Universidad Nacional de Ingeniería

F A C U L T A D D E IN G E N IE R IA M E C A N IC A

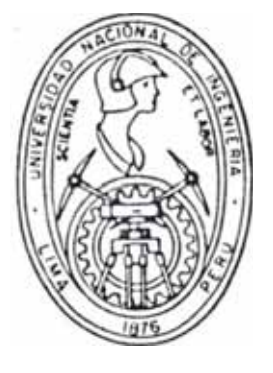

# **" Programa de Mantenimiento Preventivo Computarizado de una Planta Procesadora de Café "**

# **TESIS**

**\***

PARA OPTAR EL TITULO PROFESIONAL DE:

**IN G E N IE R O M E C A N IC O**

# **JORGE HUARCAYA SEGOVIA**

P R O M O C I O N : 1988 - 1

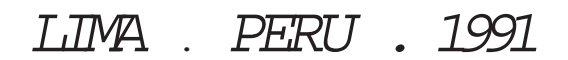

### INDICE

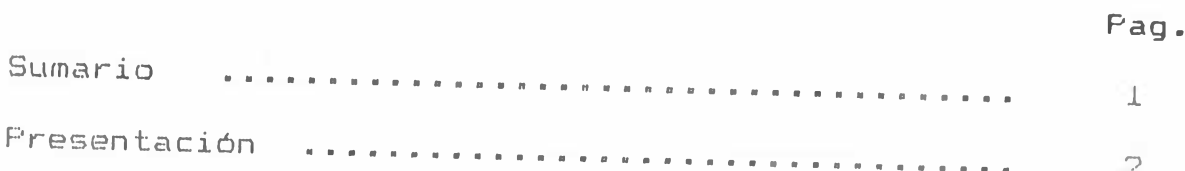

## CAPITULO I

## INTRODUCCION

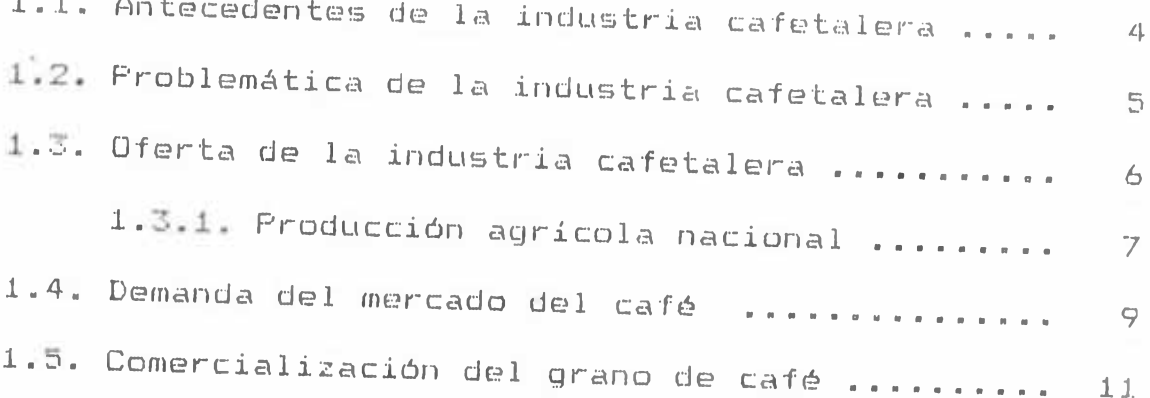

# CAPITULO II

# DESCRIPCION DEL PRODUCTO

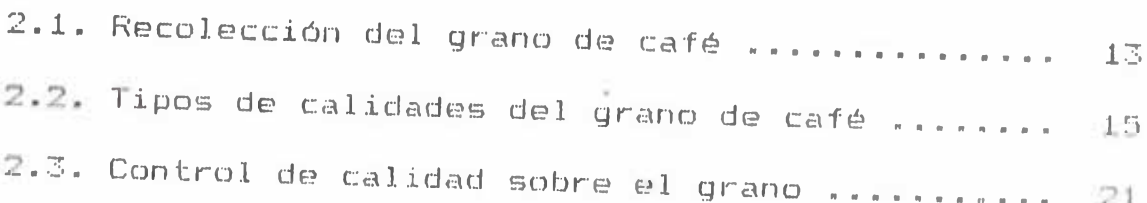

## CAPITULO III

# MAQUINARIA NECESARIA PARA EL PROCESAMIENTO DEL CAFE

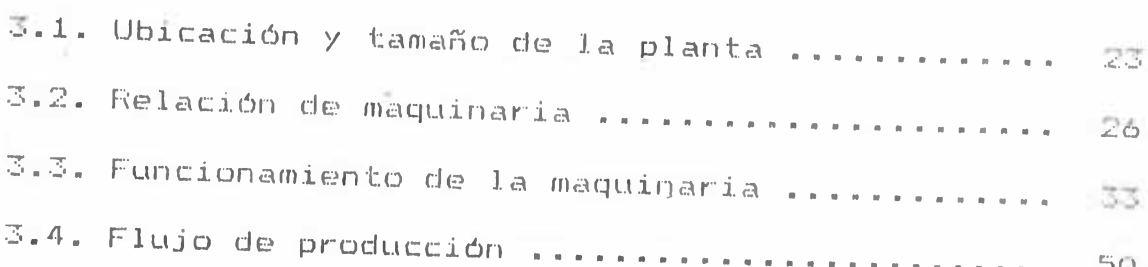

### CAPITULO IV

# PROGRAMA DE MANTENIMIENTO DE LA PLANTA PROCESADORA

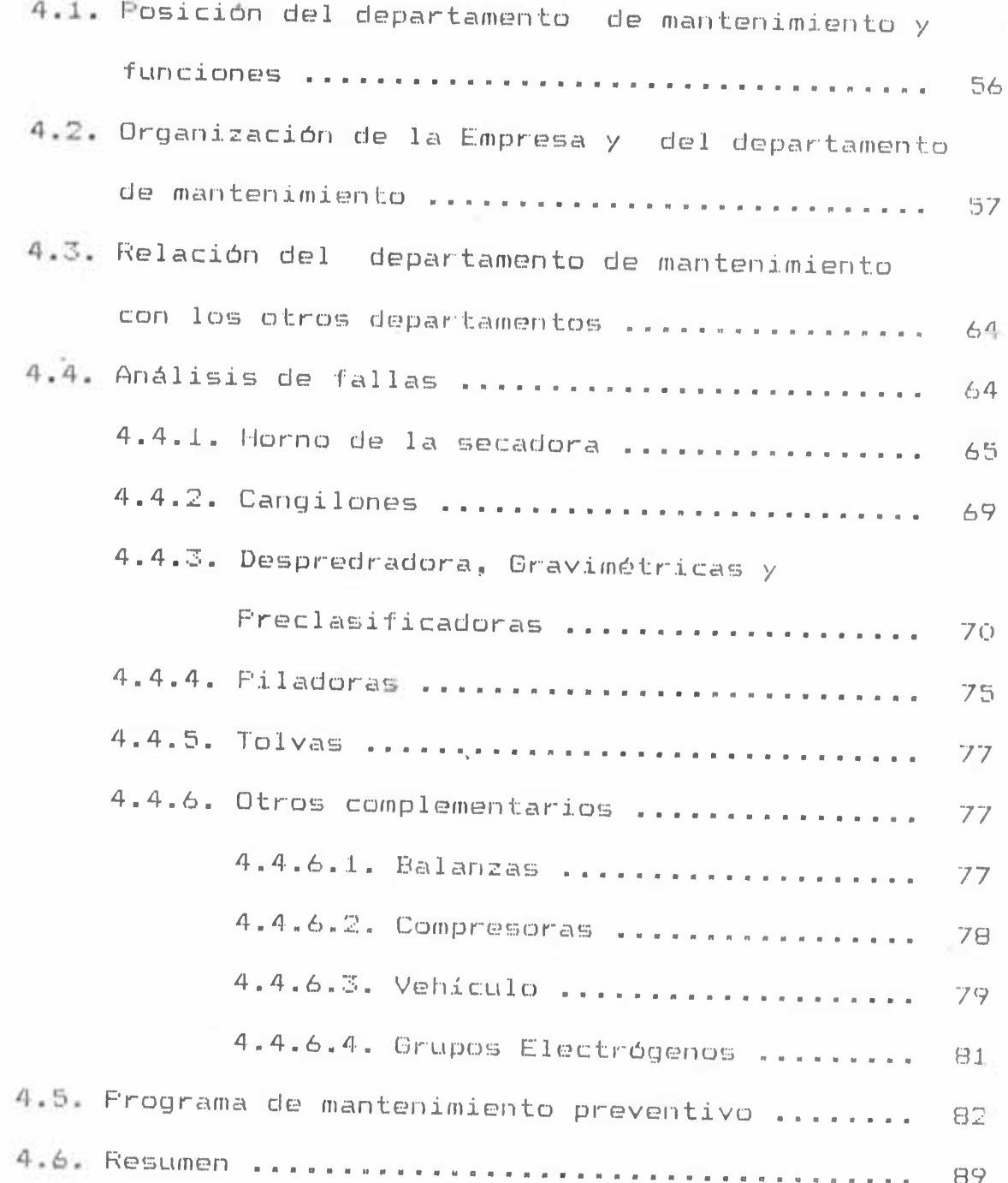

### CAPITULO V

### EVALUACION DE COSTOS

÷

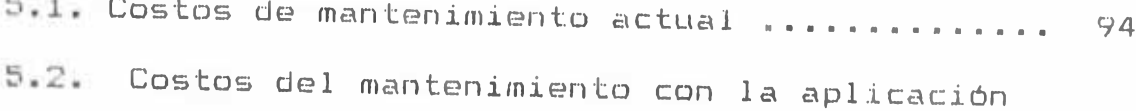

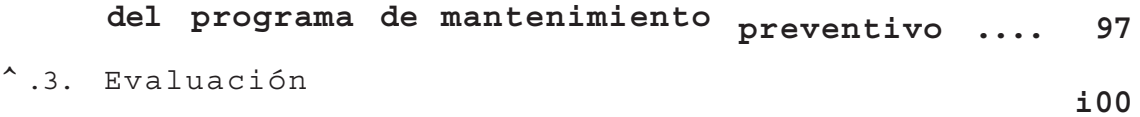

### **CAPITULO VI**

# **IMPLEMENTACION DEL PROGRAMA DE MANTENIMIENTO**

**PREVENTIVO MEDIANTE MACROS DE LOTUS 123**

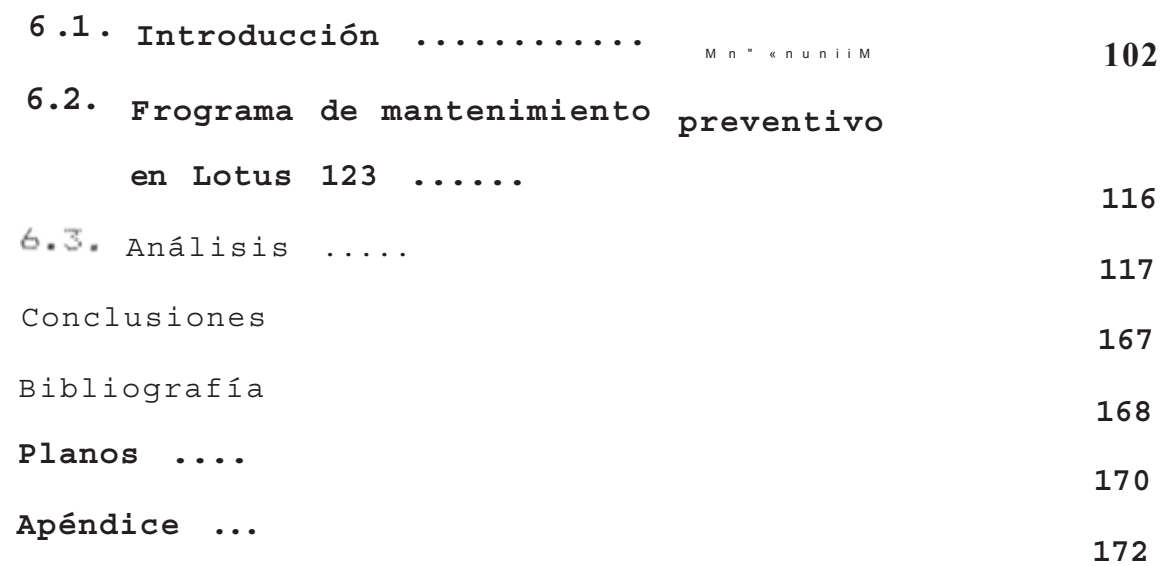

### **PRESENTACION**

Esta tesis tiene por finalidad mostrar las ventajas de la **aplicación de la computadora en las actividades de** mantenimiento, asi como eliminir algunas deficiencias, que **en la ejecución de los trabajos actualmente.**

**Iniciamos con unas reflexiones del entorno del Sistema a investigar p a r a P r © <-•i-s a r a 1g u n o s co n c e p t o s <sup>y</sup>** procedimientos que deben tenerse en cuenta-ya-que **refuerzan los criterios sobre los cuales se va trabajar.**

Luego se detallan, definen y explican-someramente la **actividad productiva, su control de calidad. clasificación de los granos de cafó.**

**Luego, se pasa a definir la operación de las máquinas, se realiza una descripción de la maquinaria y de la planta procesadora de café y se explica el flujo de producción. Posteriormente se describe de una manera mas detallada** 1as actvidades del departamento de mantenimiento, su **ubicación dentro del organigrama de la Empresa.**

**Luego para poder proponer el programa de mantenimiento preventivo se realiza un análisis de fallas de la maquinaria"**

**Luego, para poder analizar las ventajas del programa propuesto se realiza una evaluación de costos,**

**comparándolo con los costos históricos del mantenimiento correctivo que se a estado aplicando.**

**Posteriormente, se propone el programa por computadora ( utilizando Macros de Lotus 123 ) describiendo paso por paso su uso, de manera que pueda ser utilizado por una persona con conocimientos básicos de computación.**

**F-inalmente, se dan algunas conclusiones a las que se ha llegado, asi como las recomendaciones necesarias a seguir.**

### **SUMARIO**

**En la presente tesis se presenta un programa de mantenimiento preventivo con la aplicación de la microcomputadora, con la finalidad de poder optimizar el manejo de la información, datos técnicos de la maquinaria, historial de cada maquina, poder calcular los costos de mantenimiento, emitir reportes de mantenimiento en función a sus horas de oiperaciún, imprimir ordennes de trabajo, etc. Es decir todo aquello que el actual Ingeniero de mantenimiento moderno requiere para cumplir a cabal idad sus funciones.**

**Esta tesis es una contribución para que los futuros Ingenieros Mecánicos puedan crear sus propios programas de acuerdo a sus necesidades y no** v **Programadores quienes no siempre tienen criterio que elIngeniero Mecánico. estar dependiendo de**

### **CAPITULO I**

### **INTRODUCCION**

**A continuación se describirá conocimientos básicos sobre la Perú y el grano del cafó en forma breve los Industria Cafetalera en el para poder procesarlo y posteriormente exportarlo -**

### **1.1.- ANTECEDENTES DE LA INDUSTRIA CAFETALERA**

**En la actualidad el desarrollo de la Industria Cafetalera se ve truncada por varios factores entre los que cabe destacar la crisis nacional, el la falta de crédito internacional, etcn terrorismo,**

**Pero ante todo ello es importante que nuestra industria se modernizo para poder competir con el**  $mercado$  internacióna 1 aprovechando de las **innovaciones tecnológicas de nuestra época siendo una de ellas la Computación.**

**Siendo e 1 Café un producto netamente de**

exportación es necesario aumentar su oficiencia en el sector productivo y poder mantenor al café <sup>| co</sup>mo uno de los principales productos de exportación agricola en el País.

# 1.2. - PROBLEMATICA DEL SECTOR INDUSTRIAL CAFETALERO

La producción del café se desarrolla en forma rustica, sin la utilización de una adecuada técnica de cultivo que trae la consecuencia de una servi de plagas el uso deficiente de fortilizantos, la utilización de plantaciones antiguas sin renovarlas etc. lo que incide directamente en una producción deficiente.

En lo que respecta a la problemática que impiden en aumento en la producción y en la calidad del producto se encuentran:

- La deficiente dotación de la focnología y la ralta de educación y capacitación (écuica en la mayoria de los cafetaleros.

**COLL** 

- La falta de un adecuado ebastecimiento oportuno de insumos para la producción.
- $= 61$ problema del terrorismo en Tas zonas montañosas dificulta la cosecha y traslado a los centros de comercialización, cobrando CUPOS, obligando a encarecer el grano de café que se

**desea comercializar.**

### **1.3.- OFERTA DE LA INDUSTRIA CAFETALERA**

**Nuestro Pa.ís a pesar de estar sumida en la crisis mantiene una dura competenc.ia~en el sector industrial para poder captar tanto el Mercado Interno como el Externo lo que demuestra la capacidad de surgir de nuestro pueblo.**

### **PLANTAS INDUSTRIALES**

**Dentro de las industrias Procesadoras de Café que existen en el Mercado podemos citar as**

**PLANTA UBICACION**

**ARNALDO UGAR'TE............. ............ ...... . ALMA PERU............... Í...................... SOCIEDAD BALMERA.............................. . CAFE NACIONAL. S. A ... ............ ............ EXPORTACION NACIONAL DE CAFE PERUANO..... .... CÜOP.AGR. Y DE SERVICIOS VALLE DE LARES Ltda. 186 ..CUZCO** CONSORCIO DE PROD. EXPORT. DE LA CONVENCION Y 1ARES..CUZCO **CENTRAI DE COOPERATIVAS AGRARIAS ............. COMERCIAL INDUSTRIAL LAS FABRICAS S.A........ COMERSA.................................... CASA (CIA. ALMACENERA S. A. )................. GARBI S. A ............................" ........ PLANTA PROCESADORA SABINO ESP INOZA Ltda......**

 $6 -$ 

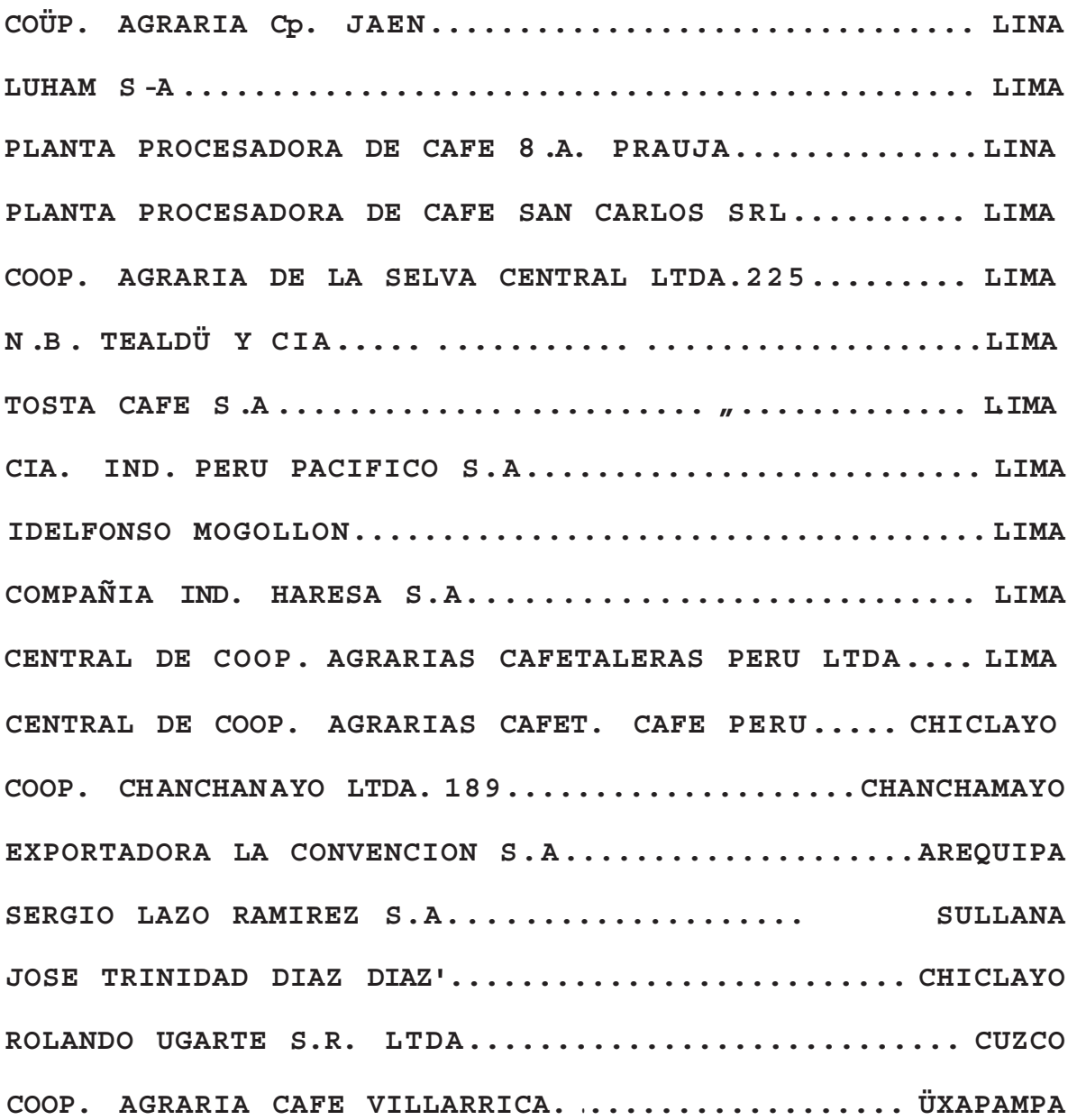

**Fuente : Ministerio de Industrias Turismo e Integración.**

### **1.3.1.- PRODUCCION AGRICOLA NACIONAL**

**En nuestro país, la especie mas cultivada es el café arábica, variedad "típica" de la que se obtiene rendimientos promedios de 507 kg por Ha ( 10 qq por Ha).**

**También se cu .1ti van variedades mejoradas**

a l'ábicas ta les como 1a Bourdan o Múñela Nuevo y Caturia, logrando 10s fejores redimientos l'') riñe. i :: ) a1 mente con la variedad Oaturra.

En el cuadro se muestra la serie histórica de  $\log$  volumenes de producclón en  $T \cdot N \cdot \lambda$ la superficíe cultivada y el rendifiiento por hectárea.

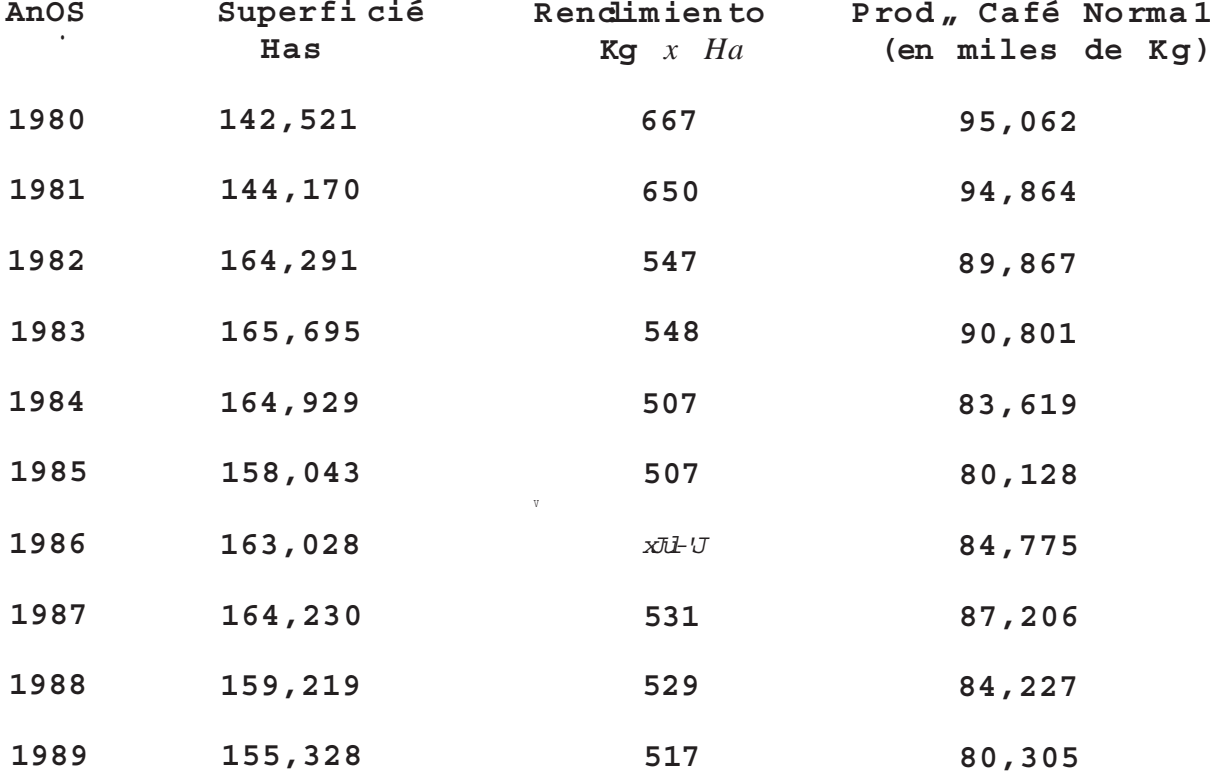

Fuente : Boletín de la üficina Sectorial de Estadís tica Ministerio de Agricultur an

Los departamentos con mayores superficies sembradas son s Junín , Cajamarca, Cuzco y Amazonas

Las zonas productoras de café lavado son los Dptos de Junín, Pasco, Huánuco, Ayacucho, Cuzco y Puno, represen tandg aproximadamente e 1 50 7. de? la **p r o d u** c c **i ó n n a c i o n a 1 .**

**Las roñas productoras** de café natural, son **1**os **Départamentos de Fiura,** Cajamarca, Amazonas <sup>/</sup> <sub>y</sub> San **Martín, con un volumen estimado** de un **47 7**. de 1a producci6n nacional  $\mu$ 

**Ten i endo en cuenta las épocas de cosecha para los** ti pos de café que se han descrito **, se considera "Año** Cafetalero Nacional " al periodo co prendido entre e 1 Io de Abril a 1 3.1 de Marxo de 1 año sigulente.

**1.4 - DEMANDA DEL MERCADO DEL CAFE**

**Nuestro País como miembro del convenio del Convenio Internacional del Café, esta sujeto a las cuotas que impone'este organismo, que generalmente fluctua entre los 46,920 a 52,440 Ton ( 850,000 a 950,000 qq ), con el fir> de estab1ecer un razonable** equilibrio entre la oferta y la demanda a nivel  $m$ un *d*ia 1 y por en de 1og rar precios equitativos para **los productores y a la ver proteger a los países** consumidores del producto.

**Como la producción de nuestro País es superior a la cuota asignada se tiene que retener esta producción en un 20-307. que no tiene mercado y colocar en Paises no miembros del convenio a precios que generalmente no llegan ni al 507. de los**

9 ···

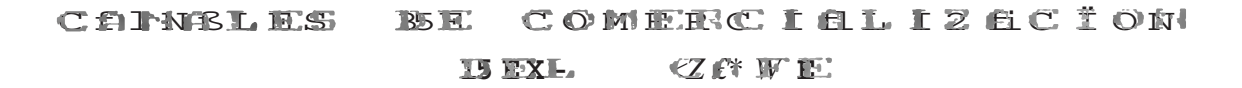

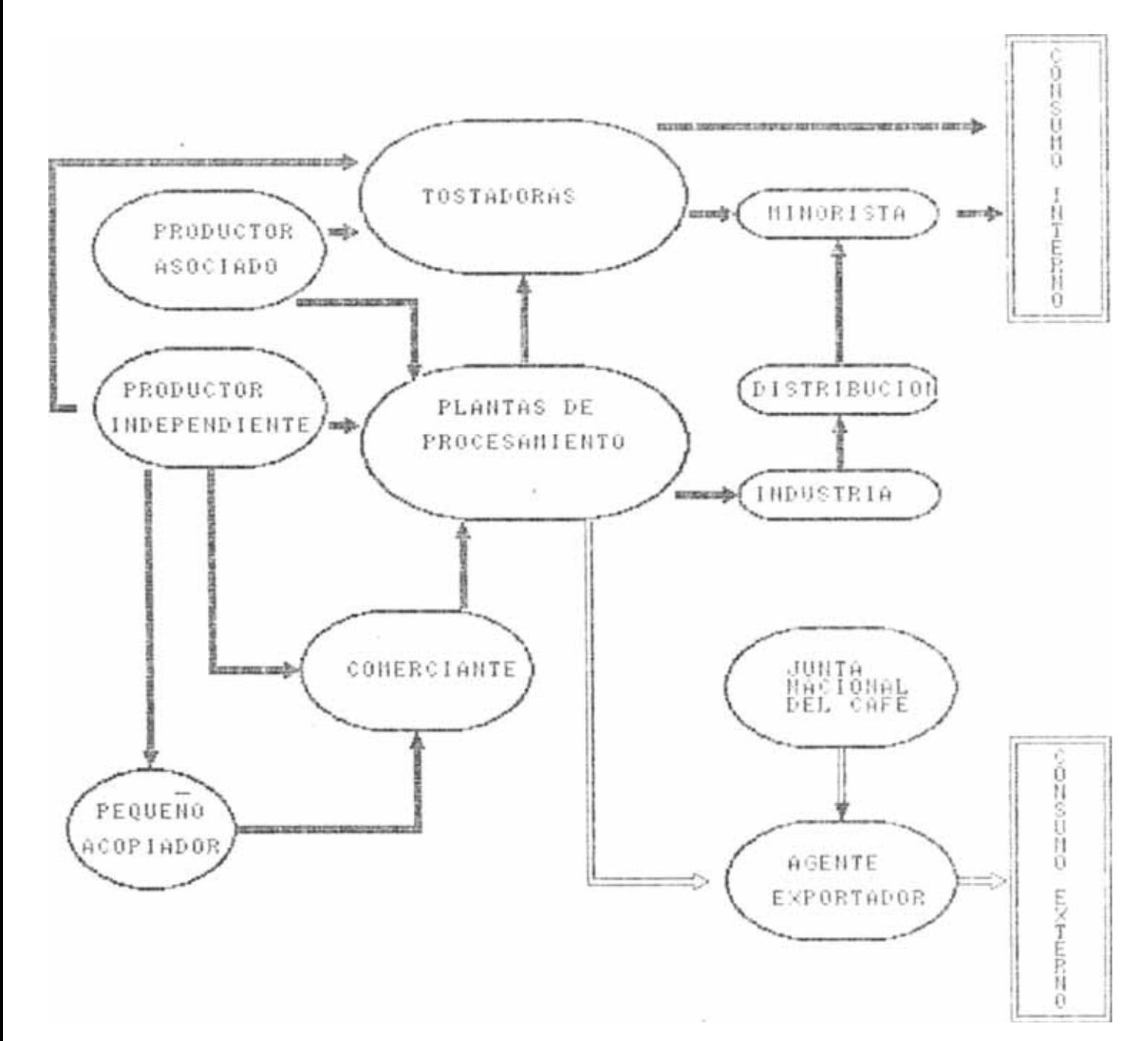

 $1<sub>o</sub>$ 

**precios que se obtiene en los mercados miembros del Conven io »**

**Asimismo es importante conocer lo siguiente**

**DBN**ít i **p a ña C a f e t e r a N a cional 0.1 Abril al 30 de Marzo Año cafetalero Internacional 01 de Octubre al 30 de Set**

**1.5.- COMERCIALIZACION DEL CAFE**

**La comercialización del café al igual que la mayoría de los productos agropecuarios pasa por** deinasiados cornercianies antes de 11egar a1 cliente.

**El productor asociado o independiente, lo vende a los pequeños acopiadores o si están cerca a la planta de procesamiento se lo venden directamente a esta, a su vez ellos lo venden a las tostadoras o si el café** es **de primera lo exportan a través de un agente exportador**

**Se presenta a continuación el diagrama de flujo de** comercia Ii<sub>z</sub> ación de 1 café. ver plano N° 1.

**11**

### CAPITULO II

### DESCRIPCION DEL PRODUCTO

E1 pro(.. Dicto a analizar es e1 grano del café, del que hay que conocer sus características,  $como$ su correcta recolección ; tipos de calidades y el control de calidad que se debe tener para seleccionar el grano correcto a exportar.

### RECOLECCION DEL GRANO DE CAFE

Una recolección adecuada del café incide en  $1a$ calidad del producto final y en el rendimiento del café en pergamino.

En la recolección del café cereza se deben ejercer los siguientes controles , a fin de obtener  $un$ producto de buena calidad , conservar el árbol y obtener mayores ingresos

Se debe hacer el control de maduración del café para a) cosecharlo cuando llegue el punto exacto. Si el café se deja madurar demasiado , se demerita su calidad.

**Durante la recolección se debe hacer un control con el fin de que se coseche solo café maduro- Si se recolecta granos de café inmaduros o secos, producen guayaba y media cara en el pergamino y en la almendra la pasilla, o granos defectuosos, se daña la calidad del café y el caf.i cultor pierde dinero, porque le rebajan el precio y además tiene que pagar por la recolección de frutos de mala calidad.**

**Antes de iniciar la recolección del café se debe indicar al personal el sitio en donde se recibe la cereza para evitar que queden bultos olvidados expuestos al sol, se fermenten o los ataquen los hongos (cardenillo) y se dañe la calidad.**

**Controlar que una vez lleno el canasto o empaque, los lleven al sitio en donde se recibe el café y no lo dejen al sol , pues esto fermenta al café y lo ataca faci 1mente el hongo (carden i .11o ) El Caficultor pierde por la mala calidad del café y en peso por la cantidad de producto que consumen los hongos**

**Controlar que el lugar de almacenamiento de la cereza, previo al despulpado sea fresco, bien ventilado y que no le lleguen los rayos del sol . Si no se hacen estos controles, el café se calienta rápidamente, lo atacan los hongos, se daña la calidad del café y se pierde dinero por mala calidad**

**y p é r d i d a d g? p 0b o "**

- **^ ^ Lon t roie que no a ln) a cenen la cereza. osea que café cosechado , café despulpado. Si por algún motivo tiene que guardar cereza de un día para otro , se** debe dejar en un lugar bien aireado, freseo y si es **posible en agua corriente. En esta forma no se recalienta el grano y no se daña la calidad.**
- **g) \_ Antes de iniciar la recolección ¡, controle que la despulpadora y todo el sistema de beneficio funcione correctamente para evitar el almacenamiento de la cereza.**
- 2.2 **TIPOS DE GRANOS DE CAFE**

**Las tipos de grano de café las podemos clasificar dentro de los siguientes grupos :**

2 **.** 2.1 **PRIMER GRUPO**

Grano negro o parcialmente negro. Gran o vinagre (fermen tado) o parcialmente **v i n a g r e** brano dee olorado: Eeposado con tendencia al

aínari 11o o cai'me lito deniro del café fr<sub>esco.</sub>

**SEGUNDO GRUPO**

**- G r a n o e a r d e n i 11 o brano decolorados veteado- blanqu eado -Grano mordido y cortado**

15

**-Grano pi cado por insectos. -Grano s o b r e s e c a d o o q u e m a d o -Grano partido. -Grano deformado. -Grano inmaduro. -Grano aplastado. " G r a n o f1otador o ba1sudo. -Grano floj o .**

**Grano negro o parcialmente negro**

**Ls todo aquel grano de café almendra que presenta** total o parcialmente un color negro, el cual se debe **a la mala recolección del café cereza. También puede ser causado por heladas. Afecta aspecto y sabor.**

**Grano cardenillo**

**Café atacado por hongos debido al almacenamiento** húrnedo del producto. Con se cuen cia de la fermen tación **descontrol acia ¡, o prolongada antes del lavado.**

**También a consecuencia de prolongadas interrupciones dura n i e el secado. El hongo va destruyendo el grano por las amari lio o amarillo rojizo. partes mas blandas, produciendo polvillo**

**Grano vinagre o parcialmente vinagre**

**Se entiende como tal, a todo grano de café en almendra que presenta un color que va de crema a**

**carmelita oscuro. Se? produce por sabrefermentación en el bene ficio o por almacenar húmedo el ca fé grano tiene olor a vinagre. F 1**

### **d) Grano cristalizado**

**Es todo grano de café almendra de color gris azuloso producido por exeso de temperatura en el proceso de secado** E **<sup>1</sup> grano es quebradizo al golpearlo. Este es diferente del grano sobresecado, cuando se detecta el nivel de compras debe incluirse en los defectos; en el exelso no presenta problemas y no se castigara.**

### **e) Grano decolorado**

**Es todo grano de café que ha sufrido alteración en su color natural y se vuelve generalmente de color blanco, amarillo, gris oscuro o con vetas blancas y que resalta o hace cantraste con la muestra. Lo causan distintas irregularidades en el beneficio,** especialmente por mal secado o deficiente **a 1mac e nani i.e n i o .**

### f ) **Grano mordido y cortado**

**Se llaman así a los granos de café almendra que han sufrido una cortada . Se producen durante el proceso de despulpado , por mal ajuste de la máquina. Las** heridas se iornan amarillas o negras durante el

17 -

**proceso de fermentación y secando. Afecta aspecto, a veces sabor.**

**g) Grano picado por insectos**

**Son todos los granos de café que presentan pequeños orificios de aproximadamente 2.00 min de diámetro, hechos por insectos.**

**h) Grano partido**

**Son trozos de grano de café almendra , producidos por rotura del grano en el proceso de la trilla.**

**Consecuencia de tratamiento rudo y de maquinaria de procesamiento defectuosa. Afecta aspecto.** rendimiento de la torrefacción y a veces sabor se **incorpora junto con e.l grano mordido.**

### **i) Grano mal formado o deformado**

**Se denomina a todo grano de café en almendra que presenta alguna malformación o deformación genética y que por medios mecánicos se puede extraer del lote es decir tienen un bajo peso especifico o son muy grandes. Dentro de este grupo se encuentran el grano elefante o mostruo, el triangulo, el averanado y chupado o arrugado. Consecuencia de un desarrollo pobre en el cafeto, debido a sequía, debilidad del cafeto, etc. Afecta aspecto, aroma.**

**Bi el grano presen ta buen peso no se consider a defectos**

### j ) **Granos inmaduros**

**Son todos aquellos granos de café? almendra que presentan un color verdoso o gris clara, debido a que el grano lo recolectan antes de llegar a su madurez o no alcanzando pleno desarrollo.** La **cutícula no desprende, esta totalmente adherida y el grano presenta un tamaño menor que los demás.**

**Afecta aspecto, tostado y sabor. En taza da sabor** astringente e inmaduro. Dentro de este grupo se **incluye el grano, llamado de paloteo**

#### $k)$ **Granos aplastados**

**Como su nombre lo indica, son todos aquellos granos q u e han sufrido un aplastamiento, debido al** maltrato durante e1 proceso de beneficio, causado durante e1 secado, por mal ajuste o (na 1 man tenimien to de la máqu ina cíasi ficado ra.

**Afecta aspecto, tostado y sabor**

#### 1) **Granos flotadores o balsudos**

**Ge llaman así a todos los granos de café almendra de** co lor blanco, forma rugosa, densidad muy baja, de **apariencia de corcho, provenientes de deficiencia en**

**secado y almacenamiento. En ios cafés muy húmedos expuestos a clima ambiente húmedo, se torna blanco. El grano se hincha. Afecta aspecto, tostado y sabor.**

**Grano flojo**

Son granos de café de coio I gris oscuro blando, **debido a falta de secado, en algunas partes lo llaman café verde.**

Ripio

**E s t a c o n s t i i u i d o por granos defectuosos, partículas o granos partidos que pasen la malla # 14**

**Grano astillado y partido**

**Consecuencia de fallas en la máquina trilladora u otras.**

**Granos cristalizados, se parten facilmente al ser e x p u e s t o s a f r i c c i ó n A f ec ta aspeeto , rendimien to del tostado**

**Grano Vano**

**Se denomina a s** *i* **a I grano de café muy pequeño, de rugosa y b a j a d e n s i d a d d e b ido a la fai ta de de?sarro! lo en la mata por deficienc i as en e 1 cui tivo.**

**2.3. CONTROL DE CALIDAD SOBRE EL GRANO**

**En el mer cacl o i.ilterno rigen las siguientes n o r m a s de calidad: Según resolución ministerial N ° 00284~ 82 ~AG-DGAiC .**

**Café pergamino; no debe tener más de 37. de bola o materias extrañas y con máximo de húmedad de 137..**

**Café pilado lavado; que no exeda más del 47. de** *é* **defectos.**

**Café pilado natural; que no exeda más del 97. de defectos.**

**Se considera defectos** *¿\* **1os granos negros, sobre fermentados, quebrados, piedras asi como otras materias extraña^.**

**Asimismo se ha establecido que con el fin de** determinar la cantidad de "qq" netos de export¿\c.ión, inventarios se tarán 1at  $resultante$ **de** los **guientes d ed u c ci on e s s**

- a ) Destarars 1 kg. por sacó de yute 0.2 kg. por saco de **po1y p ro pileno.**
- **b) Para el café pergamino se dividirá entre 55.2 para obtener los quintales pilados netos y luego se deducirá 67. por concepto**

 $- 21$ 

**(Je dése a r 1e .**

**c) Para los cafés pilados, dividir entro 46kg. para obtener los quintales netos.**

**EEn el mercado internacional se han establecido 4 grupos de café en función a la cotización (E X - DÜCK-VÜRK), fuera de puerto en Nueva York los cuales fuerón determinados en el convenio .internacional de 1982 y son:**

**Arábicos no lavados Brasi 1 Robustos Africanos Suaves (arábicos lavados) Colombia, Kenia y Tanzania. tros suaves (arábicos lavados) Perú**

**NORMAS DE ENVASE**

**No existe ninguna disposición específica sobre normas de envase para el café, pero se ha instituido el envase de yute de? exportación con una capacidad de 69 kg**

### CAPITULO III

### MAQUINARIA NLCESARIA PARA EL PROCESAMIENTO DEL CAFE

La maquinaria que se? emplea para el procesamiento del café , es similar a la maquinaria que emplea la agroindus liria dedicada a la clasificación de granos, que consiste básicamente en pelarlos y luego poder clasificarlos.

realizar este fin es necesaria contar con la Para siguiente disposición de terrenos

Area de proceso Area de almacenamiento Area de oficinas

Todas estas necesidades para el funcionamiento de la planta se describirán a continuación \*

3.1. UBICACION Y TAMAÑO DE LA PLANTA

La planta ha sido vendida varias veces cambiando de nombres según deierfinen los propietarios, pero el nombre que perdura es de "PROCESADORA DE CAFE SAN

**CARLOS SRL", su nombre actual es "CODELMA" (C ü M E R CIA LIZ A D ü R A D E L M A R A n 0 M ) .**

**UBICACION DE LA PLANTA**

**La planta esta ubicada en la Mz E Lotes** *r-y* i *\*~y r-\ jU***JL***~ 4- JL.* **' 23-24 de la Calle San Carlos # 6317 , U r t). S t** a . **Luisa,** Ira Etapa» Distrito de San <del>M</del>artin de Porres de la **Provincia y el Departamento de Lima**

**LINDEROS Y MEDIDAS PERIMETRICAS DEL TERRENO**

- **Frente** *:* **con Calle San Carlos según una recta de 83.5 mi.**
- **Derecha entrando :según una recta de 48.0 mi.**
- **Izquierda entrando :según una rpcta de 48.0 mi.**

**Fondo ssegún una recta de 83.5 mi.**

**Los tres últimos 1inderos colindan con propiedad de terceros.**

**AREA DEL TERRENO :**

**4,010.0 M\***

**PERIMETRO DEL TERRENO :**

**263.12 mi**

### **DESCRIPCION Y DISTRIBUCION**

**Sobre el terreno descrito se ha construido una planta industrial dedicada al procesamiento del café.**

**Ingresando desde el N° 6317 se ubica el patio de carguio de Camiones, una edificación de tres pisos de oficinas, barios servicios y vivienda. de la calle San Car1os**

**Al fondo y detras del edificio indicado se encuentra el pabellón de tostado de café. A continuación y a la derecha del patio de carguio se encuentra el pabellón de procesamiento (línea # 1) de café; detrás del mismo un depósito asi como una pequeña oficina, terminando con el** \* **pabellón de tostado anteriormente citado. Todas estas construcciones de ubican en el Lote # 24. En el Lote 23 a la derecha del anterior se encuentra el pabellón de proceso (Línea tt 2) y almacenes para granos de café sin techar. Siguiendo a la derecha se encuentran los lotes #s 22 y 21 constituidos por almacenes para granos.**

**El conjunto tiene tres portones metálicos que abren a la Calle San Carlos.**

### **AREA DE PROCESAMIENTO DE CAFE**

**a) LINEAS DE PROCESAMIENTO ( N°l, N°2) Y SECADORAS**

**Muros de ladrillos tarrajeados (2 lados)** *y* **pintados** A 1 tura (h) : b.0 mi.

**Cimentación de concreto ciclópeo.**

**Vigas y columnas de concreto armado de amarre.**

**Piso de concreto.**

**Tijerales metálicos.**

**Instalación eléctrica visible.**

**Cobertura de canalones de eternit Area techada R 621.00 m2 Estado de conservación : regular** Antiquedad **10 anos** 

### **b) ALMACENES DE GRANOS DE CAFE**

**Muros de ladrillos KK de soga sin tarrajeos perimetrales, sobre cimentación de concreto ciclópeo con columnas de concreto armado de amarre cada 5 mt y tres hileras de vigas de amarre** *y* **collarín de concreto armado. Cobertura de planchas onduladas de eternit sobre** estructura metálica , tijerales , correas , templadores. **Pisos de concreto** Altura libre entre 10-15 mts. **Instalaciones eléctricas visibles con fluorescentes, po r tones (2 ) metá1icos** Area techada ... . **2.080** m<sup>2</sup> **Estado de conservación bueno Antigüedad h a** s **t a** 10 **a n o** s

### t r>**. RELACION DE MAQUINARIA**

**La maquinaria que emplea la procesadora de café esta basicamente distribuida según las siguientes 1ineas:**

### **a) LINEA DE SECADO**

**Constituida por tres secadoras ARMCO, tiene**

 $-26-$ 

**una capa ("i dad secado de? 60 quintales (qq) por s e c a d o** *r* **a**  $\mathcal{D}$  . **E s t a s u b d i v :i.d i.d a , e n ¡¡ CANTIDAD -HORNO.... .........** " " " R ■ a r**.** i • i a N **-** h i R v a a a N " B " g l j**r -VENTILADOR............** " n n n B n H n n n M a a n n a H H a N i i a •".»**-? -CUERPO DE LA SECADORA "......... ..... 3 - C A N GIL 0 N A LIM E N T A D 0 E -•D E S C A** R **6A D 0** R **.... 3** Cada Secadora tiene las siguientes  $\alpha$ **c** a r a **c t** e r **i** *s***t i** c **a** s **t** *ó***c** n i.**c a** s : Horno : 22 tubos de 2" . de 130 Cm de longitud. **13 tubos de 2 1/2". de 130 Cm de longitud. Quemador : Marca "Air lee". Ventilador : Potencia .... 4.8 Hp. V e 1o c i d a d . . . .• 17 4 0 R p M Alabes..... ..8 rectos, planchas de 1/8". Faj as en "V "..BBS(3) , B93(2), B71. Chumaceras : en total posee 19 chumaceras. Elevador s Potencia...... 1.8 Hp. Velo c i.d a d .... 1 710 R P M Faja plana.... 4.30 Mt** *y,* **7" Fajas en "V".. B77 (1) , B97 (2)** Soplador : Potencia.......0.9 Hp **(de pa j illa) Ve 1oci.dad . . . . 1130 RPM Amperaje..... 3.5 Amp.**

 $-27-$ 

### b) LINEA N°1

Selecciona el grano del café, tiene una capacidad de producción de 15 sacos/hr (22.5 qq/hr) paraello cuenta con la siguiente maguinaria :

### CANTIDAD

-CANGILONES......................6 -DESPEDRADORA..................... -PILADORA........................ -CLASIFICADOR ROTATORIO..........1 -CLASIFICADOR "BUHLER"..........1 -CLASIFICADORA GRAVIMETRICA.....2 -FAJAS DE ESCOJO..................4

Las máquinas de la linea N°1 tiene las siguientes características técnicas:

### **CANGILONES**

La línea posee 6 elevadores de cangilones, que poseen casí las mismas características técnicas :

Elevador | Fotencia.....1.2 Hp. , 1150 RPM Faja plana.. 7" (su altura varia de 3 a 5mt) Fajas en "V".B82 (1). Chumaceras 4 Marca : Manufacturas el Pacífico.

### **DESPEDRADORA**

Posee las siguientes características técnicas :

**Potencia : 4.8 Hp , 1750 RPM. Faj as en " V " » 2 fajas B48" Chumaceras.... . 2** Purificador de la despedradora *:* **Potencia : 3 Hp , 3450 RPM. Faj as en " V "** % **: 2 fajas B48. Chumaceras : 3 . Marca Malí as : Manufacturas el Pacifico (filtro de aire) s 4 mallas de 1/8 " x 1/8" Ven ti .1ador** *:* **Centrifugo, de 8 paletas.**

# **PILADORA** <sup>&</sup>gt;

Posee las siguientes caracteristicas técnicas :

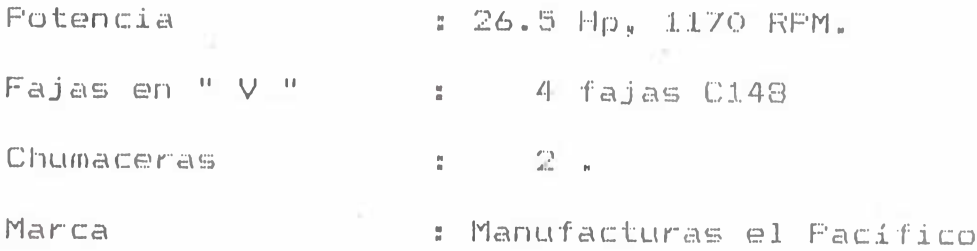

### **VENTILADOR DE LA PILADORA**

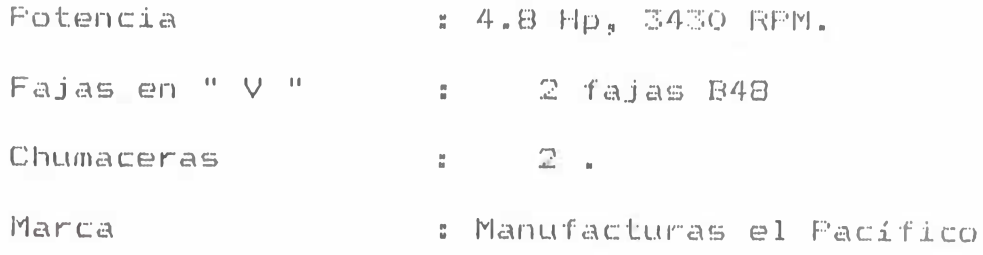

**•**

### CLASIFICADOR ROTATORIO

**Permi te s e?p a r a r granos ii** *a s* 11 **sus características técnicas son s**

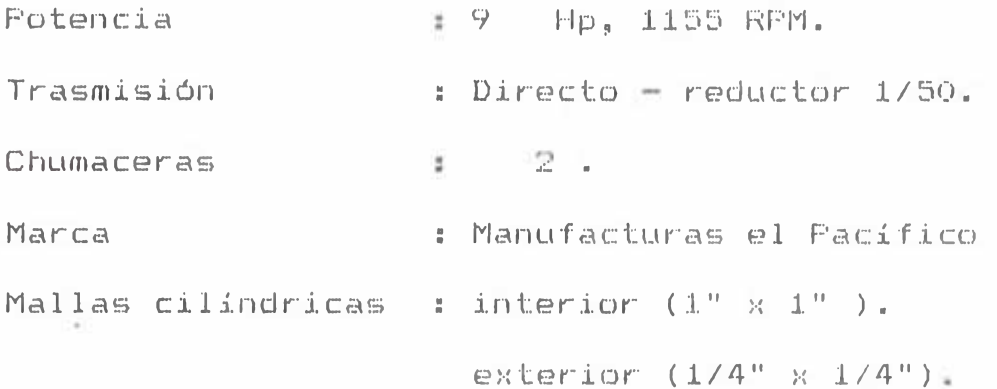

### **CLASIFICADOR BUHLER**

Es una Clasificadora gravimétrica, con las siguientes características técnicas:

**Vibrador (potencia) s 0.3 Kw Trasmisión s Resortes en " V** Marca **IIII** III IIII III Alemana **N** *ú* **inero d e sali d a s : t r e s (3 ) c a 1i d a d e s**

### **CLASIFICADORA GRAVIMETRICA**

En esta línea solo hay *una clasificadora gravimetrica*. con las siguientes características técnicas:

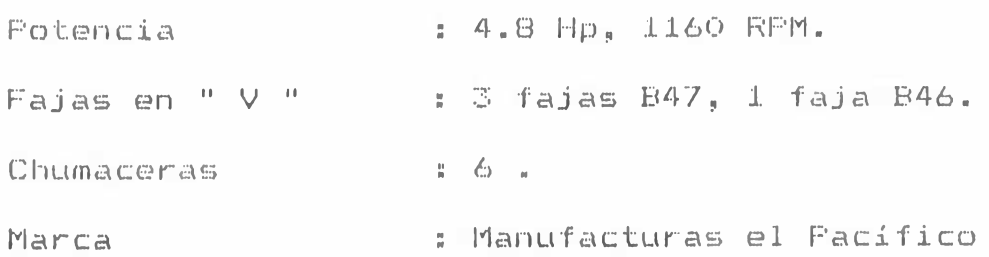

**Venti 1adores : M4 ( cuatro ventiladores oent***r* **ífugos" de 8 paletas c/u ).**

### **FAJAS DE ESCOJO**

**En esta línea existen "T fajas para el escojo m a n u a 1 de los granos de café . Sus características técnicas**

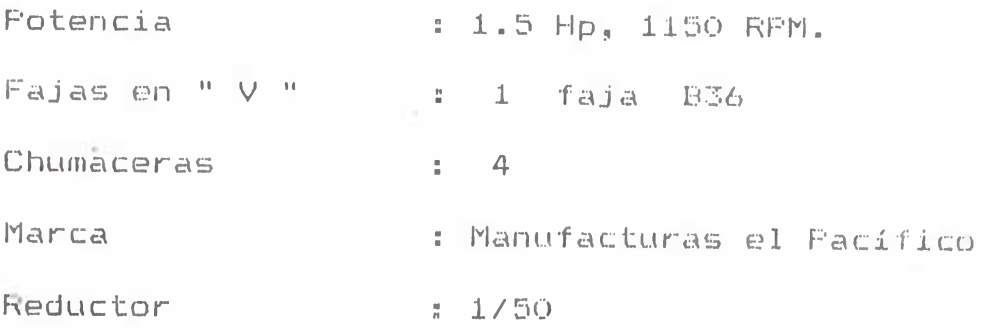

### **c) LINEA N°2**

**Tiene mayor capacidad de selección 32 sacos/hr (48 qq/hr) de café** *y* **cuenta con la siguiente relación de maquinaria -**

### **CANTIDAD**

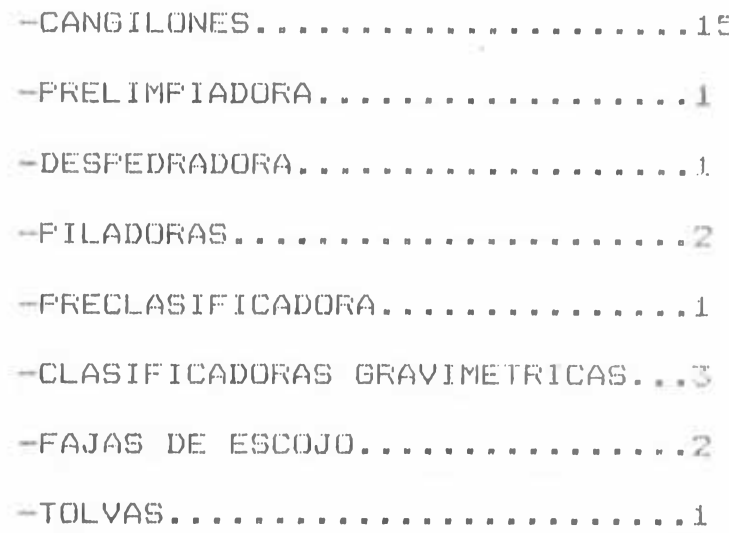

 $-31 -$ 

**Su m a q U i n a r i a posee .1as mismas carácterísti cas** técnicas, que la maquinaria de la Linea 1, **diferenciándose solamente en lo siguiente**

### **PRECLASIF ICADÜRA**

**Se puede decir que reemplaza al clasificador giratorio de la linea i,, pero la separación lo realiza por tamizes. Sus características técnicas son las siguientes s**

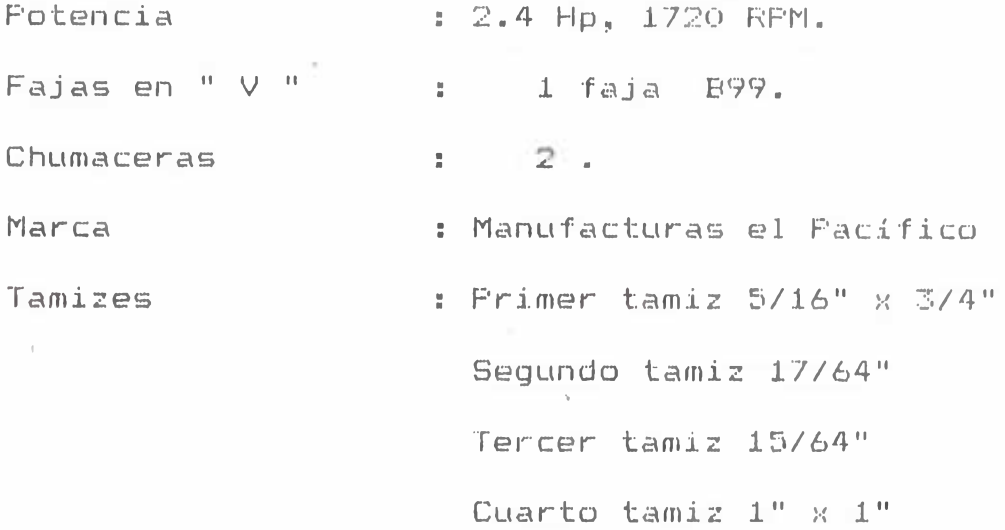

### **PRELIMPIADORA**

**Esta máquina tiene 1as siguientes característica técnicas** *:* **Potencia Fajas en " V " 1 faja** <sup>N</sup> Chumaceras **12. Marca** *r%>*•4~ n **4 1720 RPM** *x* Manufacturas el Pacífico Tamizes **Frimer** tamiz 1" x  $27$ <sup>\*</sup>"

### **Segundo tamiz 5/16" x 3/8"**

### **CLASIFICADORAS GRAVIMETRICAS**

**Existen tres (3) c1as i f icaderas, d e las cuales 2 poseen cinco (5 ) ventiladores y la restante con cuatro** (<sup>4</sup> ) **ventiladores centrífugos.**

### **d) EQUIPOS NECESARIOS**

**Son m aquma s ne cesaria s p a r a el correcto funcionamiento de la planta :**

**CANTIDAD**

**GRUPOS ELECTROGENOS............. COMPRESORAS DE AIRE VEHICULOS 1**

### **3.3. FUNCIONAMIENTO DE LA MAQUINARIA**

**A continuación se dara una breve descripción de la maquinarxa i n d i c a n d o s u funcionamien to e 1 material con el que trabaja y otros datos que bon necesarios para tener una idea global del funcionamiento de una planta procesadora de cafó.**

### **A.- AREA DE SECADO**

Esta área tiene la finalidad-de-secar (bajar la húmedad) del café hasta 13 % de humedad, para lograr este proposito será necesario a veces recircular el **caf é .**
**bl café pergamino es alimentado en una zanja o poza de donde el cangilón lo eleva para que entre al cuerpo de la secadora» El grano sale por la parte interior de la secadora y puede ser elevado nuevamente por el cangilón si es que no se ha 1ogrado e 1 i3 7» de humedad.**

**La ll secadora " esta constituida por un horno** (que calienta al aire), un ventilador (que aspira el **aire caliente y lo introduce dentro del cuerpo de la** secadora) el cuerpo de la secadora (donde estan los **granos de café) y un cangilón que introduce al café por la parte superior del cuerpo de la secadora.**

#### **a.- HORNO**

**Tienen por misión calentar el aire que pasan dentro** V **de unos tubos, para luego este aire ser impulsado por un ventilador hacia el cuerpo de la secadora.**

El aire es aspirado del medio exterior por el **ven ti .1ador , pasando a iravés de unas a 1etas externas y luego ingresar a unos tubos interiores ubicados dentro del horno que están distribuidos en forma trapezoidal y tienen las siguientes** caracterist *i* cas:

**El aire pasa por**

tubos de **ir <sup>t</sup> <sup>V</sup>** .1 *\** Cm Diam soldados, ubicados $-22$ 

**en la parte superior del horno.**

**6 tubos de 6.2 Cm** en la segunda fila **Di am d esarmables, u bicados**

7 tubos de 6.2 Cm. Diam. desarmadles, ubicados en **la primera fila.**

**Es decir atraviesa por un total de 35 tubos de 130cm de largo logrando alcanzar el aire una temperatura de 50°C en el cuerpo de la secadora.**

**El calentamiento se logra mediante el uso de un quemador de petróleo con la ayuda de una compresora de aire. Las paredes del horno están rodeadas de ladrillo refractario y tarrajeadas con melaza, logrando aislar las paredes del horno. Su piso esta constituido por ladrillos refractarios. El techo contiene a los tubos por donde pasa el** aire y encima de ellos semicilindrica **J**e plancha (de acero **cubierta 3/16" de espesor.**

**b) VENTILADOR**

**Es un ventilador centrífugo que aspira el aire exterior al horno y lo introduce dentro del horno para que se caliente y luego lo impulsa dentro del cuerpo de la secadora. Esta ubicado después del horno y antes del cuerpo de la secadora.**

**Tiene la forma de una voluta, con un diámetro máximo**

de 1.20 Mts. con ul à saiida do sección **r ectan g uIa r de 60x40 Cms., su estructura esta** conleccion ada con planchas de 3/32 " y ángulos de 1 1/:<sup>2</sup> × **i** i/:<sup>*\**/ii</sup> **x** 3/16" como refuerzos. Sus 8 **alabes son rectos y fabricados con plancha de 1/8".**

#### **CUERPO DE LA SECADORA**

**Es la parte mas importante de la secadora, pues es el lugar donde se produce el intercambio de calor ba ci a el grano de café del aire caliente.**

**E 1 grano que ingresa por la parte superior cae por gravedad y rodea a una camara cuyas paredes son del** # **tipo rejilla, el aire caliente que esta en la parte interior de? la camara saldrá a través de estas rejillas, poniéndose en contacto con el grano y entregándole su calor. En la parte inferior del cuerpo de i***< i\* **se cad ora e xiste una plancha oscilante que permite extraer al grano del cuerpo y d i.i'-i g i r 1o h a c i a la b o c a in ferior del cangilón.**

#### **CANGILON DE LA SECADORA**

**Es un elevador de cangilones de 6.6 mts.de altura y 40 cm de ancho, dividida en 3 cuerpos centrales y** en la base posee dos bocas una di rigida hacia **la poza de alimentación y la otra d.ir igida hacia la** salida de los granos del cuerpo de la secadora. En la parte superior posee un cuerpo que descarga los oranos.

Este elevador sube los granos de café de la poza de alimentación hacia la parte-superior del cuerpo de la secadora, tambien sirve-para recircular al grano de café cuando estos no han-alcanzado-la humedad necesaria (13 %) para entrar a las lineas de proceso; en caso que tenga la húmedad necesaria se elevará al grano y se descargará en una tolva de recepción de café secado.

#### e) TOLVA DE RECEPCION DE PERGAMINO SECADO

Es una tolva de madera de forma cúbica de 2.0 x 2.0 x 2.0 Mt3, que almacena al café secado. Tiene en su parte inferior la forma cónica para la salida del grano hacia la balanza, donde a su vez es ensacada el grano de café.

Son dos las tolvas en esta área pudiendo recepcionar los productos de cualquiera de las tres secadoras, mediante unos tubos de PVC de 3 " de diámetro.

Los sacos una vez pesados son almacenados unas 12 horas antes de ingresar a las lineas de clasificación, esto con la finalidad-de que  $e1$ grano recupere sus propiedades iniciales y no sea tan frágil o cristalino.

#### AREA DE PROCESAMIENTO

**I"!> en 6ís** ta área donde se quita la cascara al grano **de** caté **y se lo selecciona hasta obtener la calidad de exportación deseada. Para lograr estp la** I **lauta** p**o see** d **o s** 1**í n ea s d e** p **ro c e s** a m **i e** n **t o** : **línea N**°i y 1a 1ínea N°2; ambas trabajan <sub>en forma</sub> **independien te j, siendo la línea N°2 la de mayor producción 32 sacos/hora mientras que la línea N°.l •produce 15 sacos/ hora.**

Ambas líneas de producción tienen basicamente el mis**m** esquema de funciónamiento "aifiri.erido solamen1e en *l*a cantidad de máquinas como ya se **i.ndicó an teriormen te** 

A coniinuación describiremos el funcionamiento de > las líneas de procesamiento desde el ingreso a las **pozas de recibimiento hasta las tolvas de ensacado.**

#### **a.- POZA DE RECIBIMIENTO**

**Es una poza de concreto con una caida o ángulo de** deslizamiento de 45<sup>°</sup> de la horizontal. Tiene como techo una malla metálica de 3 x 1.5 mts de ancho y con aberturas cuac:lradas de 1.5 cms.

**Los sacos con granos de café se hechan en la poza después de haber sido secados y almacenados unas** doce tioras como mín imo. Estos granos son elevados a

su vez por un cangilón para continuar con el **proceso.**

**b.- CANGILON**

«

Tienen por finalidad transportar los granos de café **desde el Pergamino para el secado, hasta el café oro P a r a e ;;p o r t a c i ó n .**

Estan ubicados en las secadoras, línea N°1 y la **línea N°2 ,, para poder elevar los granos de las pozas , los elevadores están bajo el nivel del piso (unos 1,5 mts).**

**Han sido diseñados para 2,000 Kg/hr de capacidad en** su mayoria, exepto los que alimentan a la línea N°2 **(antes de las piladoras) cuya capacidad es de 3,500 Kg/hr.**

**Son de fabricación Manufacturas El Pacífico con una antigüedad de unos 10 años.**

**Su fuerza motriz es un lvloto***r* **Elèetrico de 1.2 H p , q u e j a 1a a una faja de 18 cm (de ancho) la cual contiene los cangilones "capachos" cuyo número** (5 por metro) varia *ide acuerdo a la altura del* Cangilón (de 4.2 a 7.8 mts).

**La faja esta unida mediante cuatro pernos de cabeza tipo sombrero, y el cuerpo que lo rodea es de plancha de acero de 3/32" de espesor.**

**F.1 cangilón que eleva los granos de la poza, deja** caer los granos a traves de unos lubos de PVC de  $5$ " de diámetro hacia una prelimpiadora.

#### **c.- PRELIMPIADORA**

*L s* **una máquina cys/a finalidad es la de eliminar 1o**/••• **granos ll grandes" llamados bolas o muy "pequeños", y** dejar pasar los granos de tamaño correcto (entre **y 5/16 ) hacia la despedradora.**

**Antes de la llegada a esta máquina los granos pasan** por un extractor de polvillo<sub>30</sub> que evacua estos **restos hacia una pequeña tolva de desperdicios.**

**La selección de los granos se basa en el movimiento oscilante de la mesa la cual posee dos tamices.**

**El ino v i m i e m Lo os c i 1a n i e s e 1o g r a r á c o n una excéntrica que combinado con la inclinación de la m e s a (h a c i a a b a j o ) 1o g i***•••* **pasen g** *r* **anos menores de 2/3" y mayores de 5/16". La unión entre la exéntrica y la mesa es a través de unos flejes de 1 1/2 " de ancho por 15" de largo.**

**Los granos que pasan esta pre~limpieza son transportadas por una c an g i 1ón hacia la despedradora.**

**d.- DESPEDRADÜRA**

**La despedradora como su nombre mismo lo dice desecha las piedrec.il las, clavos, etc que vienen junto con granos, evitando de esta forma que estas puedan ingresar a la piladora (danan las cuchillas), y a las otras máquinas. 1os piedreei 11as**

**l-ara poder quitar estas piedreci 11as la máquina se basa en el principio de que la densidad de las piedr ecilias es mayor que los granos.**

**La Despedradora posee un ventilador debajo de la mesa enmallada, la cual insufla aire hacia los granos, creando una sucesión de capas "en el aire" dependiendo la ubicación (de 1 qrano) de su densidad, asi las piedrecilias estarán en contacto con la mesa y los granos mas livianos se encontrarán €?n 1a parte superior del "colchón de granos ", La mesa osci latorio también dada tendrá un movimiento por una exéntrica: este movimiento combinada con el "colchón" que se crea, logra que las piedreci!las se acumulen en la parte superior de la mesa y que salgan fuera por una pequeña compuerta.**

**Después de que a los granos de café se les ha despedrado" (quitado piedreci11as, clavitos, otros), estos pasan a la máquina piladora. y**

**e.- PILADORA**

**Esta máquina es la procesamiento del** descascarar al grano sin malograr su estructura. **de mayor importancia para café, pues se encarga el de**

**El grano que ingresa a la Piladora** es **d i r i g i d a h a c i a una cámara limitada por el tambor central y la carcaza; como se puede regular la presión de la . carcaza contra el tambor, por unas contrapesas, se podrá chequear como esta ocurriendo el descascarado y de acuerdo a eso aumentar o disminuir la presión.**

**Para lograr el descascarado la máquina posee 4 cuchillas internas dispuestas a lo largo del tambor central y colo cadas en una forma helicoidal, que al ser presionada el grano entre la carcaza y el tambor** estas cuchillas le quitan la cascara. En la par le **inferior de 1a carcaza existe un malia que permi t i rá q ne 1as c a s c a r i .11a s q u e s e extraen atraviesen la malla y que por medio de un extractor pueda ser llevado hacia una tolva de cascarillas. Los granos "pilados" son conducidos por las cuchillas helicoidales hacia la salida, estando un cangilón esperando los para** 11evar1os acxa una preclasificadora.

#### **f.- PRECLASIFICADÜRA**

**Es una máquina cuya misión es la de prec1asificar**

por tamano a los gran<sup>o</sup>s, para 10grarlo einplea e1 uso de unos tamizes que con un movimlento o scilatorio permiter seleccionar los tamaños de los **granos.**

**Asi como la prelimpiadora, la mesa realiza un movimiento oscilatorio a través de una excéntrica, además la combinación con la inclinación de la mesa** permite una buena clasificación por tamaño.

**Una vez que se ha seleccionado definitivamente el tamaño del grano que se desea, el grano es t r a n s p o r t a d b p o r un cangilón hacia las c1asi fi caderas densimetri cas.**

**Esta ubicada después de la piladeras y antes de que ingrese el grano a las clasificadoras densimetricas.**

**Solo existe una máquina de este tipo en toda la planta, los granos "bolas" o los granos de tamaño pequeño son ensacados en forma manual** *y* **almacenados para su posterior venta**

**g.- CLASIFICADORA DENSIMETRICA**

**La separadora densimetrica se emplea para separar materiales granulados de acuerdo con el peso específico en tres fracciones, desde una mas densa a otra menos densa**

**Se efectúa la alimentación por gravedad por la parte**

**maB eilLa de la mesa vibratoria cuya superficie per torada esta inclinada en sentido longitudinal y transversal «**

**Una corriente de aire ascendente que pasa a través de las perforaciones del tablero de la mesa separa los granos de café en capaz horizontales, donde la capa superior esta formada por materiales** menos :lensos ("ligeros") mi entras que en la **capa inferior están los de mayores densidad ("pesados") y las capas intermedias forman una z o na d e t ran s i ci ones encon t ran d ose las de densidad intermedia .**

**Los granos menos densos que flotan se dirigen por gravedad hacia la salida mas baja del tablero y los granos de mayor densidad permanecen en contacto con la superficie de la mesa se dirigen hacia la salida mas alta debido al doble efecto de la vibración de la mesa junto a el direccionamiento de la corriente de aire y Los materiales de la capas intermedicentral del borde del tablero.**

**Se logrará separar los materiales por densidad con precisión debido a los seis controles que tiene la máquina** s

1. - Velocidad de alimentación.

**Intensidad del flujo de aire.**

- **Dirección de la corrieri te de aire.**
- **4. -** I**n clin a c i ó n t r a** n **s v e r s a 1 .**
- u ' n In **c 1** i n **a** c i **ó** n **1o** n **gii u d i** n **a** J..
- **6 .-- Velocidad de vibración.**

**PARTES DE UNA MESA DENSIMETRICA**

- **1. -Una base armazón.**
- *2 .*  **fres o cuatro ventiladores según sea el modelo.**
- 3. -Una camara de aire.
- **4. -Una cubierta permeable.**
- **b .-Un sistema de eccentrica para regular la acción del movimiento oscilatorio.**
- **6 . -Un juego de pernos para darle inclinación.**

**7. -Un sistema de descarga de grano.**

**Una vez que los granos han sido clasificados son dirigidos hacia una poza o son recogidos por un cangilón y son llevados hacia las fajas de escojo** manual o a la toIva de ensacado, dependiel**l**do de la **calidad que se desee obtener.**

#### **h.- FAJAS DE ESCOJO**

**Son fajas transportadoras de DO cm de ancho por** mis de largo,, que avanzan a uña-velocidad de 10 **cm/seg, y a cuyos costados están ubicados** "escoged oras" **;** pre feren temenie mujeres por<sup>⊠</sup> **delicadeza y pu] critud ue rea 1izan para J.a s ].a 1a** e liminación de los granos defeotuosos

**Al final de la faja le espera un elevador que eleva los granos "oro" hacia la tal va para su posterior ensacada**

#### **i.- TOLVA DE RECEPCION**

Es una tolva de madera de sección rectangular de 2 **rnt A --íiiLb** *y* **por 2.b mts de altura. La parte inferior tiene una forma cónica. q u e permite el des 1i zamien to inmediatamente es pesado en la balanza ubicada d e 1oí» g r a 11o s de café, e justo a la salida de los granos de la tolva.**

#### **CODIFICACION DE LA MAQUINARIA**

**Para llevar un mejor control de las acciones de Mantenimiento es necesario codificar la Maquinaria, par a tal fin se ha tomado el siguiente criterio s**

**-Ll. Representa a las Maquinas en la LINEA N °1**

**-L2. Representa a las Maquinas en la LINEA N°2**

**-SE. Representa a las maquinas de las SECADORAS**

**-.C#. Representa a los ELEVADORES DE CANGILONES**

> **El numero que le sigue es el numero del Gangi 1on**

> **La letra que les acompañe a la derecha indicara que Máquina LE SIGUE.**

**-CLg : Representa a las CLASIFICADORAS GRAVIMETRICAS**

 $-46 -$ 

# CODIFICACION DE LA

# LIMEA DE FROCESO # 1

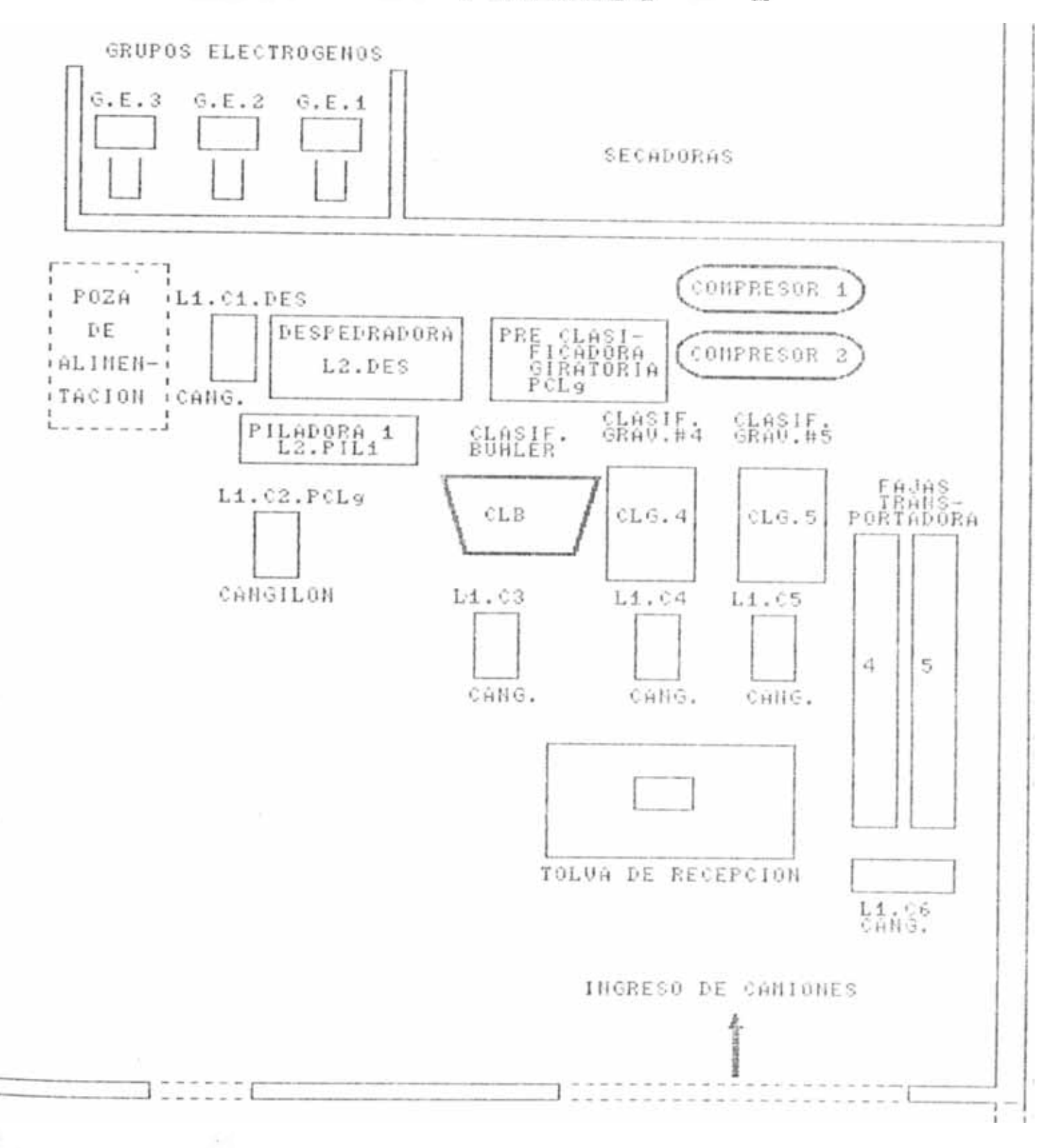

#### CODIFICACION DE LA MAQUINARIA LINEA DE. **PROCESO** 春  $\mathbb{Z}$

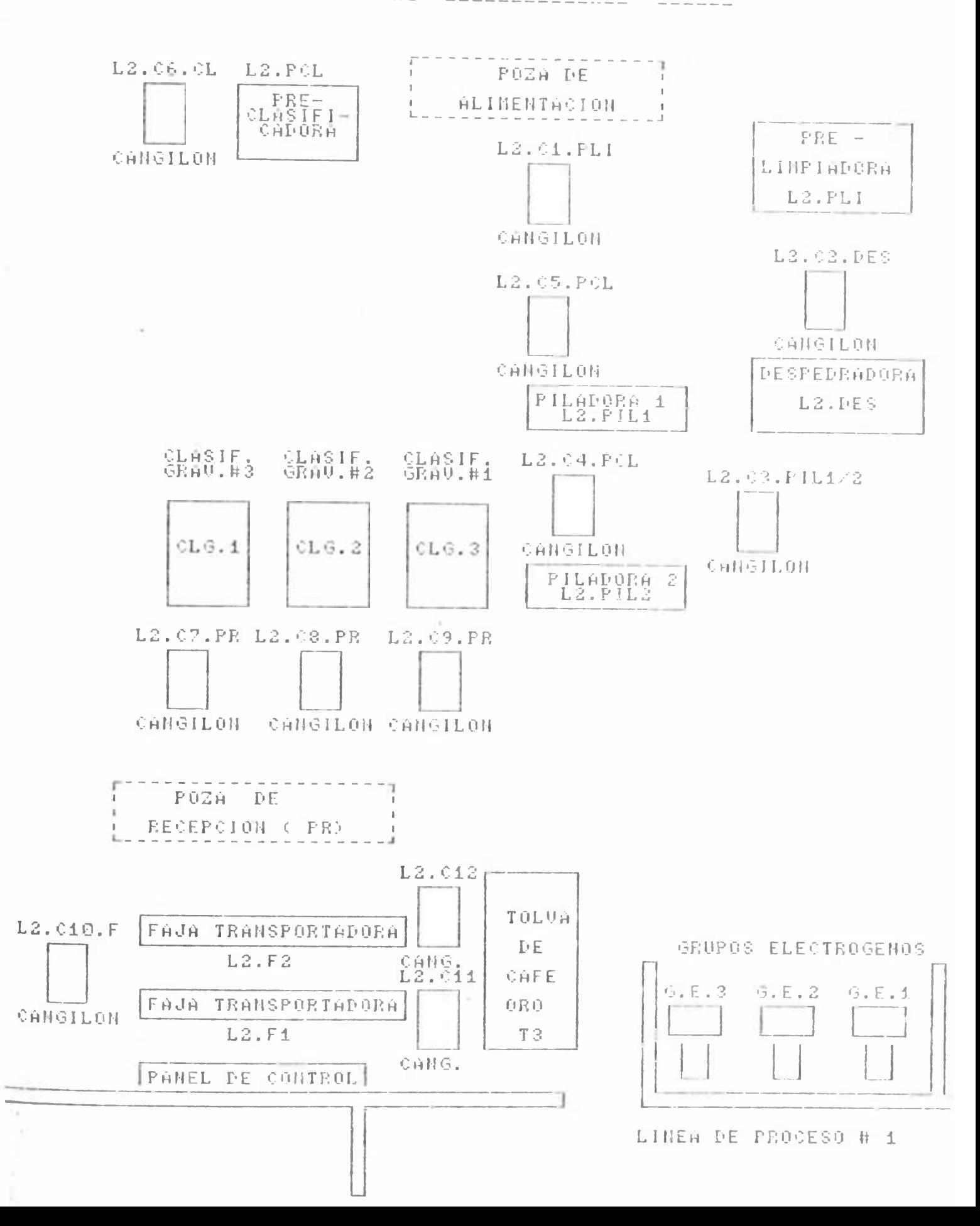

 $\bar{\mathcal{E}}$  .

×

—CLr : Representa a I OLASIF1CADORA ROTATORIA.

- —CLb : Representa a la CLAS1PICADORA BUHLER
- —PIL : Representa a 1 PILADORA
- -DES : Representa a 1a DESPEORADORA
- -T0L : Representa a 1asi TOLVAS.
- EJEMPLO: La denominación L1.C3.PIL : **Indica que es el Cangilón N°3, de la Línea N°1 '/ e s t a a n i.e s d e 1a s P i 1a d o r a s .**

**R ara mayor visual ización de la codificación ver el** esquema que se muestra en el plano N° 2.

#### 3.4.-FLUJO DE FRODUCCION

**El pergamino que llega a la planta es húmedo (20 7.** de humedad aproximadamente) por lo que es necesario **rebajar su humedad hasta un 13 "/«, por intermedio de las secadoras, pudiendo trabajar las tres o en forma individual dependiendo de la cantidad de café a secar.**

Una vez secado el café es almacendo como mínimo por **doce horas tiempo necesario como para que tenga características para poderla procesar como de no fragilidad, sabor, ete. ; desp(.tes de ese tiempo mínimo se .1.o** *i* **ngresa IX** *c\* **las 1íneas de** procesamiento realizando el siguiente recorrido el **grano :**

**I**I

**El grano es vaciado en la poza de recepción,** ingresando *i*unto con e1 piedrecilias, cíavos, **hilachas de plástico y otros desperdicios.**

Es elevada por un Cany i 1ón y llevada hacia la **prec1asificadora donde a través de un estractor se**  $extraen$  1os po 1vi 11as, hilachas, y desperclicios **menores. En la pre1impiadora se separan los** granos muy pequehos o muy gi'ande<del>a</del>, ensac<mark>Dandolos</mark> **para su posterior venta a otros.**

**Luego pasa a la despedradora donde se lo extraen 1as piedreci11as y c1avos.**

**Continúa hacia la p.i.1adora donde se extrae la cascara al grano. La cascara es llevada por un extractor hacia una tolva donde es almacenada y** > **posteriormente vendida a terceros y parte**  $es$ **quemada como combustible en los hornos de las secadoras.**

**El grano luego pasa por la pre-c1asificadora, que separa los granos que se pudieran haber partido en la piladera u otros granos que no reúnan las** cond iciones de tamano.

Luego son tran *&*portados hacia las das ificadoras densimetr icas que separan en tres calidades al **grano** s **Descarte (que es ensacada y posteriormente vendida), de segunda que se lo recic1a**

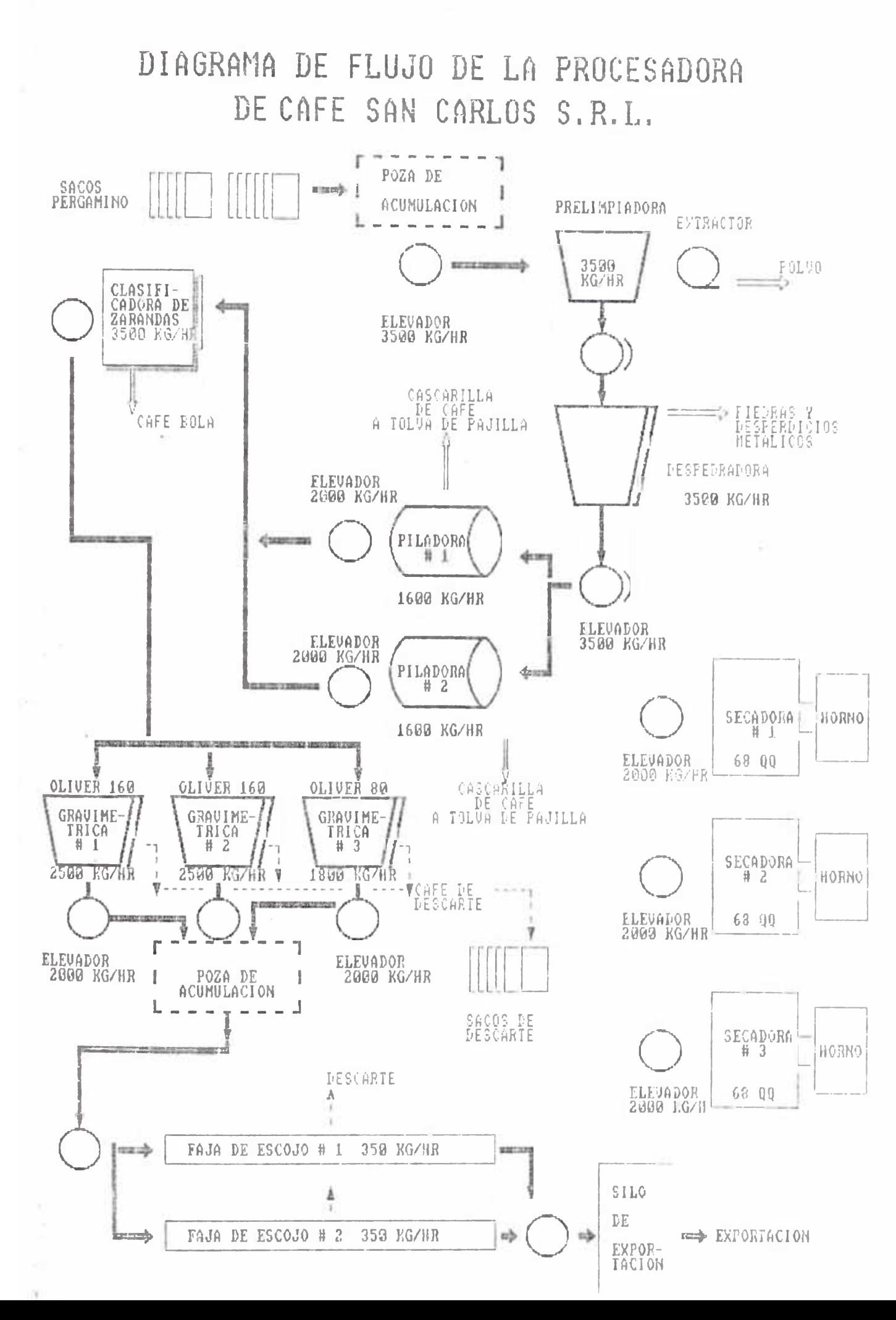

**regresándola a la preclasificadora, y el café** oro que tiene calidad de exportación y no es comercializada en el mercado nacional

posteri.ormen te e1 café oro es llevado hacia las fajas transportadoras donde se lo eliminan los últimos defectos gue pidiesen tener como co  $1$ or, pi cad $\frac{1}{x}$ as, etc,

**E:1 café oro es almacenada en una tolva, para posteriormente ser ensacada en sacos de yute de 600 u 800 gr.**

**Los granos de descarte son ensacados en sacos de plástico y posteriormente son vendidos.**

#### CAPITULO IV

#### **PROGRAMA DE MANTENIMIENTO DE LA PLANTA PROCESADORA**

**La empresa a venido aplicado siempre el mantenimiento coi rectivo a so maquinaria, ocacionandole los problemas de retraso en su producción, paradas intempestivas, y otros problemas que comun men ie o cu** *r* **r en po r .1.a a p 1i.cae i ón de este tipo de mantenimiento y luego todo esto manifestarse a la hora de evaluar sus costos.**

**Es por esas razones que la empresa necesita organizar sus** labores de mantenimiento y poder llevar un mejor control **de tales actividades vía los avances tecnológicos como es una Computadora,**

**Otro de los problemas con los que actualmente pasa la** organ iza ción de 1 man ten imiento; es que no es tan siendo pun tua 1mente registradas las labores de mantenimiento, **t m b i é n n o e x i s t e n :¡**

**formatos de Ordenes de Trabajo (01), formatos de pedidos de materiales**

**Será pues,, importante para la realización del presente programa de mantenimiento preventivo la realización de estos formatos y presentarlos vía la computadora el programa general que se realizará.**

**Así mismo se tendrá que implementar "UN CUADERNO DE** OCURRENCIAS", donde se reyistren las labores de mantenimiento para cada línea de producción Bstos rey istros de berán ser iny resadas en la computadora, para **poder ir archivándolo y realizar el historial de cada máquina.**

**La Empresa no cuenta con personal dedicado exclusivamente** a 1 man tenimiento de la maquinaria, pues sus trabajadores **estables tienen la experiencia** y **conocimientos suficientes como para hacerse cargo del mantenimiento, ya que en su mayoría tienen un promedio de 10 años de experiencia, pero sus conocimientos sobre soldadura, electricidad, es un poco limitado, siendo estos problemas dirigidos por el jefe de planta, y tres capatazes que están encargados de la linea # 1, linea # 2 y secadoras** respectivamente<sub>"</sub>

**Las otras máquinas como el Camión, los Grupos Electrógenos, las Compresoras, son encargados su** mantenimiento a me oánicos especializados. Asi mismo los **trabajos que se necesitan como torno, soldadura fina, reparaciones eléctricas, etc. son encargados a casas** especial izadas<sub>"</sub>

**Para poder implémente\*** *r e***<sup>I</sup> preventivo de la P1an ta es necesario c on o ce r al gimo s programa de mantenimiento arorton I '-'S sobre el mantenimiento de la a Empresas**

# **4.1. POSICION DEL DEPARTAMENTO DE MANTENIMIENTO Y funciones**

**Al d 0p a r t:a m 0n t;° cle M a n t e n i m i e n t o de la Empresa Procesador« de Café San Carlos** 5RL **1as i g u i e n t e s** *I***u n c i o n e s s tiene asignado**

**-Mantener operativa la maquinaria de la planta.**

**Planear y programar los recursos necesarios** p a r a **atender las actividades de mantenimiento.**

**las tareas de mantenimiento, ejecu Controlar por contratistas. c\***o* **a** *s*

**I" ara poder cumplir con esas fnnrirmop** *<sup>i</sup>* **a unciones la gerencia de Operaciones ( que es la enrarmni i 1 encaígada de velar por el mantenimiento de la maquinaria), coordina con la** Gerencia de Finanzas a fin de poder disponer de los recursos necesarios para ejeriil ir ni » **i <• ' <••• J <- <■ u** t. **a** <sup>r</sup> **e 1 m a r** 1**1 ei t i m i e n L u** de la maquinaria.

**1a E m p r e s a q u e** Asi mismo es parte de la politica de **')(Ii** *í* **i ca c i.orí es** lus mejoras en el mantenimiento, o que se hagan en la maquinaria sean analizada, desde 11 punto de vista técnico y económico por el **As i.***s* **Len 10 d 0 00***y"***0n 0¿** Operaciones. **y por el Gerente de**

#### COMUNICACIONES

Fara podei (utip lir con las funciones del Dp tu\* de **mantenimiento es necesario que se cuente con un** sistema fluido de comunicaciones.

**La empresa es moderna, ya que cuenta con los medias** necesarios para mantener una comunicación fluida e **instantánea como es el fax, telex, teléfonos,** intercomunicadores, computadoras, etc. Su **mantenimiento de estos equipos en la medida de la gravedad de la falla será encargada a personal** contratado o especialislas.

**De este modo las órdenes de trabajo, reportes de** horas trabajadas, y otros trámites son mas fáciles **de poder ser enviadas a los canales adecuados.**

**ORGANIZACION DE LA EMPRESA Y DEL DEPARTAMENTO DE MANTENIMIENTO**

**El organigrama de la Empresa** *y* **del departamento de mantenimiento se puede mostrar en los cuadros N"i** *y* **N°2.**

#### **ORGANIZACION DE LA EMPRESA**

Sobre la orgallización de la Empresa s e puede decir **que es la típica de una empresa exportadora de mediana magnitud, es dirigida por el Directorio la** cual esta compuesta por tres personas: el Gerente

ORGANIGRAMA DE LA EMPRESA "PROCESADORA DE CAFE

SAN CARLOS S.R.L"

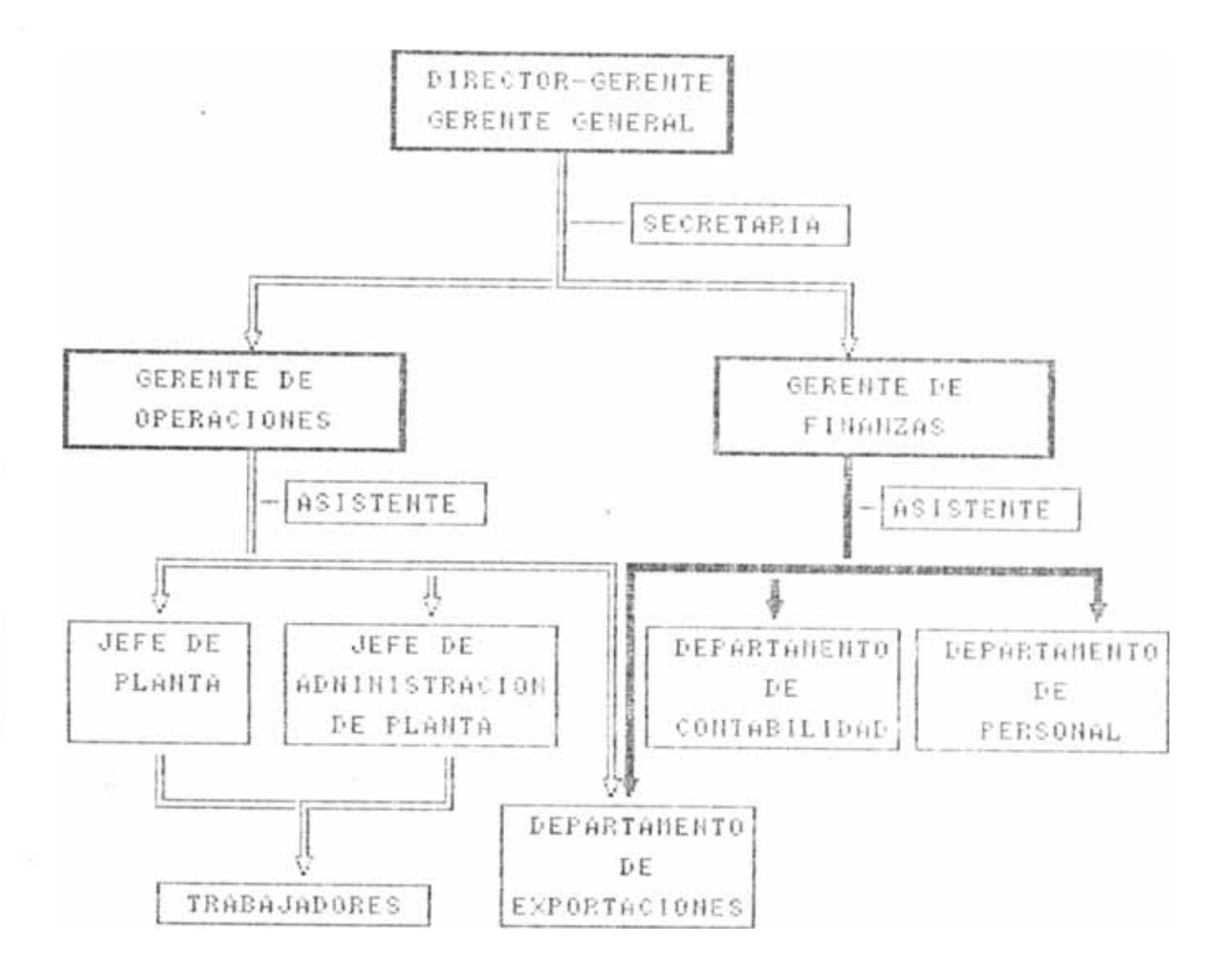

**General, el Gerente de Operaciones y el Gerente de Finanzas.**

**A c o n i i.n u a c i ú n tie s c r i b i r e m o sí 1a s f une i o n e s q u e cumplen las personas encargadas de los puestos**

**Ge ren te General" Guien designa las poli ticas de** 1a **Empresa, como la forma de pago a los proveedores, venta de algunos activos, etc. El esta en contacto permanente con los dueños de 1a** Empresa pues es el representante legal de la **Empresa.**

**El Gerente de Operaciones: Es un Ing. Mecánico, controla la producción, exportación y mantenimiento** de la planta, coordina con el Gerente de Finanzas **a 1gúna**s **t ra n sf eren c i as económicas, em ba rq ues al exterior y otros detal 1es.**

**Asistente de Gerencia : Tiene la misión de velar por** las labores de mantenimiento de la planta, ejecutar **proyectos y evaluar sus costos, coordina con el jefe de Planta para cumplir con su labor y se reporta al (3e r e n t e d e ü p e ra c i.o n e s .**

**Jefe de planta : Tiene como misión cumplir con los planes de producción y mantenimiento de la planta,** controlando a los trabajadores y solicitando los **recureos necesarios a la gerencia tanto de Operaciones como de Finanzas.**

 $-59-$ 

**Jefe administrativo de la planta: Esta encargado de velar por que los tramites legales de la planta se** mantengan dentro de la ley, como son el pago al **IF'SS**, de servicios, pago de planillas, etc; es decir **todo lo que involucre trámites administrativos.**

**trabajadores de planta: Compuesto por i 0 trabajadores estables y eventuales ( de 20-50), cuya** ; a ... **misión es la de operar la maquinaria y darle mantenimiento en caso de que lo necesite**

**Gerente de Finanzas: EEs el responsable por el buen manejo de los recursos económicos de la Empresa, velando por el cumplimiento de ios dispositivos legales de la empresa con el Gobierno.**

Jefe de contabilidad : Coordina con la Gerencia de **Operaciones y la Gerencia de Finanzas, es el encargado de llevar la contabilidad de la Empresa, c**u**en ta a** su v**ez con sei** s as **i s ten tes** d**e cantabi 1i** d ad.

Jefe de Tesoreria : Eneargado del pago de planillas, cobranzas y pagos, euenia con una asistente de **esoreria**

**Encargado de exportaciones : Esta encargado de todo** 1o relacionado a los trámites administrativos para conere tar las exportaciones»

**ORGANIZACION DEL DEPARTAMENTO DE MANTENIMIENTO**

*h.l* Departamento de m antenim iento os d ir ig id o por el Gerente de Operaciones (Un Ing. Mecánico), quien posee una amplia experiencia en el área cafetalera, habiendo participado incluso en el di<sub>serio de la</sub> **P 1anta.**

l-'ero debido a la recarga laboral el área de m antenimiento es apoyada por el A sistente de G erencia, quien tendrá que im plementar el Programa de Mantenimiento Preventivo de la Planta, así como re a lizar las sugerencias sobre o tros aspectos de mejora de la planta y del mantenimiento.

E.I Jefe de Planta coordinará con el asistente de Gerencia, sobre las acciones de mantenimiento y re a lización de mejoras a la planta.

Así se podrá disponer tanto del personal Estable c.omo de 1 personal evential para cump 1 ir cronogramas de producción y mantenimiento. con los

Cada trabajador estable dispondrá de dos o tres ayudantes para que pueda cumplir con las tareas que le son a signadas. E1 mayor número de Eventnales estan en las fajas escogedoras, son mujeres. <sub>por</sub> tener una mejor rapidez y paciencia para escoger los granos defectuosos. Luando se conirate mecánicos e? 1 e c t r i c i s t a s, u a o t r as personas e specializad as

## ORGANIGRAMA DEL DPTO. MANTENIMENTO

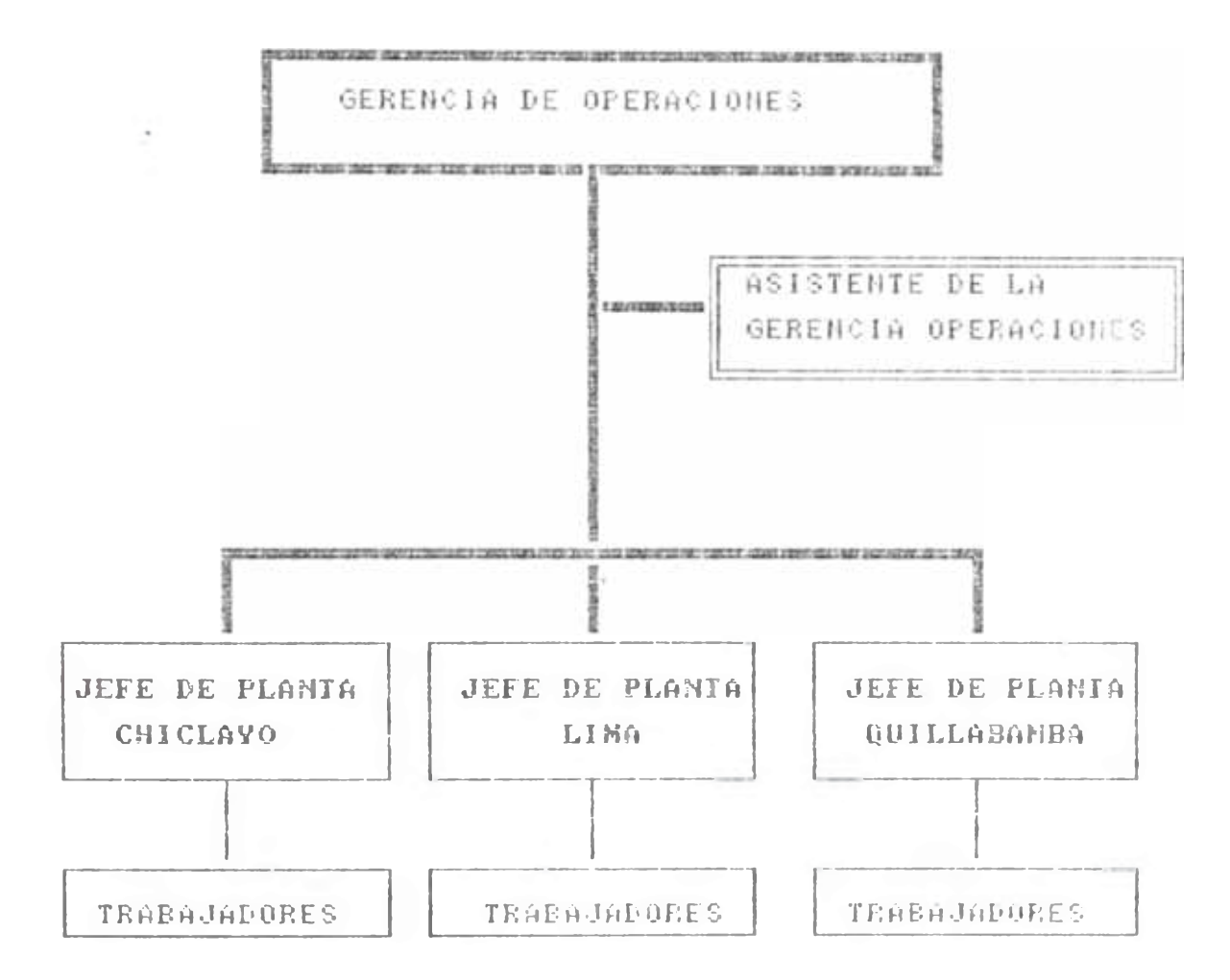

 $-62 -$ 

 $\sim$ 

**serán el Asistente de Gerencia o el Jefe de Planta**  $ve1$ **ai** por que tales trabajos se efectuen de manera **correcta.**

**RELACION DEL PERSONAL OBRERO DE SAN CARLOS**

**SECADORA**

**MAQUINISTA 1 Pablo Espinosa MAQUINISTA 2 Victor R. Flore**  $\mathbb{Z}$ **MAQUINISTA 3 Felix Alvarez**

**LINEA** *1:*

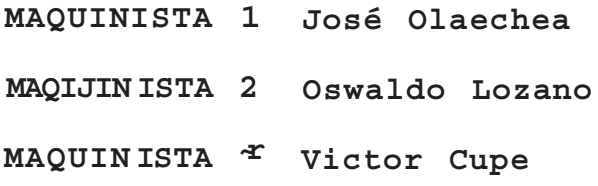

LINEA<sup>O</sup>

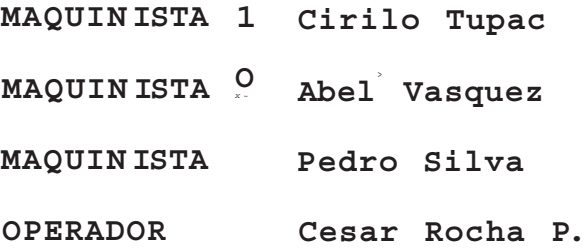

**Los ayudantes son personas eventuales que colaborán mayormente en el ensacado del café y su posterior almacenamiento, su número varia de acuerdo a la demanda de producción ( varian de 10 - 15 obreros ).**

**Para el escojo de los granos se prefieren eventuales obreras que varian de 20-50 personas.**

# **4.3. RELACION DEL DEPARTAMENTO DE MANTENIMIENTO Y LOS OTROS DEPARTAMENTOS**

**El Departamento de mantenimiento a través de su Gerente o del Asistente de Gerencia coordinan con la Gerencia d e finanzas para la adquisición de** i'e puestos, lubricanies, me joras de la planta, etc-

**Con el Departamento de contabilidad también existe una correcta coordinación, sobre el pago de derechos a la Municipalidad, depreciaciones de la maquinaria, etc.**

**Como el Departamento de Mantenimiento y la Gerencia de Operaciones es dirigida por una misma persona, se coordina con el con mayor conocimiento sobre las posibles paralizaciones de alguna maquinaria para** > que puedan ser sonetidas aI mantenimier11o <a>

#### **4.4. ANALISIS DE FALLAS**

dos lineas de producción independientes (linea **N** <sup>1</sup> y linea <code>N  $^{\circ}$ 2)</code>  $_{\text{y}}$  tres secadoras, por lo que anaiizando e1 fiUjo de **La planta cuenta con producción no existe una linea o maquina critica.**

**Pero podemos clasificarlos en orden de impor Lancia dé preces o p roductivo:**

#### **MAQUINAS :**

**a ) PILADORAS**

- **b)** DESPEDRADGRAS
- **e)** CLASIFICADORAS
- **d )** SECADORAS s HORNO, VENTILADOR, CUERPO
- **e)** PRECLASIFICADORAS, PRELI LPIADORA
- **f )** 'AJAS DE ESCOJO
- **Q )** CANOILUNES
- **h)** GRUPOS ELECTROGENOS
- i ) COMPRESORAS
- j) CAMION DE LA PLANTA.

**La mayoría de la máquinaria esta constituida básicamente por planchas metálicas empernadas, flejes o láminas que soportan la vibración, motores eléctricos, poleas, fajas chumaceras, ejes, ventiladores. Por lo que se puede decir que no es complicada su mantenimiento y reparación, pues no se necesita de una gran experiencia como para hacer frente a los problemas**

**A continuación mencionaremos las fallas mas comunes que ocurren por máquina, asi como el procedimento que se sigue para resolver el problema.**

**4.4.1. ANALISIS DE FALLAS : HORNO DE LA SECADORA**

**El horno de la secadora utiliza petróleo y aire proveniente de las compresoras para combustionarse, a veces se agrega "pajilla" (cascara de café) a la combustión ahorrándose combustible en un 10 7.. Estas**

**cascarillas producen "hollín por lo que se tiene que prestar un mayor ínteres** 1a 1impieza de1 **Horno.**

**El problema mas común ocurre en el quemador donde por acumulación de suciedades en la boquilla se obstruye y deja de inyectar el combustible.**

**A esto ayuda el hecho que se a estado cambiando el filtro de petróleo cada 500 horas de operación, provocando el ingreso de suciedades hacia 1a boquilla y por lo tanto produciendo una mala** combustión dentro tie 1 horno-

**Luego de revisar su historial y evaluarlo en el** cuad ro de análisis de fallas N° 1, establecemos que **cambiaremos de filtro de petróleo cada 200 horas de operación ( como mandan los fabricantes) y realizaremos una limpieza del pico del quemador cada 400 horas de operación, demorándonos en la limpieza 1/2 hora.**

**De esta forma ahorraremos tiempo y evi.taremos las** fallas que nos han estado demorando 2 (dos) horas % **de parada de la secadora, a veces no se tenia el fi 1tro en a 1macen procJuc.i.endo una mayor demora en comprarlo y por lo tanto demorando todo el proceso de secado»**

 $66 -$ 

# TIEMPO PROMEDIO ENTRE FALLAS

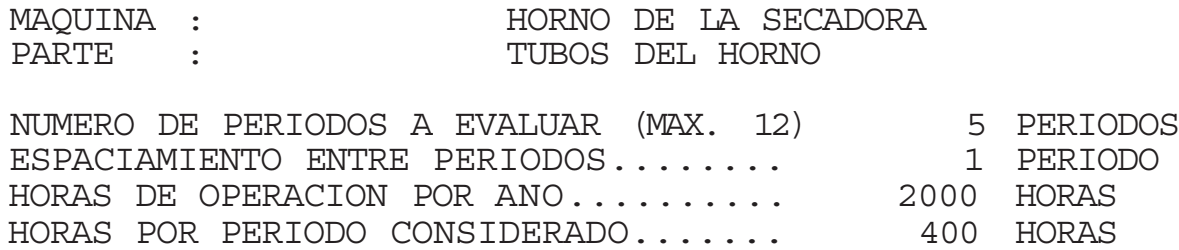

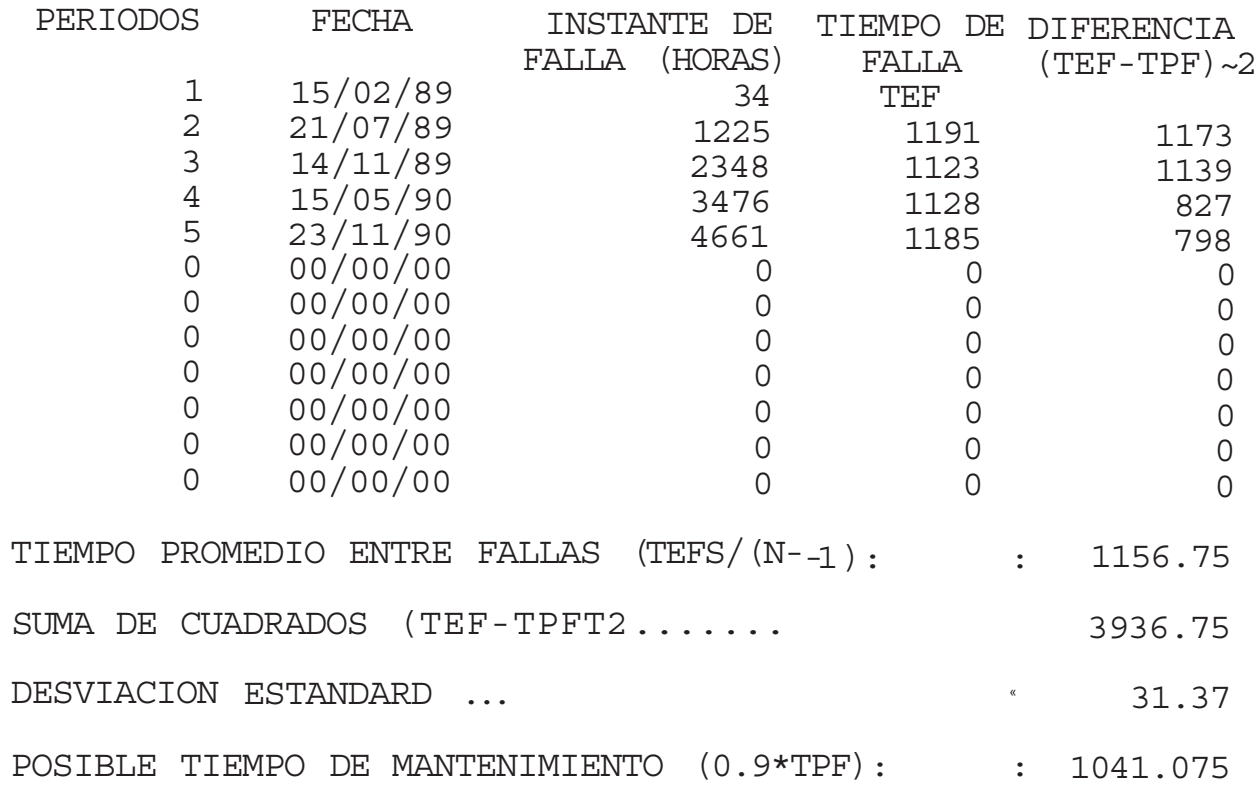

### TIEMPO PROMEDIO ENTRE FALLAS

MAQUINA : HORNO DE LA SECADORA PARTE : OBTURACION DE LA BOQUILLA DEL QUEMADOR NUMERO DE PERIODOS A EVALUAR (MAX. 12) 6 PERIODOS

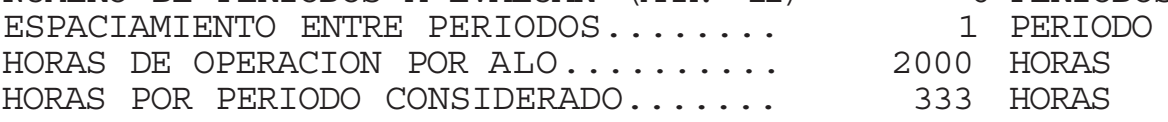

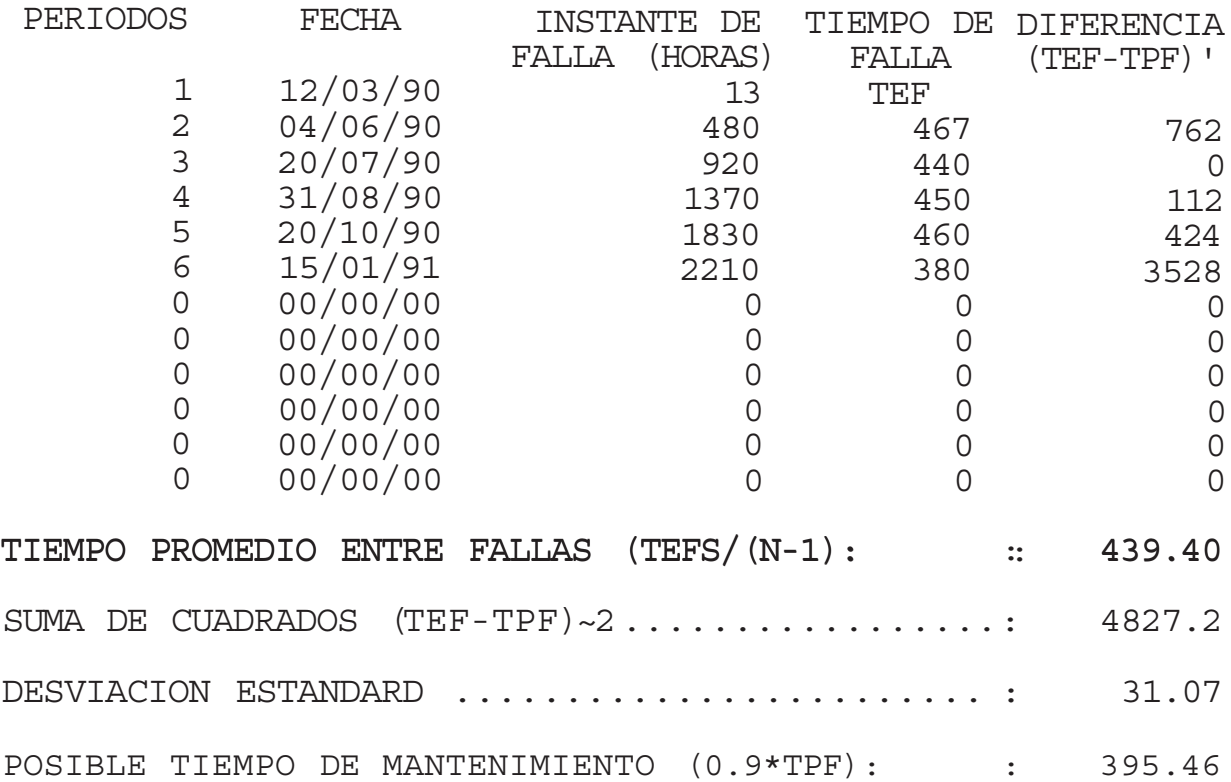

los tubos (donde recorre el aire a ser calentado) se **perforan (por ser an tiguos .1.0 arios aprox. ) ingresando los residuos de combustión a través de 1os agujeros y luego ingresan a la secadora malogrando el sabor que debe tener el café .**

**Los datos estadísticos para el cálculo de la frecuencia de fallas se muestra en el cuadra N°2.**

**Este problema ocurrió casi en forma semestral, par lo que estableceremos que se debe girar los tubos 1/4 de vuelta a las 1000 horas de operación, demorándonos unas dos horas en realizarlo.**

**Anteriormente se paralizaba el secado por alrededor de 6 horas, pues en pleno funcionamiento ocurría este problema y se tenía que esperar a que los tubos se enfrien y luego removerlos o soldarlos los agujeros o cambiarlos por uno nuevo. Todo este problema por no tener un programa de mantenimiento y** fa 11a de precaucion.

**Asimismo, la Planta cuenta con un stock de millares de ladrillos refractarios, con melaza, y tierra fina, lo que nos permite remplazar los ladrillos malogrados en forma anual cada 1800 ~ 2000 horas de operación.** *r*

**4.4.2.- ANALISIS DE FALLAS DE : CANGILONES Una de las fallas mas comunes es el que se**

**introdnscan piedras entre los "capachos" y las paredes internas del elevador produciendo hasta el arranque del capacho de la faja., para evitarlo es importante que el operador este atento a cualquier ruido extraño y pare la máquina inmediatamente para realizar una inspección ocular. Las piedrecillas no están siendo eliminadas en la despedradora y por lo** tanto hay que chequearla inmediatamente.

**tro problema común es el alineamiento de los "capachos" que por estos choques y otros esfuerzos se desalinean y rozan con las paredes interiores del** elevador, para eviiarlo se alineará la faja en forma **semestra1 (cada 1000 horas de operación ) , aprovechando esta oportunidad para poder cambiar algunos "capachos" desgastados.**

Como el Canyi1ón esta sometido a constantes **esfuerzos, su faja del motor se destemplará o** su frirá un desy as te prema turo, por lo que deberá ser **chequeado cada 200 horas de operación ( en forma mensual)-**

**4.4.3.- ANALISIS DE FALLAS DE :**

**DESPEDRADÜRAS, CLASIFICADORAS, PRECLASIFICAD0RAS**

**Estas máquinas prácticamente tienen una misma estructura y un funcionamiento parecido, por esto casi tienen las mismas fallas frecuentes.**
laparte inferiar 11evan unds fiJtr⊠s de maIla  $\mathbf{n}$ perniiten el que paso del aire y retienen caseari llas y otras impurezasj al no limpiarlos estas mal las producen una disminución del flujo  $d_{\mathcal{X}}$ ciirt.\*? y por lo tanto afecta al proceso do selección do 1 grano« Es por obo quo so debo 1 impiar  $0$  stas mallas cada 8 horas (diario), sopleteandolas  $en$ flujo y haciéndolo pasar sentido contrario al algunas pinzas por sus ranuras.

ütro problema radica  $en$  $J.a$ acumulación de desperdicios en la camara de aire que se forma debajo de la mesa, las cuales llegan a obstruir los tamizes de la malla y no permiten una adecuada clasificación de granos, estos desperdicios los son significativos después de 50 horas de operación tiempo en el oual se debe limp. lar la ma. 11a\*

El constante movimiento oscilatoria de la bolsa de tocuyo de la cámara de aire, produce unas rajaduras en la bolsa de tocuyo produciéndose fugas de aire y por lo tanto malogra la selección del grano.

frecuencia con que Analizando  $|a|$ se Ita estado cambiando d e bo 1sa de tocuyo, este prob1ema se presenta a 1 rededor de 1 as 1000 horas de operación.

Los detalles se muestran en el Cuadro de análisis de fallas N°3.

71

## TIEMPO PROMEDIO ENTRE FALLAS

MAQUINA : CLASIFICADORAS DENSIMETRICAS PARTE : CAMBIO DE FAJA - POLEA REGULADORA DE VELOCIDAD

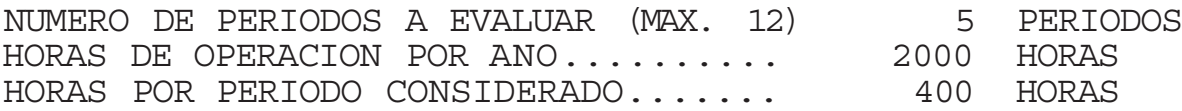

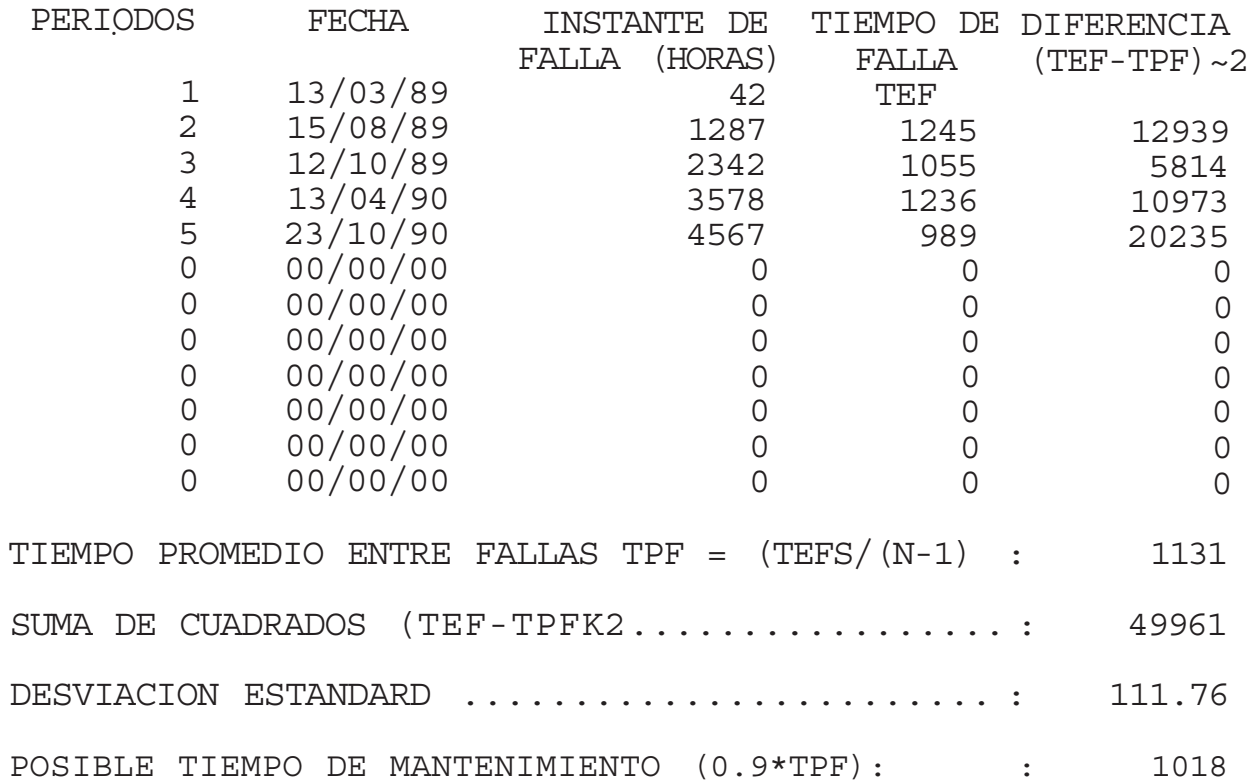

## **TIEMPO PROMEDIO ENTRE FALLAS**

**MAQUINA : CLASIFICADORAS DENSIMETRI CAS PARTE : CAMBIO- RAJADURAS DE LA BOLSAS DE TOCUYO**

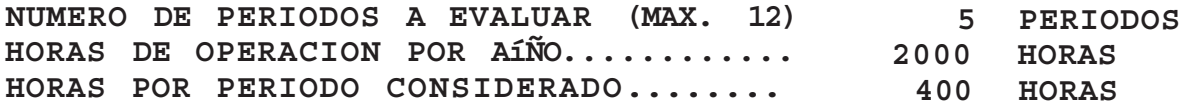

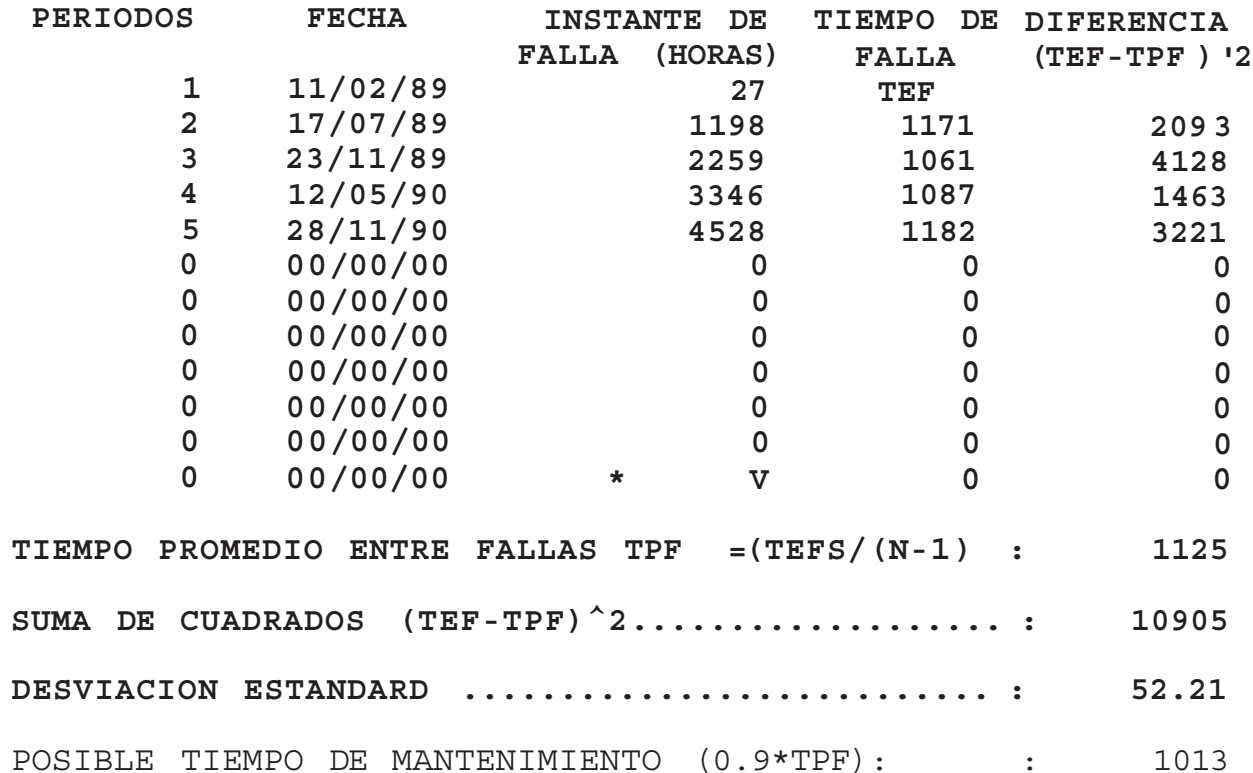

# TIEMPO PROMEDIO ENTRE FALLAS

MAQUINA : CLASIFICADORAS DENSIMETRICAS<br>PARTE : AJUSTE DE LA POLEA RECULADOR AJUSTE DE LA POLEA REGULADORA DE VELOCIDAD NUMERO DE PERIODOS A EVALUAR (MAX. 12) 8 PERIODOS HORAS DE OPERACION POR ANO.......... 2000 HORAS HORAS POR PERIODO CONSIDERADO....... 250 HORAS PERIODOS FECHA INSTANTE DE TIEMPO DE DIFERENCIA FALLA (HORAS); FALLA (TEF-TPF)^2);<br>1 17/03/90 ; 13 : TEF<br>2 . 18/05/90 : 205 : 192 . 2129 . 2 | 18/05/90 | 205 | 192 | 2129 2 2 29/06/90 205 205 2129<br>
3 29/06/90 222 217 447<br>
4 26/07/90 620 198 198 1611 4 26/07/90 620 198 1611<br>5 31/08/90 893 273 1215 5 | 31/08/90 | 893 | 273 | 1215<br>6 | 26/09/90 | 1180 | 287 | 2387 6 | 26/09/90 | 1180 | 287 | 2387<br>7 | 23/10/90 | 1434 | 254 | 251 7 | 23/10/90 | 1434 | 254 | 251<br>8 | 18/11/90 | 1680 | 246 | 62 8 18/11/90 1680 246 246 62<br>0 00/00/00 0 0 0 0 0 0 00/00/00 0 0 0 0 00/00/00 0 0 0 0 00/00/00 0 0 0 0 00/00/00 0 0 0 TIEMPO PROMEDIO ENTRE FALLAS. TPF = (TEFS/(N-1) : 238  $\frac{1}{2} \frac{1}{2} \frac{$ SUMA DE CUADRADOS (TEF-TPF)~2....... • 8103 DESVIACION ESTANDARD ... •

 $POSIBLE THEMPO DE MANTENIMIENTO (0.9*TPF): 214 |C.214 |D.2214|$ 

34.02

 $-74 -$ 

**Nos evitaremos paradas en la producción si nos** estoqueamos a tiempo y tomamos las precauciones del **c a s o .**

Tambien será necesario revisar sus fajas en "V" cada **£uu horas de funcionamiento, chequeando su tensión c o n T e n s i o m e t r o .**

Otro problema constante es el atascamiento de la **polea mecánica. Esta polea permite variar la velocidad de vibración de la mesa, a través del desplazamiento de sus paredes ( el canal "V" se** puede anchar) y asi aumentar o disminuir la **velocidad de rotación de una chumacera exéntrica, la que a su vez jala y empuja una palanca unida a la mesa.**

**s e g u r o s d e 1a ea, y se presenta con una f r e c u e n c i a d e f a J.1a d e e 238 11o ras d e o p e r a ción , po r tio r a s d e o p e r a c i ó n ¡, se BVi 1:a la sorpresa de un a t a s c a m i.e n t o debe a 1 ailojamiento de unos** 10 que reajustandolo la polea mecánica cada 200

# **4.4.4.- ANALISIS DE FALLAS DE : PILADORAS**

Es la más importante en la planta procesadora, será **inpi-esindibIe evi.tar cua 1qu.i.er falia intempestiva en esta máquina.**

tá.

**I-I pi oblema mas común que ocurro es cuando ingresan P ^ r ® c ¿ 11 & -5 P n t r o d e 1a P i 1a d o r a , p r o d u c:.io n d o d a ñ o a las cuchillas y a la carcaza interior de la máquina. Este problema se debe a una mala selección por parte de la despedradora** *<sup>y</sup>* **por lo tanto el o p e r a d o r d e b e r á p a r a r i n m e d i a t a m e n t e 1a P i 1a d o** *<sup>r</sup>* **a , dui Lar la piedreci 11 as y chequear la Despédradora.**

**ü t r c:i p i'o b 1e m a e s 1a a c u m u 1a c i.ó** *n* **d e c a s c a r i 11a s e n 1a malla inferior de la piladera, que al obstruirse no** permite que las cascarillas, pasen por ella y por lo tanto se van *junto con los granos. Esta obstrucción* **se da después de 50 horas de operación por lo que consideraremos ese tiempo en nuestro programa de man tenimieri to preven ti va.**

**Por experiencia de la 'planta se a detectado que después de unos tres meses de trabajo de la tapa** superior de la piladora sufre desgaste debido al # **golpe de los granos contra sus paredes, por lo que es necesario reforzar después de ese tiempo esas z o n a s d e s g a s t a d a s .**

Asismismo se sabe que la cuchilla de la piladora es **cambiada después de un año de operación o campaña 1.800 hrs.**

La piladora lleva cuatro-fajas en "V" (C148) y es **i m p o r t a n t e q u e 1a s cuatro fajas tengan la misma**

Lei ibioí>, por lo que es importan be que se cumpla el (Jiequeo ele su tensión oada '¿00 horas de operación, en caso de encontrar alguna faja dañada, se tendrá que cambiar todas las fajas para mantener la tensión adecuada en cada una de el 1as.

#### **4.4.5.- ANALISIS DE FALLAS DE : TOLVAS**

L.as tolvas de la planta son de *2* tipos: metálicas y de madera; las tolvas metálicas son robustas y no presentan demasiado desgaste, tan solo hay que renovarles su pintura después de unas 1000 horas para que no se oxiden.

l. as tolvas de madera son mas fácilmente desgastadles por el golpe de los granos contra su superficie, por lo que constantemente hay que reforzarlos (cada 1000 horas de operación), hacen menos ruido y son 1ivianos.

## **4.4.6.- OTROS COMPLEMENTARIOS**

Dentro de estas máquinas están considerados toduas aque 11 as que conip 1ementan o contribuyen al proceso produotivo, asi tenemos a

## **4.4.6.1.- BALANZAS**

Su correcto funcionamiento es importante para la empresa además de que es exigido por la Mun i cipalidad, y empresas que desean adquirir

77

**nuestro café. Son revisados en forma anual por** mecánicos experimentados en estas máquinas. Necesitando mayormente una calibración y cambio de pequeñas piezas interiores.

**l....a planta utiliza balanzas de plataforma (de 2 Ion) para pesar sacos, o sacos de café descarte en cantidades de a 10 sacos,etc, balanzas de plataforma de 150 Kg para pesar sacos con café descarte, café pergamino; balanzas de báscula de 150 Kg para pesar los sacos de café exportación y pequeñas balanzas de precisión de 1 Kg para pesar muestras**<sup>N</sup>

Por lo tanto el Mantenimiento que se le **aplica a estas máquinas es en forma anual, que consiste en una revisión general de las partes** internas, naturalmente que durante su operación **deben estar limpias, aceitadas y fuera de la humedad.**

## **4.4.6 .2.- COMPRESORAS**

Son dos compresoras de aire, marca Atlas Copco de pistón, presión **:** 100 psi, 100 gal. **trabajan en forma paralela para alimentar a los hornos de las secadoras, por lo que su uso no es en forma c on t i n u a .**

**El ma ten i.miento de es ta máquina se basa en un control de su lubricación, cambiándolo su aceite shell compresor 30 cada 200 horas de operación, su filtro de aceite cada 400 horas de operación, se debe purgar antes de poner en operación a la compresora; problemas mayores que involucren reparación de culata, válvulas, cambio de anillos, son encargados a un mecánico especialista en este tipo de máquinas.**

## **4.4.6.3.- VEHICULO**

Nuestro Vehículo es un camión Ford, del **año 1963, de 8 cilindros, modelo F--600, es utilizado** para carga, botar basura de la planta, para lleyar **algunas máquinas a ser reparadas fuera de la planta, e t c Su uso no es muy frecuente pero por su** antiguedad presenta problemas de consumo de aceite **(necesita cambio de anil 1os, y reparation global del ino t o r ) , p r** *a* **b 1e m a s e n e 1 a r r a n c a d o r , etc, one a r gad o s e**  $e$ stas reparaciones a **un me**cánico automotriz. realizandose estas reparaciones en función de la **urgon ci a de 1 uso de 1a máquina .**

**Es decir a este vehículo le aplicamos mantenimiento correctivo, por no considerar la Empresa que influye de manera directa en el proceso productivo**

79

# TABLA DEL PROGRAMA DE MANTENIMENTO RESSORREENEEEEEEEEEEEEEEEEEEEE

 $\alpha$ 

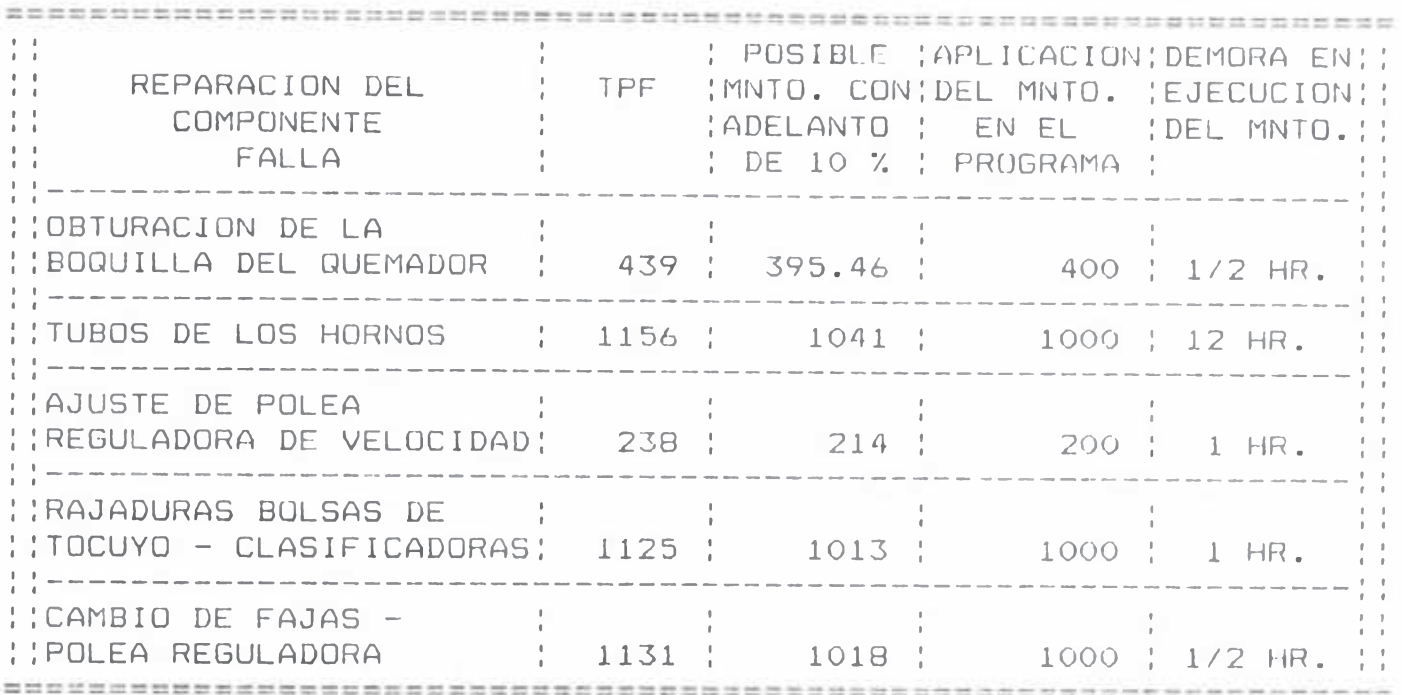

## **4.4.6 .4.- GRUPOS ELECTROGENOS**

**Son tres g r u p o s o J.e c t r ó g e n o s d e c:arac t e r** *í* **s t :i.c a s i** ít í **i 1a r ; m a r c.a P e r k i n s " 7S I w 246 Amp**. , **tr**i **f**á**sico** " **de 6 c**.i.1incJ**ros** , **petrolera. Al igual que los compresores y el Vehículo se ha encargado su mantenimiento a un mecánico especialista en el**  $m$  antenimiento de grupos electrogenos, manteniendo **nosotros un control sobre sus horas de operación y chequeando de que el programa de mantenimiento del grupo se cumpla asi s**

**Cada 200 horas de operación cambiar el aceite lubricante y los filtros de aceite (shell grado 40),, cada 400 horas de operación cambiar los** filtros de combustible y dándole la limpieza v **constantemente.**

• • **..os serví oíos al i** LA.L*<sup>3</sup>* **a** U I..J **t u r b o - c o ínp r e s o r , a 1 a 11 e** *r* **n a d or, a 1o s :i.n y e c to** *r* **es, al arrancador son preferentemente encargado a este mecánico para que lo lleve a su vez a talleres e s p e c i a 1i** *z* **a d o s .**

# **EQUIPOS UTILIZADOS PARA EJECUTAR MANTENIMIENTO**

**La Empresa cuenta con los equipos básicos como para realizar una labor de Mantenimiento de manera que permita la continuación del fucionamiento de una** máquina que haya tenido problemas.

**Soldadora eléctrica "Hobart" T-450 trifásico. Soldadora Autógena con botella de oxigeno de 8 MT3.** Ta ladro de banco (3/4 Hp) y hanua 1. Juegos de Llaves de boca\* ; Corona ; exagonales . **Graseras , Sogas , escaleras. Prensas manua 1es Iorn i 11rjs de Banco***.* Y otros acceso*r* ios complementarios.

**La política de la Empresa es preferentemente que los** trabajos de mantenimiento especializado como % **torneado , man tenimien t.o de rnantei** imiento de 1 camión **Grupos Electrógenos,** de 1a planta sean **ejecutados por especial istas de sus** areas, siendo naturalmente supervisadas sus labores. **respectivas**

#### **4.5. PROGRAMA DE MANTENIMIENTO PREVENTIVO**

**El programa que se presenta esta basado en horas de funcionamiento de la maquinaria debido a que no tienen un funcionamiento continuo, pues dependen de las exportaciones que se puedan colocar en el** mercado Internacional<sub>"</sub>

Para la planta pro cesadora : Línea 1, Línea 2 y **Secadoras se presonta un programa g 1obal, pues contienen casi la misma maquinaria y la ejecución del m a n t e n i m e n t o d e p e n d e** *r* **á d e .1.a s horas de** o pera c ión a cumu laidas de cada línea de producción que **serán registradas en el "cuaderno de producción" y una ves real izadas las labores de mantenimentó ser án registradas en el "Cuaderno de Ocurrencias**

**Posteriormente estas datas se deberán pasar a la** compu tad ora para registrarios como el historial de cada Máquina y de la línea de pro*d*ucciún a la que **portenece dieha máqulna.**

**De esta forma después de realizar el análisis de fal las, y de reunir1os con costumbres que se deben implantar como es la limpieza periodica, lubricación como mandan los fabricantes se tiene el siguiente programa de mantenimento preventivo :**

**PROGRAMA DE MANTENIMIENTO PREVENTIVO DE :**

**LINEA # 1 , LINEA #2 Y LAS SECADORAS**

**CADA 8 HORAS DE OPERACION (ANTES DE OPERAR)**

- Limpieza superficial de cada máquina y dél área de **trabajo.**

**Revisar si algún objeto extraño puede interferir** en la operación de la máquina

**CADA 50 HORAS DE OPERACION**

**- Limpieza del purificador de la despedradora.**

- **~ Limpieza de la cámara de aire de la despedradora.**
- **~ L i m p i e z a d e e x t r a c t o r e sí d e poIvo.** los tubos de **succión de los**
- $-$  Limpiesa de **C 1a s i f i c a d o r a s d en s i métricas, la cámara de aire de las**
- **~ Limpieza de 1¿\ malla inferior de ss Pii adoras.**

**Limpieza y sopìeleo de la cámara de aire de las Secadoras.**

**CADA 200 HORAS DE OPERACION**

**Chequear el nivel de aceite de los reductores. Engrase general de toda la linea de producción.** Chequeo del temple de las fajas en "V". **Ajustar la polea reguladora de velocidad de las Despedradoras y las Clasificadoras Densimetricas. Destapar la unión de la Buhler (Clasificador Densimetrico) y su extractor para limpiarlo.**

**ESTMULTANEAMENTE** CON ESTE SERVICIO DEBEN REALIZARSE **LOS REALIZADOS A LAS 50 HORAS.**

**CADA 400 HORAS DE OPERACION**

Limpieza de la boquilla del Quernador.

**SIMULTANEAMENTE CON ESTE SERVICIO DEBEN REALIZARSE LOS REALIZADOS A LAS 50. 200 HORAS.**

**CADA 600 HORAS DE OPERACION**

Cambiar de aceite a los reductores. **Realizar limpieza a los hornos de las secadoras.** Dest apar tapa superi or de las pi lad oras y chequear **su estado.**

**Ver desgaste de los tubos de los hornos.**

SIMULTANEAMENTE CON ESTE SERVIC10 DEBEN REALIZARSE

l Ub REALIZADOS A LAS 50, 200, HORAS

**CADA 1000 HORAS DE OPERACION**

**Ver posibilidad do cambio de bolsa de tocuyo de la Despedradora y de las** Densimetricas. **CI asi f.icadoras**

**Cambiar taja a la polea variadora de velocidad de 1as C 1as i f i cad or a Den s i ine l;ri ca .**

**Chequear alineamiento y desgaste de los capachos de los Elevadores de Cangilone<. oopletear con aire los paneles eléctricos« Girar los tubos de los hornos de la Secadora 1/4 de vuelta o noventa grados**

**SIMULTANEAMENTE CON ESTE SERVICIO DEBEN REALIZARSE LOS REALIZADOS A LAS 50, 200, 600 HORAS.**

**CADA 1800-2000 HORAS DE OPERACION**

**Reparación y mejoras en general a toda la** maqu inaria.

**Chequeo y revisión del cableado del sistema eléctrico.**

Implementar medidas orientadas, a mejorar la **seguridad de la planta.**

**Repintado que sea necesario de la maquinaria y** real i ¿ación de obras civiles.

**PROGRAMA DE MANTENIMIENTO PREVENTIVO PARA LOS GRUPOS ELECTROGENOS**

**Los grupos ( Perkins) tiene una antigüedad de tres anos,** y **c**am**o es** (nena**r** d**e** 5 **a**ñ**os , por 1o que es posible aún aplicar el programa de man ten imien to preventivo recomendada por los fabricantes.**

**A continuación se presenta el programa de mantenimiento de los tres grupos electrógenos de la Planta :**

**ANTES DE ARRANCAR Y/0 DESPUES DE 8 A 10 HORAS**

**Chequear el indicador de restricción verificando si se manifiesta la señal roja.**

**Asegurarse de que haya suficiente combustible en el ci1indro.**

**Verificar el nivel de aceite del carter**

#### **CADA 200 HORAS DE OPERACION**

**Retirar, limpiar y volver a instalar el filtro de aire** Cambiar de aceite lubricante.

Cambiar Ios fillros de aceite.

Chequear el temple de las correas del ventilador. **Revisar el nivel de electrolito de las baterias.**

#### **CADA 400 HORAS DE OPERACION**

Cambi r los fillros de combustible Ver ificar las cone ociones del siste»)a eléctrico. Linipiar e1 sedimentador de combustible.

bimiu 1tan 0am 0n 10 con 0s 10 servi cio de ben realizarse Jos **realizados a las 200 horas.**

**CADA 800 HORAS DE OPERACION**

**Dar servicio al impulsador del turbo al imentador alojamiento . y su**

**servicio al tubo de retorno de aceite del turbo al imontador.**

**Limpiar las aletas de enfriamiento del alternador.**

Simu1taneame<sup>111</sup>e con este servicio deben rea 1izarse los **realizados a las 200, 400 horas.**

**CADA 2400 HORAS DE OPERACION**

**Dar servicio a los inyectores.**

**Dar servicio al arrancador.**

**Dar servicio al alternador**

**Simultáneamente con este servicio deben realizarse los realizados a las 200, 400 y 800 horas.**

Para poder oumplir con esie programa de mantenimiento **preventivo será necesario el control de sus lloras de operación de cada grupo y ejecutar las labores de mantenimiento de acuerdo a esas horas.**

**Naturalmente se tendrá que contar con la participación de un mecánico especial izado en el mantenimiento de grupos e 1e c t r ó g e n o s p a r a que se encargue de rea 1izar las**

reparaciones que se consideren pertinentes (mandar a casas especializadas a chequear la atomización de los inyectores, etc. ) .

 $D \neq 1$ servicio de lubricación, cambios de filtros nuestro personal se hará cargo de ello

## PROGRAMA DE MANTENIMIENTO PARA EL CAMION DE LA FLANTA

Como estamos considerando al camión de la planta como una máquina de segundo - orden en importancia. le aplicaremos mantenimiento correctivo. Es decir a medida que se presenten las fallas llamaremos a su mecánico automotriz para que lo repare.

Pero como podemos encargarnos de su correcta lubricación. limpieza, cambios de filtros, etc. se propone el siquiente plan de mantenimiento:

#### ANTES DE ARRANCAR.

- Verificar el nivel de aceite del motor.

- Verificar el nivel de electrolito de las baterias

- Verificar el nivel de aqua del radiador.

- Chequear el nivel de combustible.

### CADA 500 Km.

 $\equiv$  Chequear el nivel del líquido de freno.

- Chequear el ajuste de los bornes de la bateria.

CADA 2,000 Km.

- **Lavado y e**ngr**a**se **gen**e**ra .1**.
- **limpieza del filtro de aire**

## **CADA 5,000 Km.**

- **Cambio de aceite del cárter del motor.**
- $\rightarrow$  Cambio del filtro de aceite.
- **Cambio del filtro de gasolina.**

# **CADA 8,000 Km.**

- **Lavado del radiador con 1/2 litro de antioxidante.**
- **Revisar el alternador y arrancador.**

## **CADA 12,000 Km.**

- **Cambiar el lubricante del cambio y diferencial**
- **~ R e v i s a r el s .i.s i e m a d e d i r e c o i ó n .**
- **~ Chequear el sistema e 1éctrico, 1uces, bocina.** <sup>&</sup>gt;
- **Realizar el afinamiento del motor.**
- $-$  Cambiar el líquido de freno.

**Este programa deberá ir acompañado de un cuaderno de ocurrencias donde se anotarán las fechas de mantenimiento y las re parac i o***n* **es que se rea 1i z en.**

## **4.6. RESUMEN**

El programa de mantenimiento <u>preventivo de la</u> **P 1a n t a , f u e a p rov a cJo p o r el d i** *<sup>y</sup>* **e c i:o r i o d e la Em p r esa . Su au t om a t i z a c i** *ó* **n v i a compuLadera personal s e r e a 1i** *z* **ó d e b i d o a 1 i n t e n s o u s o que tiene dentro de**

la Empresa y la facilidad de manejo de información por parte de la Gerencia y los encargados-del mantenimiento de la planta, posteriormente se propuso el mismo - programa de mantenimiento para que se ejecute en las plantas de Quillabamba y Chiclayo.

Además permite que se ejercite un mayor control sobre los gastos en las acciones de mantenimiento asi como tambien mejorar el control sobre los stoks necesarios para poder realizar con mayor facilidad las acciones de mantenimiento.

 $\sim 1000$ 

 $\mathbf{c}_i$ 

## CAPITULO V

## **EVALUACION DE COSTOS**

**Toda' Empresa que se considere progresista buscará ios mecanismos adecuados para poder reducir los costos, de esta forma pues será de suma importancia la reducción de 1os costos de manienimiento como parte del costo tota 1.**

## **ANALISIS DE COSTOS DE OPERACION DE MAQUINAS**

**Es importante tener un conocimiento de los costos de operación de las máquinas, para lograr realizar este** análisis es necesario tener un conocimiento sobre :

### **INVERSION**

**La inversión se puede considerar cornos**

- **Inversi ón para 1a operación Materiales. energía,etc que se consume para que la máquina pueda operar.**
- Inversión para hacerla trabajar : Constituido **básicamente por sueldos del personal encargado de**

**operar las máquina«**::> ».

**Inversión para mantenimento : Bon los gastos** *a* **se d e b e** *r* **a o o n s i.d e r a r p a r a p o d e r fna n t e n e r .1***s* **a maquina es** decir los sueldos del personal y repuestos a **u ti 1i2arse »**

#### **VALOR DE ADQUISICION**

**Es el va1o r de venta, i n c 1u y e e n caso tie ser la m á q u i n a i m p o r t a d a e 1 precio F .o -e (pu e s t o en Ia f á b r i c a ) y "puesto en punto" , f 1e t e , gas tos de despacho en aduana. Además se debe consider ar utilidad del d i s t r i.bu idor por : armado, prueba <sup>y</sup> en trega**

## **VALOR PROMEDIO DE INVERSION**

**Be considera al valor del costo invertido al principio de cada año de vida de la máquina, depende generalmente del precio de la máquina, vida económica útil estimada y del valor recuperable al final de ésta- conoce como valor de rescate (V- R-)**

## **VIDA ECONOMICA UTIL**

**Es el lapso en que resulta comercialmente provechoso** operar una máquina, terminado este periodo, resulta mas económico reponerlo por una máquina nueva.

## **VALOR DE RESCATE**

La el valor de reventa que tendrá la máquina a rana de su vida reconomica titily se puede estima en porcentaje del valor de adquisición. Este porcentaje es variable para cada modelo de máquina y casi nunca es mayor de 25 % del valor de  $add$  quisición.

# **MATERIALES USADOS EN EL MANTENIMENTO DE LA PLANTA**

Los materiales que se utilizan en el mantenimiento de la P1anta esta conformada mayormente por:

LINEAS 1 Y 2 :

Chumaceras, fajas en " $V''$ , soldadura, carbones para motor eléctrico, contactores eléctricos, fusibles, > planchas metálicas de 1/16", 1/8", filtros de malla, tubos de PVC  $(S<sup>n</sup>)$ , grasas.

#### SECADORAS :

Todo los materiales anteriores mas filtros de petróleo, ladrillos refractarios, tubos de 2" (para implementar barandas para escaleras, etc.

### GRUPOS ELECTROGENOS :

F i 1 tro s **de** p e tró Ie o , **aceite,** además aceite, constante chequeo de sus arrancador. inyectores, y otras partes de la máquina.

## 5.1.- **CÜSTOS DEL MANTENIMIENTO ACTUAL**

94

Lomo ya so oxplieó on Ios capitulos antorioros la empresa ha venido aplicando desde un principio el mantenimiento correctivo, por no haberse dedicado básicamente ha producir olvidándose de que una mejor' organización de su mantenimiento .le pudo disminuir los tiempos de paradas y por lo tanto aumentar la producción de la Empresa y por lo tanto sus ganancias

#### **MANO DE OBRA DE MANTENIMIENTO**

Como ya se mencionó anteriormente, el personal de mantenimiento es el mismo personal que realiza la producción en la planta. Por lo que los costos en lo que respecta al mano de obra de mantenimiento, es e sen cia 1men 10 por la contratación de mecánicos especialistas o el pago al jefe de planta y al asistente de gerencia, quienes son los encargados del buen mantenimiento de la planta.

La Empresa tiene como politica el de pagar a su personal un poco mas del promedio del mercado 1abo ra 1 de I pais. asi tenemos *r*,

Mensualidad de los trabajadores personal estable, (son .10) ............... 100 do] . tralba j a d o r e s e ven t u a 1e s ( d e 20 - 50 ) .......50 d o 1. Jefe de Planta, Asistente de Gerencia.... 300 dol.

 $\mathbf{\mathbf{\hat{w}}}$ 

**P a g o <3 a nie c á n i c o s ( p a** *r* **a** *e 1* **C a m i ó n "**

**Grupo electrógeno, Balanzas ).... 20 do 1/trabajo.** Naturalmente que el pago se realiza en moneda **nacional, dependiendo del tipo de cambio ( nuevos soles / dolar).**

A continuación presentaremos los costos promedios **mensuales producidos en el área de Mantenimiento de** 1a p 1 an ta procesadora de café:

**dolares**

**Costo en mano de obra 200.00** Costo en materiales para Mnto. de la planta.. 213.00 Costo de Mnto. de los Grupos Electrógenos.... 216.00 Gasto aprox, de reparaciones imprevistas.... 700.00 Total de costo mensual de mantenimiento....  $1,334.00$ 

**Como podemos observar, gran cantidad de estos costos** es ocacionado por lo que constituye las reparaciones imprevistas 700 dolares. Por lo que el programa de **mantenimiento preventivo tendrá que disminuir este c o s t o e sip e c** *í* **fi.c a m e n i e .**

**Estos costos han sido obtenidos al promediar lo mese s ( Mar 90 ~ Nov 90 ), fechas en que se pudo controlar con mayor detenimiento los costos de man ten i m i en to.**

95 -

district on the

Son los costos debido a los trámites administrativos, Ingeniero, secretaria, fax, teléfono, útiles y otros servicios, que se tiene que realizarse para mantener las operaciones de mantenimiento.

E Se mostrará la tabla de acumulación de costos de mantenimiento y su promedio de costos durante los últimos meses.

**FROMEDIO** 

X,

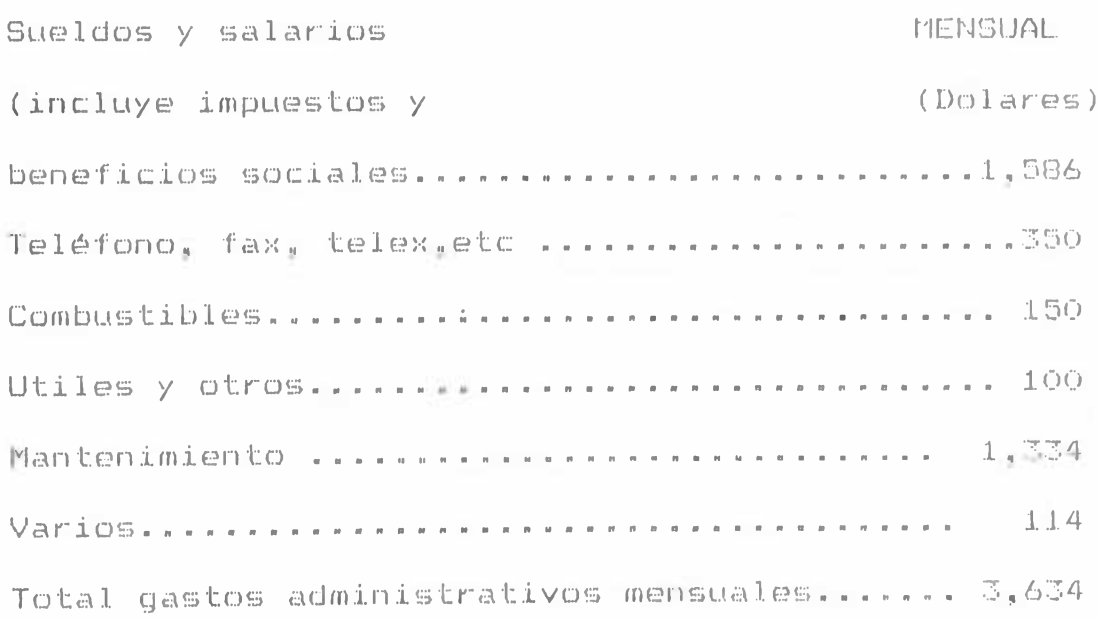

## DEPRECIACION MENSUAL DE LA PLANTA

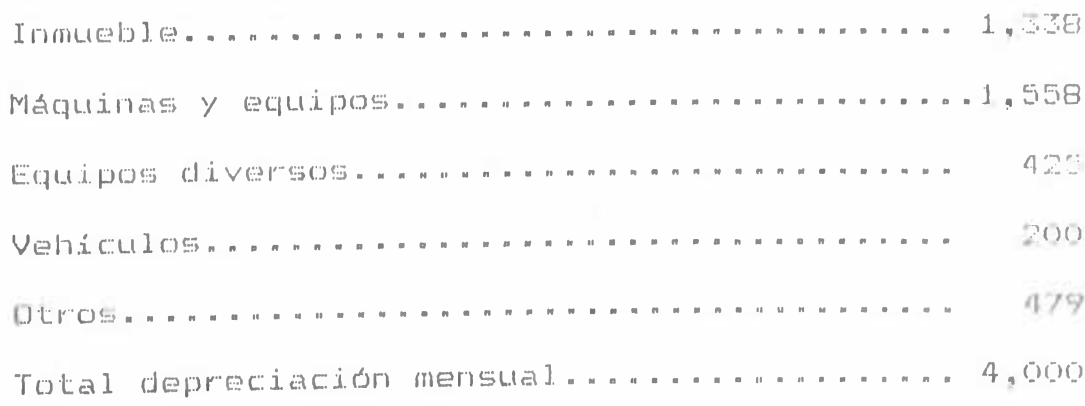

 $= 96 =$ 

## **COSTOS DEL MANTENIMIENTO CON LA APLICACION DEL**  $5.2 -$ **PROGRAMA DE MANTENIMIENTO PREVENTIVO.**

**Los costos debido a la aplicación del presente** programa de mantenimiento preventivo, se verá **d i s m i n u i d o s básicamente por la reducción de las paradas imprevistas en la maquinaria, asi como también una** <mark>disminución de los tiempos en las aplicaciones de</mark> **m a n i e n i m i e n t o .**

**Asi tenemos :**

## **COSTOS DE MANTENIMIENTO DE LA PLANTA**

#### **LUBRICACION :**

\* **reductores de las fajas de escojo..... 9 reductores consumo de cada reductor......... 1 gal aceite/faja** > **costo por galón aceite Ornala 220........ 10 dol/gal frecuencia de cambio de aceite........ cada 450 horas costo de aceite por hora: 9 ♦10/450,... 0.20 dol/hr. El costo mensual será :.».** aanatiaaNHananit\* **40 do1/mes**

#### **ENGRASE**  $\mathbf{v}$

u.

**En total existe 266 chumaceras en toda la planta, como c a d a c h um a c e r a c o n s u rne 0.11 1b / c h u rna c era , luego el consumo total de grasa por chumaceras será:**

**266 \* 0.11 29.26 Lb.**

**h 1 costo por libra de grasa es** *2***.66 dol/Ib** L\_.uego el eosto por engrase de **1**a **p 1**anta será*:*

**29.26 \* 2.66 77.92 dolares** Como el engrase se realizará en forma mensual, **entonces el costo por engrase mensual será : 77.92 dol/mes"**

**Costo de materiales, este costo esta dado por los materiales que se van emplear al aplicar el programa de mantenimiento preventivo asi se cambiará** .1.a **bolsa de tocuyo cada 1000 horas ( aprox. cada 6 meses ), cambiar faja en "V" de la polea reguladora de velocidad cada 1000 horas ( aprox. cada 6 meses), repintado general a las 2,000 horas.**

**Por lo que consideraremos un costo mensual en materiales de 200 doTares. '\*\*\*** M ii w ii n n ii .i...**200** dol**/mes.**

**C o s t o d e m a n o de obra : en este rubro consideraremos** E?1 COStO **p o r u t i 1i** *z* **ación d e mano de obra e s p e c i a 1i** *z* **a d a como cuando se manda a tornear un eje; cuando s lia m a a1 mec án i c o p ara que repare una balanza, etc.,**

**Para este rubro consideraremos ...... 200 dol/mes** Luego el costo del mantenimiento de la planta será: **Lubricación + engrase + materiales + mano de obra 40 --i- 77.92 + 200 + 200 dol /mes.** nos da un total de.....................517.92 dol/mes

 $-98-$ 

Considerando gastos imprevistos, considerando que estos descenderán por llevar un mejor mantenimiento de la planta. Luego consideramos.......500 dol/mes

Entonces el costo total de mantenimiento preventivo de la planta será : 517.92 + 500 = 1017.92 dol/mes

## COSTO DE MANTENIMIENTO DE LOS GRUPOS ELECTROGENOS

El consumo de aceite del carter del grupo Perkins es 5 galones (shell grado 40 ), que lo cambiaremos cada 200 horas. Luego el costo mensual del aceite (7  $dol/qal$ ) será:  $5 * 7 = 35 dol/mes.$ 

### CAMBIOS DE FILTROS

El Grupo utiliza 2 filtros de aceite ( Willy Bush bls-10 ), que deben ser cambiados cada 400 horas, siendo su costo de cada uno : 24 dol/unidad, luego el costo mensual será (24 \* 2 \* 200/400 = 24 dolares/mes.

grupo utiliza 2 filtros de petróleo  $\begin{bmatrix} 0 & 0 \\ 0 & 1 \end{bmatrix} \begin{bmatrix} 0 & 0 \\ 0 & 0 \end{bmatrix}$ (purplator T-160) que debe ser cambiados cada 400 horas, siendo su costo de cada uno : 13.10  $d$ ol/unidad, luego el costo mensual será : 13.1 \* 2 \*  $200/400 = 13.1$  dolares/mes.

Luego el costo mensual total debido al mantenimiento de un grupo electrógeno será:

 $\sim 10^7$ 

 $(35 + 24 + 13.10)$  dol/mes = 72.10 dol/mes

Como son tres grupos será : 3\*72.10 = 216.30 dol/mes

El costo de la mano de obra, consiste en contratar al mecánico especialista aprox : 40 dol/intervención y se realiza casí en forma bimensual, es decir : costo de mano de obra 20 dol/ mes.

Luego el costo total del mantenimiento del grupo electrogeno será:

 $216.30$  dol/mes + 20 dol/mes = 236.30 dol/mes

## 5.3.- EVALUACION

De los resultados podemos observar que, los costos de mantenimiento descenderán así tenemos la siguiente comparación de costos :

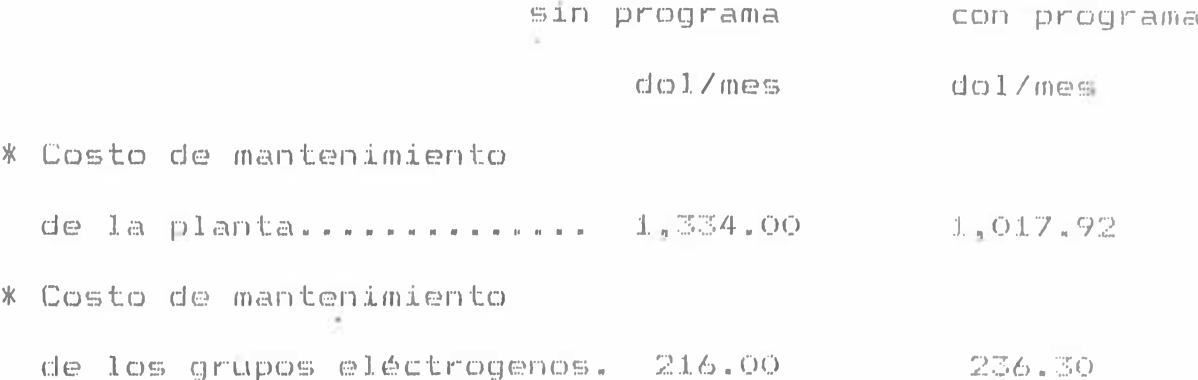

Luego podemos concluir que será beneficioso la aplicación del presente programa de mantenimiento sobre todo teniendo en cuenta que ya no se producirán paralizaciones repentinas de la producción, se ordenará las labores de mantenimiento. se podrán realizar planes-de-producción con mayor confiabilidad.

Es en las paralizaciones repentinas donde podremos notar el ahorro que producirá el presente programa de mantenimiento.

El hecho que se lo computarize permitirá un mas fácil manejo de la información pues Ud. clispondrá de la información que necesite " a la mano ".

Naturalmente el mayor ahorro del programa de mantenimiento preventivo se verá reflejado en el ahorro por tiempo de paradas imprevistas, es decir la selección de granos de café no se interrumpirá tan frecuentemente. permitiendo cumplir con los compromisos de venta internacionales.

Ą.

#### CAPITULO VI

## INPI EMENTACION DEL FROGRAMA DE MANTENIMIENTO

## PREVENTIVO MEDIANTE MACROS DE LOTUS 123.

El programa de mantenimiento de la Planta procesadora  $\cup$ e café, se implementará en una computadora personal con la finalidad de tener "a la mano" la información sobre las labores de mantenimiento, ayudándonos a calcular costos de mantenimiento, historial de maquinas, emitir drdenes de trabajo y realizar un análisis de fallas.

# 6.1. INTRODUCCION

Para poder implementar el programa de mantenimiento en una computadora es pecesario recordar algunos conocimientos básicos sobre la computación:

#### FI COMPUTADOR

máquina para el procesamiento de r 1 a  $\mathbb{H}^n$  eq. un a información; esto lo hace manipulando símbolos  $\Box\cup\boxdot$ representen informacion.

 $S$ on **máquinas** capaces de estructurar y elaborar **información y se diferencian can las máquinas de calcular en su capacidad de "aprendizaje", el cual es n sin efnbargo , pasivo ¡, no aportan creatividad ni** curiosidad, cosas quel por el contrario son innatas **al hombre»**

**Una secuencia de funciones puede ser temporal o lógica.**

**En una secuencia temporal, cada función es** realizada siempre después de la precedente y antes **de la s i g ui en te.**

**En una serie lógica., el orden cronologico normal puede edificarse en función de determinados** acontecim.1.e**n tos** p**o**r e j emp 1**o** »

- **\* Un semáforo según una secuencia temporal siempre e n e 1 m i s m o o r d e n .**
- *t* **L.os cambi os de ve 1oc .i.d ad de uri alitom***o* **v .i.1 son** *u* **n a secuencia lógica que dependen de la potencia requerida por la superficie en que marcha, no es f i j o c o n e 1 t i e m p o »**

**E 1 com pu tador u t i 1i z a un a se cuen c:i.a** J J. C *ií'X m* **as las funciones a realizar están preestablecidas y constituyen un programa, este deberá hacer todos los cambios pasibles a eventuales elecciones** **lógicas.**

s

## **FUNCIONAMIENTO DEL COMPUTADOR**

**Un computador puede realizar las siguientes funciones :**

- **f Operaciones aritméticas ente dos datos.**
- **\* Comparación entre dos datos y consiguiente e lecci, ón**
- **\* Transferencias y memorización de datos.**

**A pesar un nùmero 1imitado de fuiiciones Principales es positie mediante adecuadas combinaciones** efectuar cualquier<sup>t</sup> cálculo. A partir de sus funciones principales se pueden deducir el esquema **de un computador. Este deberá contener s**

- **Una unidad capaz de efectuar las operaciones** aritméticas y de comparación, ademas, controlar las **otras unidades enviando las ordenes que las activan UNIDAD CENTRAL DE PROCESO (CPU).**
- **Uno o mas dispositivos en los cuales podemos memorizar los datos MEMORIA.**
- **D i s p o s i 11v o s c a p a c e s de común i carse con el** exterior, mostrando los *resultados* y aceptando **los datos DISPOSITIVOS DE ENTRADA / SALIDA ~ 1NPU1 / OUTPUT.**

**UNIDAD CENTRAL DE PROCESO (CPU)**

 $\overline{b}$ s eJ. cerebro del computador, alrededor de el que se ar-ganizan todos 1<sup>8</sup>s dernas e1ementos del sistema. La **misión encomendada a la CPU es la de ejecutar los programas , tanto los pertenecientes a los software** de base , como los de aplicacion o los creados por **el propio usuario. En ambos casos, es necesario procesar instrucciones , operar datos y controlar la actuación de unidades que participan.**

**La CPU, exteriormente esta compuesto por líneas y buses de comunicación que le permiten conectarse con las distintas unidades que integran el sistema del compu tador Es tos elemen tos son ::**

**- Bus de Datos u ti 1i zado p a r a re a 1izar e1 intercambio de instrucciones y datos con el ex terior s este intercambio se realiza a** través de un conjunto de lineas, una por **c a tila b i t tanto de la CPU hacia el exterior como** en sentido inverso, una de las principales **características del microprocesador ( CPU de las mi erocomputadoras ) es el número de bits que puede transferir el bus de datos (** 4, **8 , 16...)-Cuanto mayor sea este número, mas tipos de instrucciones y** datos se podran manejar, facilitando la labor **del usuario**

i. O<sub>5</sub>

- **Bus de Control, esta formado por un número variable de lineas a través de la que controla a las unidades complementarias o periféricos - El** número de lineas necesarias depende del tipo de **C P U u t:i 1i** *z* **a d a «**
- **Bus de direcciones, consiste de un canal de líneas de direcciones que indican la posición de memoria en la que se encuentra la información a** tratar . Una vez direccionada la posición, la **información almacenada pasará a la CPU a través del bus de datos . El volumen de memoria que puede manejar el CPU depende del número de líneas que tenga el bus de direcciones.**

Además: de los tres buses indicados, la CPU necesita una fuente de alimentación y un reloj para **sincronizar las secuencias de oporaciones.**

 $Intername the$ ,  $el$  **CPU**  $plate$   $estar$  formado, **c o tív e n c i o n a .1.m e n t e p o r t r e s z o 11a s b á s i c cis .**

**- Memoria principal**

**Unidad de Control, se encarga de interpretar las instrucciones del programa y desencadenar las operaciones necesarias par :>a r a s u e j e c u c i.ón . Para ello debe controlar las unidades ex tei nas e** i **n t e r n a s** i **m p 1i.c a d a s e 1i Ia t.a re a •**
**La unidad de control actúa según los siguientes p u n t o s :**

- **1. Extrae de 1a memoria principal la instrución a ejecutar y la coloca en el registro de i n s t r u c c:i o n e s .**
- **2 -— LJna ves conoc i d o el codigo de 1a operación " la unidad de control sabe que circuitos de la Unidad Aritmética Lógica van a intervenir y** puede comunicarse con ella.
- **3.- Extrae la memoria los datos necesarios para** ejecutar la instrucción, para ello ordena la **lectura de la célula cuya dirección esta en la** sequnda zona del registro de instrucción.
- **4.- Ordena a la Unidad Aritmetica Lógica, que efectúe las operaciones, el resultado se coloca** en un registro, especial, de la misma llamado **acumu 1ador,**
- **5.— Si la instrucción a proporcionado nuevos datos, estos son almacenados en la memoria principal.**
- **Unidad Aritmetico Logica , su misión es operai los datos que recibe siguiendo las instrucciones dada**. *f***por la unidad de Control. La Unidad Aritmético Lógica (IJLA) puede disponer de uno o dos registros especiales n denominados ACUMULADORES ¡, y opera**

directamente con su contenido o con su contenido mas la información que encuentra en el. bus de datos.

Para que la ULA realize una operación (ejemplo una suma) debera recibir los siguientes datos:

- 1.- Codigo de operación, que indica la operación a realizar ,en este caso la suma.
- 2.- Dirección de la célula de memoria en la que se encuentra almacenado el primer sumando.
	- 3.- Dirección del segundo sumando
- Dirección de la célula en la que se almacenara el resultado

Cuando 1a ALIJ ' interpreta el código de operación, genera las microinstrucciones que daran 1ugar a la suma..

# **MEMORIA PRINCIPAL**

ş

En ella se almacena 2 tipos de información : **El** programa o conjunto de instrucciones a ejecutar y los datos que manejaran dichas instrucciones . La memoria esta constituida por un conjunto de células capaces de almacenar un dato o una instrucción .

Cada célula posee un número. el cual es llamado dirección.

El procesador obtiene la dirección de una determinada célula y lee la información que contiene o escribe una nueva información en su interior.

estas operaciones la memoria Para poder realizar dispone de dos registros especiales que son:

**\* El Registro Dirección y**

**\* El Registro de Intercambio de Datos.**

**'Ejemplo de operaciones de la memoria.**

**- Operación de Lectura**

- **a) Almacenar la dirección de la célula que contiene la información a leer en el registro de dirección.**
- **b) Cargar en el registro de intercambio la información contenida en la célula apuntada por el registro de dirección.**
- **c) Transferir el contenido registro de** intercambio al registro de la CPU que **corresponda.**
- $=$  Operación de Escritura
- **a) Transferir al registro in tercambio** la información a escribir.
- b) Almacenar la dirección de la célula receptora en **e i r e g i s i r o tie d i r e c c i ó n .**

 $\mathcal{D}$ 

**c) Cargar el contenido del registro de intercambio a la célula que apuntada por el registro de d i rección.**

**Evidentemente las operaciones de lectura no destruyen la información almacenada en la célula, cosa que, por el contrario, si ocurre con las operaciones de escritura, ya que la destruyen al** sustituirla por una nueva información.

**TIPOS DE MEMORIA La memoria principal de los computadores esta divida en dos unidades** almacenamiento de información: **de**

**\* La Memoria R** y **\* La Memoria ROM**

**- La Memoria RAM (Random Acces Memory) se suele también denominar memoria de Lectura / escritura** > **(Read/Wri te ) ya que en ella se puede leer o escribir información indistintamente. Se dividen en Estáticas y Dinámicas.**

**Las de tipo estático, una vez escritas, no necesitan mas el dato puede ser' 1eido después de un cierto tiempo.**

**En las de tipo dinámico, por el contrario, hay que reescribir el dato a intervalos regulares (varios centenares de veces por segundo), pues de lo con trario se borra. La operación de reescritura de las memorias dinámicas se denominan REFREGH**

**(Refresco) y por supuesto es labor del procesador el fabricante determina el tipo de memoria que** usara egun 1a rapidez y la capacidad de **a 1m a c:e n a m i e n t o q u e s e quiera** *j* **oLener Las** memorias dinámicas son mas rápidas y permiten **mayor capacidad de almacenamiento por chip (hasta** 64 Kilobytes por chip actualuiente).

**— La Memoria ROM (Read Only Memory) , Llamadas asi por que solo pueden ser leidas. Se usan para programas que no se han de modificar. Son de dos tipos i:**

**La Memoria PRQM¡, que viene a ser una ROM** p i'o y ramable, una vez que se programa ya no se puede **modificar.**

**La Memoria EPROM, también es programable,pero esta si se puede ser borrada con rayos ultravioleta.**

## **CLASIFICACION DE LAS COMPUTADORAS**

**Las computadoras se clasifican en** *:*

*lm—* **Según la naturaleza discreta o continua de la información a procesar :**

a) Compuiadores Digitales : infoimación discreta **b ) Comput***a* **dores Ana 1og i.cas : información continua** c) Compuiad ores hibridos : es una mezcla de las **dos ariteriores**

**2.- Según sus potencialidades :**

Todo compuiador tiene las siguientes características:

**- V e 1o c.i d a d d e c á 1c u 1o**

**Velocidad de transferencia de datos**

- **-- Cantidad de datos que pueden ser memo rizadas**
- **-- C***a* **nti.dad de usuari.os que pueden ser atendidos ,** s imu 11anea inente >

**De acuerdo a los valores que pueden formar esto p a i"á metro s e x i s t e n**

### **MACROCOMPUT ADORAS**

**\* 8i r v e a d o c e n a s d e u s u a r i o s s i m u 11a n e a m e n t e .**

*%* **Capacidad enorme de memoria -**

- **\* G r a n v e J.o c i tia d**
- **\* La usan en gestión y administración** t **grandes empresas, problemas cientificos complejos. de**

#### **MINICOMPUTADORAS**

*%* **Sirven a varios usuarios a la vez.**

- **\* Costo y dimensiones menores.**
- **^ Capacidad de memoria menor peí o OApandible d'.\_. a cuerdo a con figuraci ón.**
- *%* **Su uso esta dirigido a usuarios de necesidades medias que no necesitan macrocomputadoras (medianas empresas).**

#### **MICROCOMPUTADOR**

- **\* I***&***nib i.0n 1I a** m a **d c o m p u t a d or p e** *r* **s o** nal **(P C )**
- **# Mucho menos capacidad de memoria.**
- **\* Sirve a un solo usuario**
- **\* Uso de propósi tos generales.**
- **\* Menor velocidad, bajo costo y fácil de usar**

## **PAQUETES DE COMPUTACION**

**Existen en 1a actualidad muchos paquetes de** oomputación que nos permiten realizar" trabajos como: **los procesadores de textos (Word perfect, Word** Star, etc) hojas electrónicas de cálculo (0uattro, **lotus .1.23, Si.mphony, etc), organizadores de base de** datos ( d-base, foxbase, foxpro, eic).

**LOTUS 123**

**Uno de los primeros programas comerciales realmente e fe c ti Vos fue el f amos o Vis iCale, que i nt rodu jo el concepto de "hoja electrónica de cálculo", 1a facilidad de operaciones matemáticas a través de** fórmu1a > *y* numeros a 1n iacenados en "ce1das **electrónicas" que se podrían usar una y oti a vez para analizar los datos de entrada.**

**Luego, fue la Lotus, Development Co., en 1900,, en introducir a través del programa LOTUS 1-2-3, en 1981, el concepto de integrated software package, es** **decir paquete integrado de programas, el cual basado en unas sencillas instrucciones pon ia al alcance de** 1a niano del usario ires de las aplicaciones mas **usadas hasta ese momento: hoja electrónica de datos, grá ficos iniegrados y base (Je datos , to(Jos el 1os en** un solo programa, sin .10s problemas de **compatibilidad de información y a un precio bastante a ceesi b1e .**

**Se indica el éxito del y del concepto de paquetes integrados se debe principalmente, a tres •factores ;**

**Facilita el manejo de su ordenador personal como** horramienta in **(Tispensable en los trabajos modernos al m i sino.**

**Pone a su disposición en un solo programa tres de los diversos tipos de software de mas amplia** ap licación a diferentes situaciones relacionadas **entre si a través de instrucciones muy sencillas y lógicas (comandos) organizadas en formas de menús secuenciales proporcionándole de esta forma un amplio expeetro de instrucciones de gran utilidad.**

**Una relación precio/uti1idad sumamente alta, que hace de este paquete uno de los más atractivos del**  $n$ iercado actual.

**¡ri Lotus 1-2-3, esta diseñado para cualquier**

persona que necesite un rápido y efectiva información o en general para toda persona que necesite ejercer un control de planificación y control.

E1 programa Lotus i-2-3, es de fácil, manejo, puesí ud será capaz de manejar casi in mediatamente mas de 300 opciones que tendrá Ud. que escoger.

E1 programa Lotus esta compuesto de 0 discos independientes s Sistem ( sistema ), Utilities (varios) Prir1graph (impeso<sub>v</sub> (Le gráficos), Tutorial (instructor) , System Backup ( sitema de respaldo ),

El program 1-2-3 esta localizado en el "System" y es el principal programa de todo el sistema. Es el que > hace que su sistema se convierta en una hoja cálculo electrónioa qigante, que permite realizar o pe raciones a ve locidades increib Jes.

La loja electrônica .sta compuesta por columnas y reng Jones en cuyo entramado se encuentran las ce 1das ind ividuales que se pueden rellenar con cualquier tipo de información le 1<sup>'</sup>as, nóm Gros, fórmu1as.

La hoja de cálculo esta compuesta por 256 columnas y 2048 renglones, por supuesto la pantalla de su ordenador no puede mostrarle tal cantidad **de**

**columnas y reng1oríes a un mismo tiempo, por lo que** *r***» lamente le muestra una p©queña porciót de la mis m a , a u n q u e e s 1a a su mano a través de los** c<sup>M</sup>mandos necesarios, el acceso visual al resto de la **hoja de cálculo.**

# **6.2. PROGRAMA DE MANTENIMIENTO PREVENTIVO EN MACROS DE LOTUS 123**

**El programa de mantenimiento que se presenta e s t a p r o g r a m a d a e n rna ero s de lotus i23 , (Jebi<***i* **o a 1a facilidad que se tiene con este paquete para poder realizar cuadros, cálculos para evaluar costos, y** además nos permite elaborar nuestros propios **comandos (en castellano) para emplearlos de acuerdo** a nuestras necesidades.

**El programa puede en un futuro ser adaptado para otro tipo de industria, pues basicamente lo que hace** es presentarnos pantal las de información, pudiendo **en contrar en esas pantallas historial de la**  $m$ iá quinaria, datos teenxeos, programas de **mantenimiento tanto global de la máquinaria como en forma particular, formatos de pedidos de materiales, formato de ordenes de trabajo ¡¡ además en base a unos datos de costos puede predecir de manera aproximada a cuanto asciende un costo de una** operación de mantenimieiito; tambien se 1<sup>©</sup> 11a **agregado la posibilidad de predecir un análisis de**

*4*

**Para poder implementar este man t en i eni en t o f ue n e ces a r i o conseg u i r la siguiente informacións programa de**

**.1.~ Datos Técnicos c:le toda la máquinaria.**

- **2. Determinación de la frecuencia de fallas de la máquinaria para poder plantear los programas de man ten i rni en to.**
- **3. Información sobre los costos mas comunes en que incurre las labores de mantenimiento.**
- **4. Diversos formatos que se necesitan para complementar las labores de mantenimiento como Ordenes de Trabajo, Pedida de Materiales.**
- **5. Historial de cada máquina asi como de toda la Empresa en su conjunto.**

**Estos datos serán siempre necesarios, si se desea implementar el presente programa en alguna otra empresa.**

# **6.3. ANALISIS**

*E l* **Jefe de mantenimiento, quien tendrá a su cargo el** manejo del presente programa, lo utilizará para **poder calcular, modificar, imprimir, observar los :**

**Proaramas de Mantenimiento de cada máquina o por**

**linea de producción, el programa de mantenimiento dependerá de las horas de operación acumuladas en** e 1 historia 1 de cada máquina.

**El usuario podrá ingresar al archivo de cada máquina para poder chequear sus datos técnicos,** histoi<sup>t</sup>ial, programa de mantenimiento tanto globa] **como debido a las horas de operación.**

**Datos Técnicos por cada máquinaria o por línea de producción.**

**Historial de la máquinaria tanto por línea de producción o por cada máquina.**

**Podrá evaluar los costos de Mantenimiento, en base a unos datos de costos en dolares y que pueden ser suceptibles de poder modificarlas, dependiendo esto de la elección del usuario.**

**Podrá realizar un análisis de fallas, hallando el** tlempo promedio entre íallas, haliar el valor promed io de inversión, y tambien ca 1cu 1ar 1a probabilidad de falia, confiabilidad

### **UTILIZACION DEL PROGRAMA**

**Para ingresar al programa es necesario proceder de de la siguiente manera:**

1.- se prende la computadora

*<sup>m</sup>* **Se carga el I).0.S . Be coloca en el Dri.ve il** <sup>A</sup> II **el diskette** con ten ien do el LüI US BISTEM

118

- 4. Para 11 amar a1 Lgtus sg ebcribe g1 conjandg **"LOTUS" ó en algunos casos "123" y se presiona** ENTER.
- S. Luego, se liama a los comandos del L0TUS pres ion ando la tecla  $H / W$  (slash) y se **selecciona el comando FILE, luego la opción RETEIEVE.**
- **6 . Entonces si hemos colocado el programa en el tJri ve "B ", se e sc ri bi ra s '' Bs presenta" , y el** Lotus llamará al file PRESEN IA .WK1<sup>8</sup> Este file **nos mostrará una serie de informaciones sobre e 1 programa de man ten imien to.**
- **7. -- Este programa ( PRESENTA ) le permitirá llamar a var .i.os ar chá. vos como : MNT0, C0ST0S , F ALLAS, PIEADORA,** OLASIFICA, **GANGILUNES GRUPOS,** LINEA i, LINEAS 5 SECADORA, Ud. solo deberá **seleccionar el archivo que desea trabajar. El** programa mas grande es MN 10, del cual Ud. puede tambien **11amar** a otros archivos y poder **observar datos, historial, costos, de las** máqu inas que Ud. desee.

**Ud. podrá revisar los archivos básicamente de dos f o r m a s x**

**# En forma general, es decir los datos té en i eos , programa observados e t c . 3d rán ser mantenimien to, Por lineas de producción: linea 1,** 

linea2 secadoras, Grupo electrogei)o.

deberá Para usar esta forma de trabajo Ud seleccionar el file fiditi.

 $*$  En forma particular, es decir cada grupo de máguinas (Piladoras, Glasificadoras, Cangilolles, Despedradoras, etc) tione su propio arcllivo, donde Ud» puede revisar sus datos técnicos, historial. mantenimiento repor te de programa man tenimiento, etc« Para usar estos archivos so $1<sub>0</sub>$ Ud« deberá seleccionar el NOLERE del grupo de máduinas a anali ar»

Además ud $%$  puede ingresar directamente al  $f12e$ GüSTü8.wk1 que 10 permite calcular costos dt $\boxtimes$ man tenimiento y otras informaciones sobre costos de la maquinaria; ud, también podrá llamar a otros archivos (fallas, despedradora, etc) des (Je este programa

# PROGRAMA : PRESENTA

Es el primer programa al que uno debe ingresar, pues nos permite poder acceder a otros programas, de informarnos sobre la utilidad de cada además programa

debe seguir siguientes los Para utilizarlo pasoss

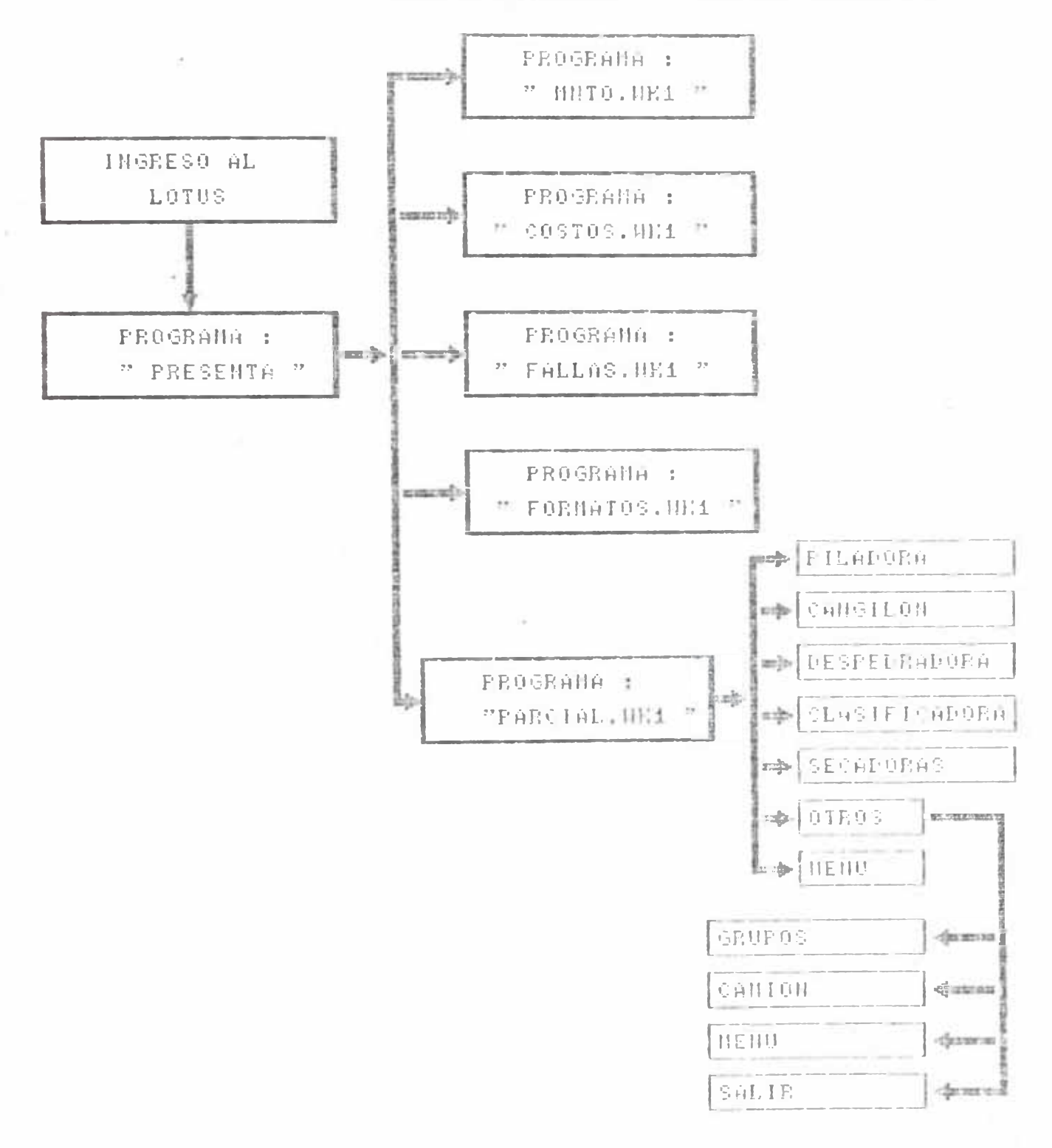

DIAGRAMA DE FLUJO DEL PROGRAMA "PRESENTA"

ñ

- 2.- El programa le mostrará una pantalla de información, con las siguientes opciones : MNTO PARCIAL COSTOS FALLAS FORMATOS SALIR.
- 3.- Una vez que selecciona al file-donde-desea ingresar. el programa, le muestra otra pantalla de información sobre lo que va a encontrar en ese archivo; y le da la opción de seguir ingresando ( al seleccionar "1") o de regresar al estado anterior (al seleccionar otro número).

Al ingresar a cada uno de los archivos Ud. podrá pasar a los otros archivos, para ello será necesario que sepa lo que puede encontrar en cada uno de ellos.

A continuación describiremos el contenido de cada archivo :

#### ARCHIVO : MNTO.WK1  $A =$

Es el programa mas grande, que nos permite chequear: Evaluar costos de las labores de mantenimiento.  $\bar{\mathbb{X}}$ Revisar el historial de la máquina que se  $\overline{\mathbf{x}}$ 

X

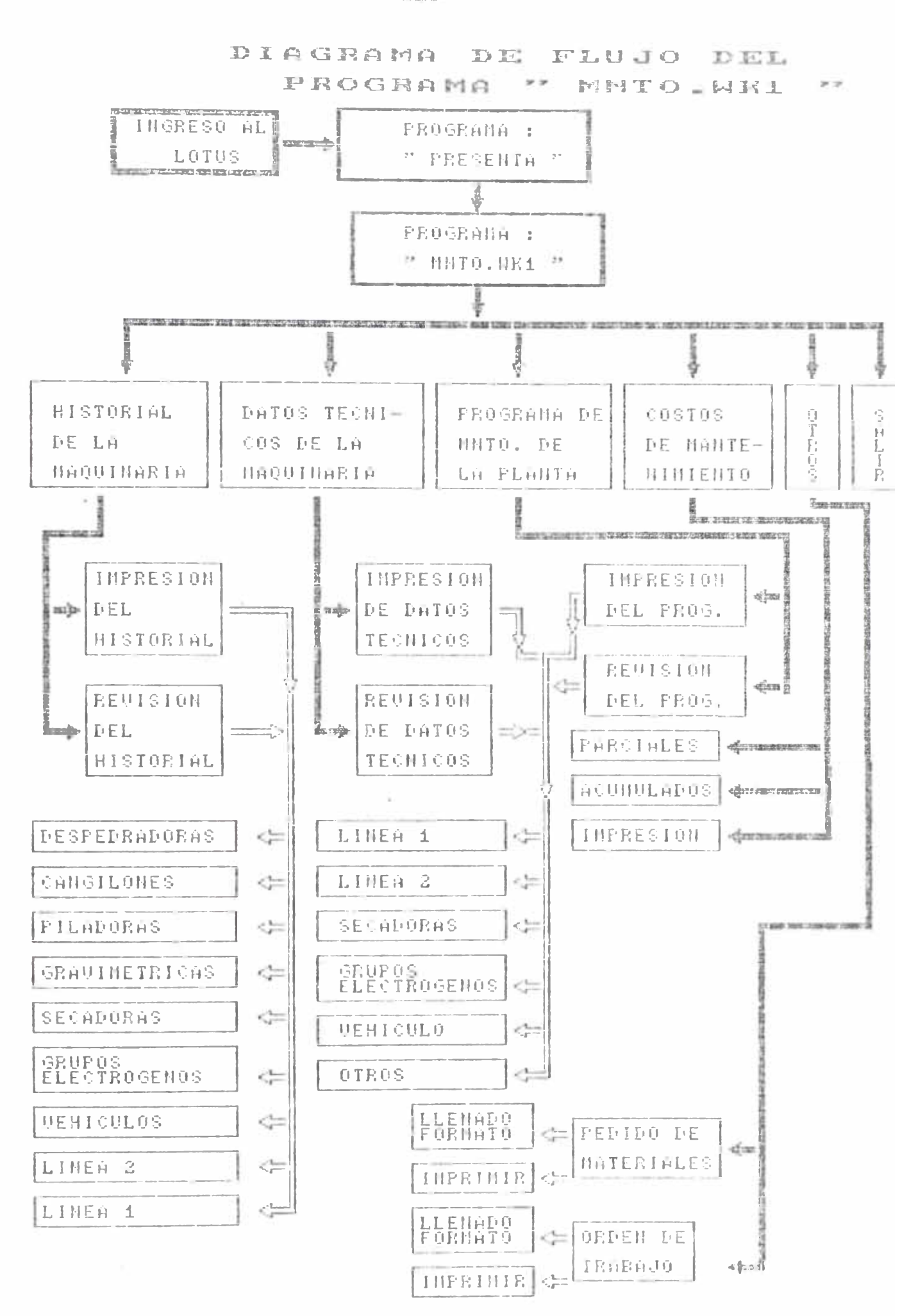

desee.

- Chequear datos técllicos de la linea que desee.
- Emitir Ordenes de trabajo»
- Emitir formatos de pedidos de materiales.  $\star$

DESCRIPCION DE LOS COMANDOS DEL FILE "MNTO.WK1"

A continuación le describiremos la utilidad quo le puede encontrar a los comandos del programa.

EI programa empezará mostrando una pantalla dáridolé indicaciones de como usar el programa, y le pedirá que presigne "ENTER" para poder continuar.

Una ves presionado "ENTER" el programa le mostrará los comandos a su disposición; DATOS HISTORIAL, MANTENIMIENTO, COSTOS, OTROS, SALIR, pudiendo ud. seleccionar el comando que Ud. desee presionando ENTER.

#### $A1$ **DATOS**

Presi.onando este comando Ud. encontrará los datos Lécnicos de la maquinaria clasiíicada por linea de producción. Asi podrá enterarse de la potencia del motor eléctrico, los números de las fajas en "V", Amperaje que consume, número de chumaceras, código de los fillros si los usa.

Una véz presionado enter cuando esta en DATOS, le saldrá un SUBMENU con los siguientes comandos:

MGB IRAI< , M DIFICAR, IMPRIMIR, FENU ANTERIOR. SALIR

#### ا $\mathbf{W}$ ه $^{\bullet}$   $^{\circ}$ **MOSTRAR**

Ud. podrá observar los datos técnicos de cada  $1<sub>m</sub>$ ea de producción asi ud. seleeeionará entre : LINEAI "LINEA 2, SECADORAS GRUPOS ELECTROGENOS, VEHICULO ; OTROS , MENU.

Fero no podrá ínodificar los datos que se le preserita pues estai mán proteqidos en la boja de cáIcula.

#### $\overline{A}$ MODIFICAR

esta opción Ud. podrá modificar Jos datos  $Con$ posible técnicos de la maquinaria debido a un intercambio de motores, cambio de uso de fajas en "V" o si Ud. desea agregar una nueva característica técnica.

#### $A4.$ **IMPRIMIR**

Esta opción le permitirá imprimir los datos técnicos de la linea de producción que Ud. elija. La impresión le saldrá lista para un papel Farmato A4. Naturalmente es necesario que la impresora este lista para recibir el mandato de impresión.

#### MENU ANTERIOR A5.

Como su nombre lo dice al seleccionar este comando regresará aI menit anterior« pudiondo elejir Ud nuc'vamente la opción que desee.

# **A 6 . HISTORIAL**

*V*

**Lí->La opción le permitirá chequear el historial de cada linea de producción o de cada máquina, donde se estara** acumu lando las loras de operaciól lo que **peí mi tira poder emi tir posteriormen te los reportes** de mantenimiento.

A<sub>1</sub> seleccionar esta opciól Ud. tendrá e1 sigulente **Su binen u s**

**LINEA! LINEA2 SEGADORAS GRUPOS VEHICULOS OTROS HENO Donde la opción OTROS permite observar el historial el menu de cada Máquina** DESPEDR AD0 RAS GANG1L 0 NES **PILADORAS OLASIFIGADORAS ETC**

**La manera como trabaja esta opción es la de combinar "files", es decir llamará al archivo de cada Máquina** *y* **1o m o s t r a r á e n 1a p a n 1.alia.**

**Ud. no podrá modificar o agregar mas historial en esta opción, si desea hacerlo tendrá que ingresar al** file de eada Máquina o 1íriea y agreyar a 111 mas **historial, indicando la fecha y horas de operación.**

**B.- ARCHIVO : FARCIAL.WK1**

**Al ingresar a este archivo Ud. podrá encontrar de cada grupo de máquinas (CANGILONES, CLASIFICADORAS, ETC) sus**

**\* Revisar el historial de cada máquina que se**

 $\cdots = 1.277 \cdots \cdots \cdots \cdots$ 

DIAGRAMA DE FLUJO DEL PROGRAMA "PARCIAL . WEL"

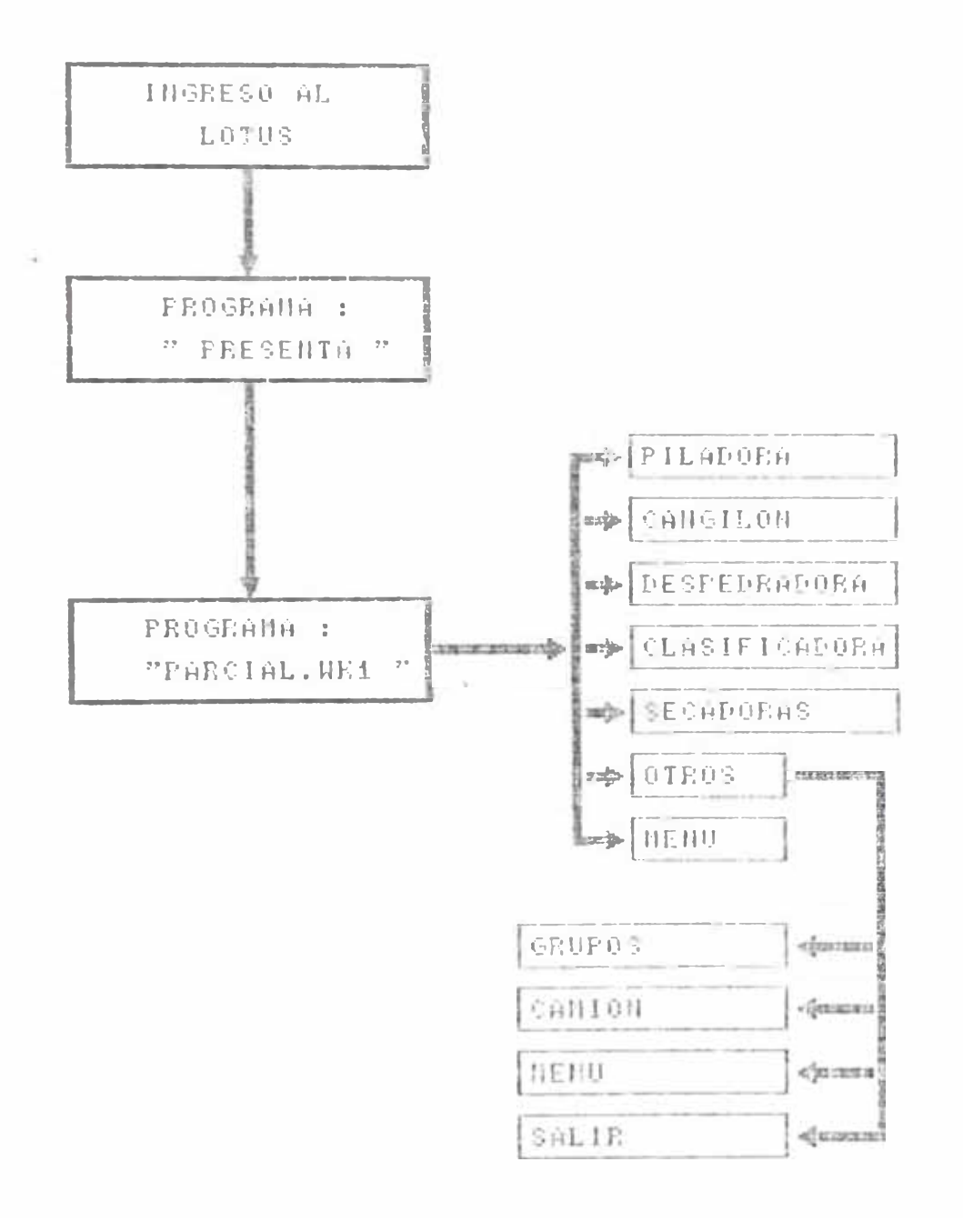

desee observar, con sus horas de operación

- $\star$ Chequear datos técnicos de la máquina que desee.
- $\star$ Emi.ti.r Reportes de Mantenimierito en función de las Doras de operación.

DESCRIPCION DE LOS COMANDOS DEL FILE "FARCIAL.WK1"

E3 prograina le mastrará una pantalia de información, donde usted podra selectionar Jo siguien tes **ILADORA** CANOILÜN **DESPEDRADORA** comandos: CLASIFICADORA SECADORAS OTROS MENU

Dentro de la opción OTROS usted podrá encontrar **CAMION MENU SALIR** opciones: **GRUPOS**  $\frac{1}{2}$ vez que seleccione una de las máquinas usted Una encontrará los siguientes sub comandos:

HISTORIAL MANTENIMIENTO REPORTE **IMPRIME DATOS SALIR** 

Mile continene a sus vez a la siguiente información:

#### **DATOS**  $B1. -$

presionando este comando Ud« encontrará los datos tócnicos de cada máquina»

podrá enterarse de la potencia del motor Asi elóctrico, los números de las fajas Ampera je que consume, número de c: humaceras, códi.go de los filtros si los usa.

 $-12B$ 

### **HISTORIAL**

Lsta opción 10 p0rmitirá 0h0qu0ar 01 historial d0 la **máq u i n a q u0 Ud . ha s010c:c i on ad o pr 0v i.am0n 01***~i***t0 , d onde se estará aclimu Iando 1as horas d0 op0raci** *ó***n 1o q u0 permitirá poder emitir posteriormente los reportes** de mantenimi0nto

**Ud. podrá modificar o agregar mas historial en esta** opción, indicando la fecha y hora (le op0ración

# **B .3. - MANTENIMIENTO**

Con esta opción Ud. puede eneontrar 01 programa **completo de mantenimiento, para las máquinas que ha** s 010 c cionado pr0viamente.

## **B.4.- REPORTE**

**Nos permite emitir reportes de mantenimiento en** función de las horas de operación de la máquina que pr0viameni0 ha si(lo se10ocianada.

#### **B .5. — IMPRIMIR**

Esta opción le permitirá imprimir los datos **técnicos, reporte de mantenimiento, historial,** *y* **el programa de mantenimiento. La impresión le saldrá** 1ista para un pap01 Iormato A4.

**Naturalmente es necesario que la impresora este lista para recibir el mandato de impresión.**

NO IA : Cada vez que desee accionar los comandos debe pulsar simullaneamente las teclas "AL T - b".

C.- ARCHIVO: COSTOS. WK.1

Es el programa que le perniite evaluar los costos bajo las siguientes caracteristicas :

- $\star$ Ud. deberá ingresar datos de costos o dar  $1a$ conformidad con los datos que se lo muestran.
- $\star$ Ud. ha partir de esos datos puede evaluar los  $cost$ os de laia operaci $\delta$ 1 de mantenimie1110.
- $\star$ datos que debe ingresar son Los el pago mensual de los trabajadores, tipo de cambio del dolar horas de mantenimiento empicadas, número de trabajadores en la labor de mantenimiellto costos de materiales, etc.

Naturalmente que todos los datos anteriores ya han sido ingresadas y colocadas en dulares, por lo que si Ud. esta de acuerdo utilizará esos datos en caso contrario ingresará los nuevos datos.

Descripción de los comandos del archivo " COSÍÜS DATOS CALCULO V.P.I OPERACION GRAVAR LLAMAR **SALIR** A continuación describiremos la utilidad de cada uno de estos comandos «

 $C.1$ **DATOS** 

# DIAGRAMA DE FLUJO DEL PROGRAMA " COSTOS "

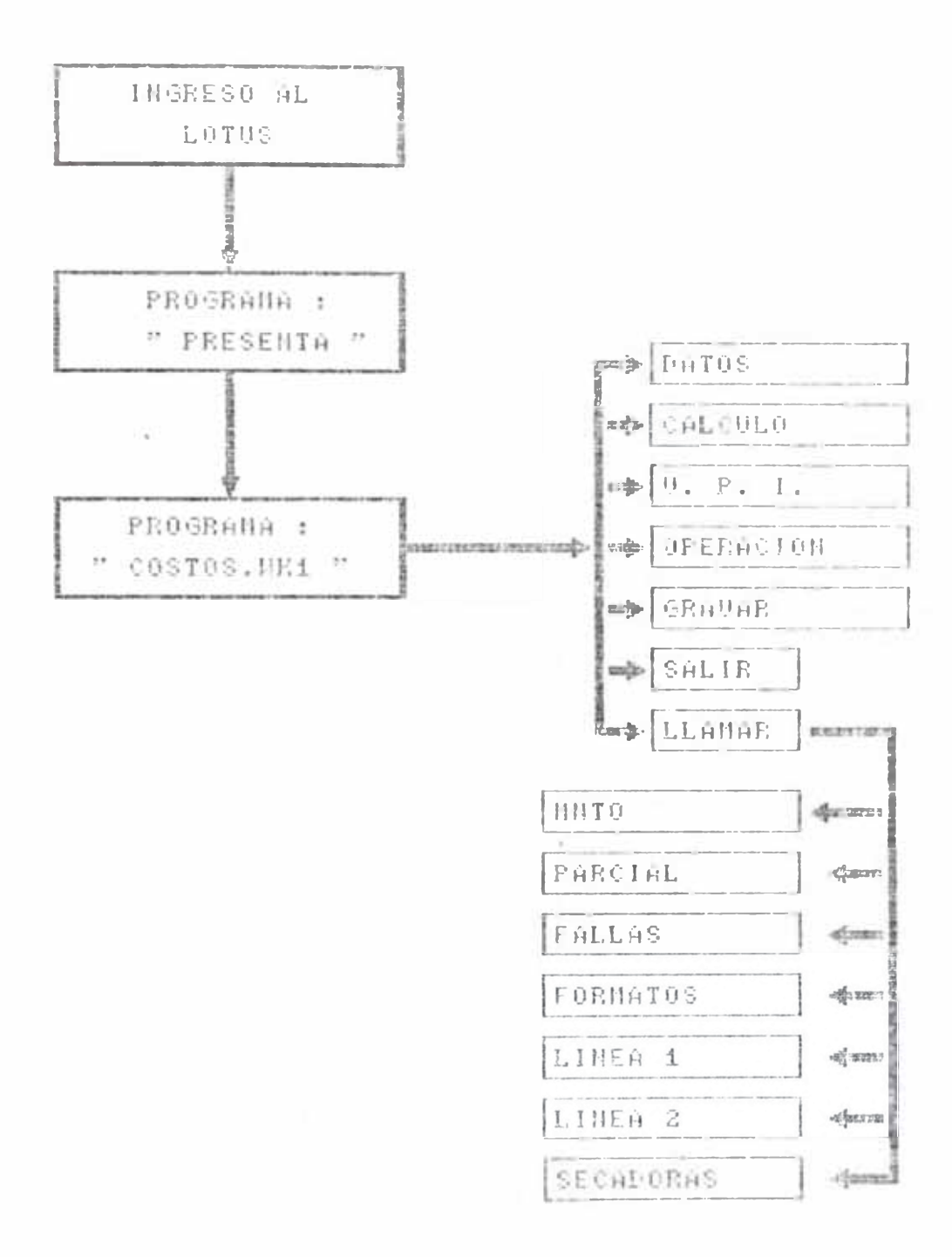

**En.s te comando permite ingresar datos sobre costos de materiales, mano de obra, tipa de cambio** de 1 do 1ar **ho ras de man ten im ien to**, et 1: necesarios Dara poder calcular lo<sub>w</sub> costos de man tenim ien to

**C .2 .- CALCULO**

Con los datos ingresados en la lloja de datos se **Dodrá calcular con este comando los costos de una a c c:i** *ó* **n d e m a iit en i m i.e n t o**

**C .3. — V.P. I**

**Con esta opción se puede calcular el valor promedio de inversión anual, necesitando para ello que se le ingrese el valor de adquisición de la máquina, vida económica útil, la depresiación** *y* **el** valor de rescate

**C .4 .— OPERACION**

**Con este comando se puede calcular los costos de** 0 peraoión de una determinada máquina, Necesitando 1ng resareí cos to de adquisición, valer promedio de **inversión, promedio de horas de operación, costo de** mano de obra, etc-

# **C.5.- GRAVAR**

**Con esta opción Ud. puede gravar el trabajo que ha realizado bajo el nombre que desee.**

Si ha colocado bu diskette en el drive "B" solo debe ingresar el nombre con el que desea gravar caso conirario tendrá que cambiar previamente de drive.

**C.6 .- SALIR**

**Es usado para poder abandonar el programa y poder** u ti 1izar los comandos de lotus.

**NOTA s Cada vez que desee accionar los comandos deberá presionar simultáneamente las teclas "ALT-B".**

**D.- ARCHIVO: FALLAS.WK1**

**Es el programa que le permite realizar- un análisis de fallas de una determinada máquina. Así p***a* **drá** obtener lo siguiente:

- **\* P o d r á rea 1izar la acumu 1ac:.i.ón de la fr-ec:uenci.a** de fallas versus periodos.
- **\* También podrá obtener los parámetros de Weibull**
- **\* También podrá observar el gráfico porcentaje de** fallas versus periodos.
- **\* D e t e r m i n a r á el t i e m p o p r o m e d i o e n t r e fa lias de la máquina que usted desee**

Para **poder** realizar lo anterior se ha creado  $1$ os siquientes comandos **FALLAS WEIBULL MTVF GRAVAR MIRAR LLAMAR SALIR** A contin<sub>liación describiremos el uso de cacia uno</sub> de estos comandos:

# DIAGRAMA DE FLUJO DEL PROGRAMA TEALLAS HELT

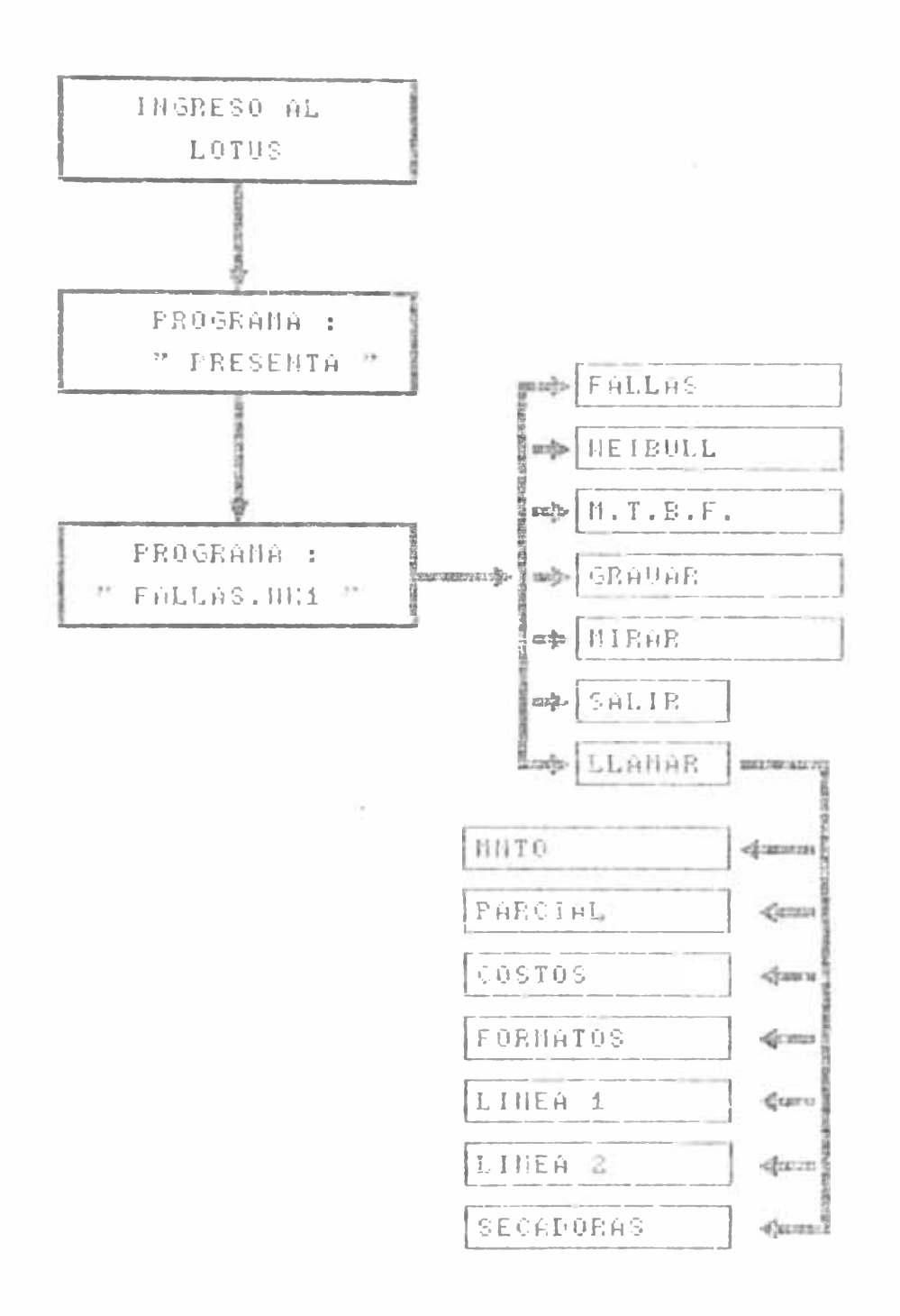

# **D .1 .— FALLAS**

Con este comando acumulará la frecuentia de fallas de una máquina versus el número de periodos, necesitando el ingreso de las horas de operación anuales, números de periodos ha considerar. Estos datos son tabulados en una hoja de cálculo lista para ser impresa.

### **D.** *'-> —* **WEIBULL**

Para poder utilizar este comando previamente debe tener los siguientes datos: parámetro de vida mínima o de garantía, parámetro de forma (pendiente de weibull), y parámetro de vida característica. La hoja de cálculo esta programada para darnos la probabilidad de falla  $F(t)$ , confiabilidad  $R(t)$ , frecuencia de fallas <sup>7</sup> (t), función de distribución  $f(t)$  y el tiempo promedio entre fallas.

### **D.3.- MTBF**

*%*

En este, comando será necesario conocer el número de periodos ha considerar, las horas de operación por año, las horas de falla de la máquina durante el **n O m**

Con estos datos. la hoja de cálculo calcula el tiempo promedio entre fallas, su desviación estandar, y el posible tiempo de aplicación de mantenimiento

preven tivo (a1 ap 1 i car 1e un factor de aproximación **d e 0 .9 ) .**

### **D .4 .— GRAVAR**

Es ut.i Ii.2ado para poc: ler gravar el trabajo que se ha  $realizado con el nombre que used desee bJ SU$ **diskette de trabajo está en el dr.i.ve "B" solo debe escribir el nombre del trabajo.**

### **D .b .- MIRAR**

**Le permite observar el gráficos acumulación de fai 1as v e r s u s p e r i o d o s M a 1i1r ¿a1nie n 1e d e b e previamente haber llenado La tabla\* de "fallas" en caso contrario le mostrará el último gráfico que fue creado.**

#### **D .6 .— LLAMAR**

**Con esta opción se pueden llamar a los otros ¿\i'-c h i v o s c o m o s o n c o s t o s . m n t o . p a r c i a 1 . e l.c . Antes de utilizar esta opción asegúrese de que haya sido gravado su trabaj o .**

# **D.7.- SALIR**

**Nos permite abandonar el programa de macros** *y* utilizar los comandos de lotus.

**desee accionar los comandos Nota : Cada vez deberá accionar simultáneamente las teclas "ALT-B"**

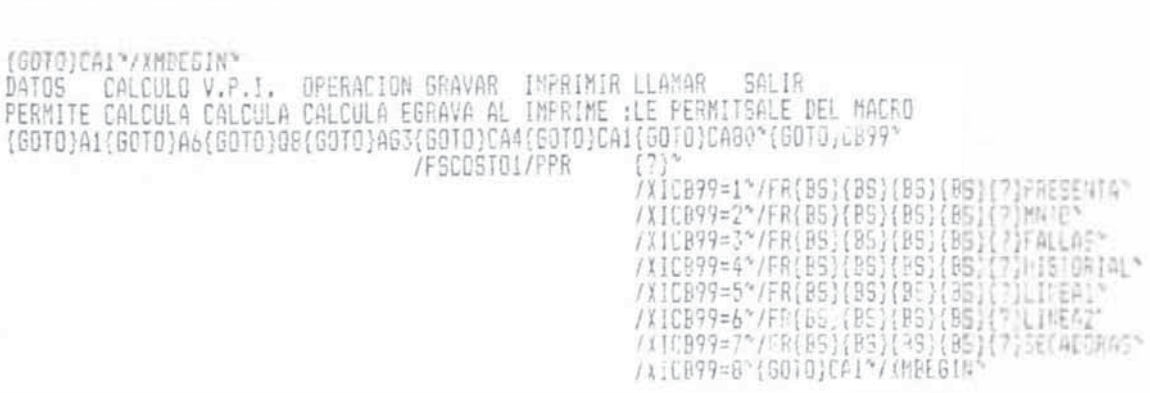

MACRO DE "COSTOS" {GOTO}CA1"{UP 4}/XMBEGIN"

LLAMA A OTROS : CTROS<br>
GRUPOS — CAMION — MENU — SALIR<br>FILE DE LFILE DEL CAMREGRESA ASALE DEL MACRO<br>(GOTO)A12(GOTO)A121º((GOTO)A1°<br>(?)\* — (?)\* — (XMMAQUIMA\* {7}\"{?}\"{?}~"/XMMAQUIWA\*<br>/XIB58=1\*/XIB58=1'/FR{BS}{BS}{BS}B:CAMION\*<br>{GOTO}A1\*{GOTO}A1\*{UP 4}<br>/XMPRESEN/XMFRESENTA\*

LLAMA A LA MAQUINA : MAQUINA<br>PILADORA - CANGILON DESPEDRADCLASIFICASECADORASOTROS - MENU<br>LLAMA AL FILE DE LOS FILE DE LFILE DE LFILE DE LLLAMA A :REGRESA AL MENU ANTERIOR<br>(GOTO)A12(GOTO)A121\*((GOTO)A12(GOTO)A12(GOTO)A12(GO

(GOTO)A1\*{UP\_5}/XMPRESENTA\*<br>MNTO PARCIAL COSTOS FALLAS FORMATO SALIR<br>LLAMA\_AL\_PILADORA\_CANCALCULA\_EPERMITE\_RLLAMA\_AL\_SALE\_DEL\_PROGRAMA<br>(GOTO)A40(GOTO)A51\*(B(GOTO)A80(GOTO)A18(GOTO)A220\*(GOTO)B237\*<br>{?}\* /XMMAQUINA\*\_{?}\* {?}

SISTEMA DE MACROS "FRESENTA"

# {GOTO}A1"{UP 5}/XMFRESENTA"

FALLAS WEIBULL GRAVAR MIRAR LLAMAR MTBF SALIR FERMITE RPERMITE OGRAVA AL PERMITE OLE PERMITLE FERMITSALE DEL MACRO {GOTO}H7\*{GOTO}Z4\*{GOTO}CA4{GOTO}CA1{GOTC}CAB{GOTO}CL16\*{GOTO}CO17\*  $\{2\}$ <sup>\*</sup>  $\{2\}$ <sup>\*</sup> /FSN /XICB140=/XICB99=1~/FR(BS)(BB)(BB)(BS)(")FRES="TA" /XICB140=/XICP99=2"/FR{BS}{BS}{PS}{BS}{?}MHTO\* /XICB99=3~/FR(BS)(BS)(BS)(BS)(?)COST06" /XICB99=4~/FR(ES){85}{B5}{B5}{^}HIETORIAL~ /XICB97=5"/FR{BB}{BB}{BB}{B9}{?}LINEA1" /XICB95=6"/FR(ES)(BS)(BS)(BS)(?)LINEA2" /XIL899=7"'FR(BS)(BS)(BS)=8:|| }SECADORAS-/YICB99-8'{GOTO}CA1"/XMFALLAS"

- 54

{GOTO}CA1"{UP 4} /XMFALLAS"

{GOTO}CA1"{UP 4}/XHFALLAS"

MACRO DE FALLAS

PERMITE ACALCULA LOALCULA ECALCULA EGRAVA AL IMPRIME :LE PERMITSALE DEL MACRO {GOTO}A1\*{GOTO}A60{GOTO}Q9\*{GOTO}AG3{GOTO}CA4{GOTO}CA1{GOTO}CA80\*{GOTO;CE-7\*  $(7)^{2}$ /FSECSTOL/PPR /XIC099=1\*/FR(05){05){05){F9}{^}} EEENTA\* /XICB79=2\*/FR.BS}(BS)(BS)(BS)(")MUTO" /XICB99=3\*/FR(RS)(25)(85)(85)(?)FALLAS\* /\ICB99=4"/FR{BS}{BS}{BS}{BS}{<sup>#</sup>}P15TJP14 HXICB99=5\*/FR(95)(B3)(B3)(85)(T)LINSk1\* /XICB99=6"/FF{BB}{BB}{89}{ES}{7}LINE42" /XICP99=7\*/FR(Be){BB}(BS)(35){?}5ECADDRA /XICB99=8'{GOTO}CAI'/XMPEGIN'

(GOTO)CAL"(UP 4)/XMBEGIN"

{GOTO}CA1\*/XMBEGIN\

ù,

 $\sim$ 

MACRO DE COSTOS

DATOS CALCULO V.P.I. OPERACIONORAVAR IMPRIMIR-LLAMAR SALIR

EMITE ORDEMITE PEDGRAVA AL LE FERMITSALE CEL MACRO {GOTO}19"{GOTO}W9"{GOTO}CA4{GJTO}CA80'{GOTO}CR99" /FSN  $(2)^n$ /XICB99=1"/FR{BS}{BS}{BS}{BS}{?}PRESENTA" "/XICP?9=2\*/FR{BS}{BS}{BS}{BS}{?}MNTO\* /XICB99=3\*/FR(BS){PS){BS}{PS}{?}COSTOE\* /XICB99=4"/FR{BS}{BS}{BS}{BS}{?}HISTORIAL" /XIC899=5"/FR(BS){BS){BS}{9S}{7}LINEA1" /XICB99=6"/FR(BS)(BS)(BS)(25)(?)LINEA2" /XICB97=7\*/FR(BS){3S){BS){85}{?}SECADORAS\* /XICB99=8°{60TC}CA1°/XMFALLAS"

 $\sim$ 

 $-139 -$ 

(GCTO)CA1"(UP 4)/XMFDRMATO\*

{SOTO}CA1"(UP 4)/XMFORMATO"

 $0<sup>T</sup>$ 

 $\sim$ 

医心理 医皮质生物

小学 の

MACRO DE FURMATO

MATERIALEGRAVAR LLAMAR SALIR

 $\bullet$ 

SISTEMA DE MANTENIMIENTO The theorem with the first size  $\mathcal{D}_0$  . In this case with the transition of the particle size of  $\mathcal{D}_0$ HECHO POR : JORGE HUARCAYA SEGOVIA "/REP1.P40"(GOTO)P2"(BEEP 2)(BEEP 2)(DOWN 2)/CA441.A443""(DOWN 3)<br>"(BEEP 2)(BEEP 2)/CA446.A448""(DOWN 4){BEEP 4){BEEP 4}/CA449.A45<br>"(BEEP 3){BEEP 3)/CA451""(DOWN 2){BEEP 1){BEEP 1)/CA452.A454""{U<br>"(REP1.P40"{UP 4)/CA455""( "INGRESO AL MACRO DE LOTUS : INGRESO<br>|{GOTO}F1^{GOTO}P10^^SELECCIONE UNO DE LOS COMANDOS DE ARRIBA^{U<br>|HISTORIALDATOS | MANTEMIMICOSTOS | LOTUS | GRAVAR | LLAMAR | SALIR<br>|FEVISION.NOS MUEST. IMPRESICOSTOS DE LLAMA | AGRAVA 7REP1.P40/REF1.P40/REF1.P40/REP1.P40/REP1.P40/FS(BS){@{GOTO}P16/REP1.P4} " (GOTO)PI" (GOTO)PI" (GOTO)PI" (GOTO)PI" /<br>" / XMHISTOR/XMDATOS" / XMMANTEN/XMCOSTOS" {?}"<br>\XIQ189=1"\FR{BS}{BS}{BS}{BS}{FS}{?}FRESE\!!A"<br>\XIQ188=3"\FR{BS}{BS}{BS}{BS}{?}COSTOS"<br>\XIQ188=3"\FR{BS}{BS}{BS}{BS}{?}FALLAS"<br>\XIQ188=4"\FR{BS}{ES}{BS}{BS}{?}FQRMATO"<br>\XIQ189=5"\FR{BS}{BS}{BS}{BS}{?}LINEA1"<br>\XIQ189=5 (LLAMA A LOS HISTORIALES DE LAS MAQUINAS: HISTORIAL REVISAR IMPRIMIR GRAVAR MENU SALIR |REVISA LO IMPRIME GRAVA EL "REGRESA SALE DEL MACRO<br>|{GOTO}P1~{GOTO}P1~/REF1.P40{GOTO}P1~{GOTO}F10~~SELECCIONE UNO D<br>|}/XMLLENAH/XMIMPHIS/FS{BS}{B/XMINGRESO~ LLENA EL HISTORIAL : LLENAHIST LINEA I LINEA 2 SECADORASGRUPOS ELOTROS 米取 SALIR PERMITÉ D'ALINE D'ALINE ANNE L'EDESPEERAD REGRESA SALÉ DEL /FCCNHLIN/FECNHLIN/FCCNHSEC/FCCNRGRU/XMHISTOTROS\* TLLENA HISTORIAL DE CIROS : HISTOTROS !DESPEDRADCANGILONEPILADGRASCLASIFICAMENU SALIR LUENA EL LLENA EL LLENA EL LLENA EL "REGRESA SALE"DEL MACRO<br>L'ARECIS.CN/RECIS.CN/RECIS.CN/RECIS.CN/XMLLENAHISTY /FCCNHDES/FCCNHCAN/FCCNHPIL/FCCNHGRAVIMET\(BS){BS){BS}{BS}B:GRA IMPRIME HISTORIAL : IMPHIST LINEA 2 SECADORASGRUPOS ELOTROS MENU SAL TR LINEA 1 REVISA O IMPRIME LOS DATOS TECNICOS : DATOS **IREVISION IMPRIMIR MENU** SALIR DATOS TECINPRIME DREGRESA ASALE DEL MACRO Y PERMITE UTTLIZAR LA VANREVISI(GOTO)P41/XMINSRESO<sup>V</sup><br>/XMINPDATOS\* REVISION DE DATOS TECNICOS : REVISION<br>|LINEA 1 LINEA 2 SECADORASGRUPOS | VEHICULO MENU | SALIR<br>|INDICA LO INDICA | INDICA | INDICA | NOS DA LA REGRESA SALE DEL<br>|{GOTO}A84{GOTO}A4\*{GOTO}A13{GOTO}A23{GOTO}A33/XMDATOS\* IMPRIME DATOS TECNICOS : IMPDATOS<br>|LINEA 1 LINEA 2 SECADORASGRUPOS VEHICULO MENU SALIR<br>|IMPRIME..IMPRIME..IMPRIME..IMPRIMEL.IMPRIMEL REGRESA SALE DEL<br>||VIIOS5=2'/XIOS5=2'/XIOS5=2'/XIOS5=2'/XIOS5=2'/XMIMPPATOS'<br>||VIIOS5=2'/ //PPCFB85./PPCRB5.x/PPCRB138/PPCARA23/PPCARA340.1360\*AGQ\*

**!! PROGRAMA DE MANTENIMIENTO : MANTENIMIENTO** ||PROGRAMA DE NANTENINIENTO : MARTENINIENTO<br>||REVISION IMPRIMIR COSTOS | ORDEN-TRAMENO || SALIR<br>||MUESTRA EIMPRIME | COSTOS | FORMATO | REGRESA ASALE DEL MACRO<br>||/XMREVPRO/XMIMPPRO/XMCOSTOS/XMOT\* | /XMINGRESC\* IREVISA EL PROGRAMA DE MANTENIMIENTO : REVFROG TENER 1 LINEA 2 SECADORASGRUPOS VEHICULO MENU SALIR<br>TREVISA EREVISA ........REVISA MUESTRA EREGRESA ASALE DEL<br>TEOTOJA17(GOTO)A17(GOTO)A17(GOTO)A28(GOTO)A37/XMMANTENIMIENTO MUESTRA EREGRESA ASALE DEL CALCULA LOS COSTOS DE MANTENIMIENTO : COSTOS "CONTROL PRESIDENT PROTECTIVE PRESIDENCE" | POSTOR<br>|PERMITE I CALCULA NGS | MUES IMPRIME | IMPRIME REGRESA ASALE DEL MACRO<br>||COTO}BW1{GOTO}BW1{GOTO}BW1^{GOTO}BW129^ | /XMMANTENIMIENTO\* ORDEN DE TRABAJO : OT<br>|FORMATO IMPRIMIR MENU - SALIR<br>| PERMITE IMPRIME REGRESA SALE DEL MACRO<br>|/WICC - /PECARAW4/WICC<br>|{GOTO}AWI~ - /XMMANTENIMIENTO~ [GOTO]AY7\* **PEDIDO DE MATERIALES : PEDIDO** "<br>"FORMATO IMPRIMIR MENU" – SALIR<br>" FERMITE IMPRIME REGRESA SALE DEL MACRO"<br>"/WTC" – /WTC" – /WTC"

 $\sim$   $\pm$  .

∷{GOTO}BK1/PPCARBK4/XMMANTENIMIENTO\*

ICGOTO}BR5\*

contracto

A1: U [W63] \4 MENU MNTO PARCIAL COSTOS FALLAS FORMATO SALIR LLAMA AL PROGRAMA PRINCIFAL "MNTO"  $\Delta$  $\mathbb{C}$ 4  $\overline{2}$ **BIENVENIDO**  $\overline{\mathcal{S}}$ 1 ă, EL PRESENTE SISTEMA TE PERMITIRA : 5 UD. OBSERVARA DATOS TECNICOS, FROGRAMA DE MANTENIMIENTO. COSTOS.  $\overline{b}$ HISTORIAL, FORMATOS ORDEN DE TRABAJO, PEDIDO DE MATERIALES EN : 7 S #INGRESAR AL FILE "MNTO" : LINEA1, LINEA2, SECADORAS, VEHICULO  $\overline{q}$ GRUPOS ELECTROGENOS, ETC  $10$ 11 \* INGRESAR AL FILE DE CADA MAGUINA : PILADORA, CANGILON, DESPEDRADORA, 12 CLASIFICADORA, SECADORA, OTROS ( GRUPOS ELECT. , CAMION) 13 14 \* INGRESAR AL FILE "COSTOS" PARA CALCULAT LOS COSTOS DE MANTENIMIENTO  $\frac{1}{1}$   $\frac{1}{1}$ 16 # INGRESAR AL FILE "FALLAS" FARA HACER UN ANALISIS DE FALLAS.  $17$ 18 & INGRESAR AL FILE FORMATOS PARA EMITIR OT, PEDIDO DE MATERIALES, ETC.  $\begin{array}{c} 1 \ \ 2 \end{array}$ 70 SELECCIONE EL COMANDO Y PRESIONE ENTER 13-Mär-91 10:35 PM CMD NUM CAPS

B58: 2

40

47 43.

44  $45 -$ 

 $46$ 

47 43

49  $50$ 

 $51$ 

52 53

54

55

READY

 $\overline{\mathbb{S}}$ 

 $\mathbf{A}$ PROGRAMA DE MANTENIMIENTO PRINCIPAL : MNTO AL ENTRAR EN EL PRESENTE FILE UD. PODRA ENCONTRAR : #DATOS TECNICOS DE TODA LA MAGUINARIA, CLASIFICADOS EN: LINEA1, LINEA2, SECADORAS, GRUFOS ELECTROGENOS, VEHICULO #PODRA LLANAR AL HISTORIAL DE LA MAQUINA QUE DESEE CHEQUEAR \* PODRA OBSERVAR EL PROGRAMA DE MANTENIMIENTO PREVENTIVO PARA : LINEA1, LINEA2, SECADORAS, GRUPOS ELECTROSENOS, VEHICULO # FODRA EVALUAR COSTOS DE MANTENIMIENTO, A PARTIR DE UNA BASE DE DATOS, CAMBIO DEL DOLAR, SALARIO MINIMO, ETC.

W

56 SI DESEA INGRESAR AL PROSRAMA PRESIOVE 1 EN LA CELDA "B58" Y 57 PRESIONE ENTER.CASO CONTRARIO ESCRIPA CUALQUIER NUMERO : -2 58 59 apaxanasonus sanoonneen senamet to root to root avat as a substant to root as a sename of NUM CAPS

13-Mar-91 10:36 PM

CMD
$= 143 =$ 

B96: 3

**Controller State** 

i,

 $\label{eq:4} \frac{1}{2} \int_{0}^{2\pi} \frac{d\mu}{\mu} \left( \frac{d\mu}{\mu} \right) \frac{d\mu}{\mu} \frac{d\mu}{\mu} \frac{d\mu}{\mu} \frac{d\mu}{\mu} \frac{d\mu}{\mu} \frac{d\mu}{\mu} \frac{d\mu}{\mu} \frac{d\mu}{\mu} \frac{d\mu}{\mu} \frac{d\mu}{\mu} \frac{d\mu}{\mu} \frac{d\mu}{\mu} \frac{d\mu}{\mu} \frac{d\mu}{\mu} \frac{d\mu}{\mu} \frac{d\mu}{\mu} \frac{d\mu}{\mu}$ 

READY

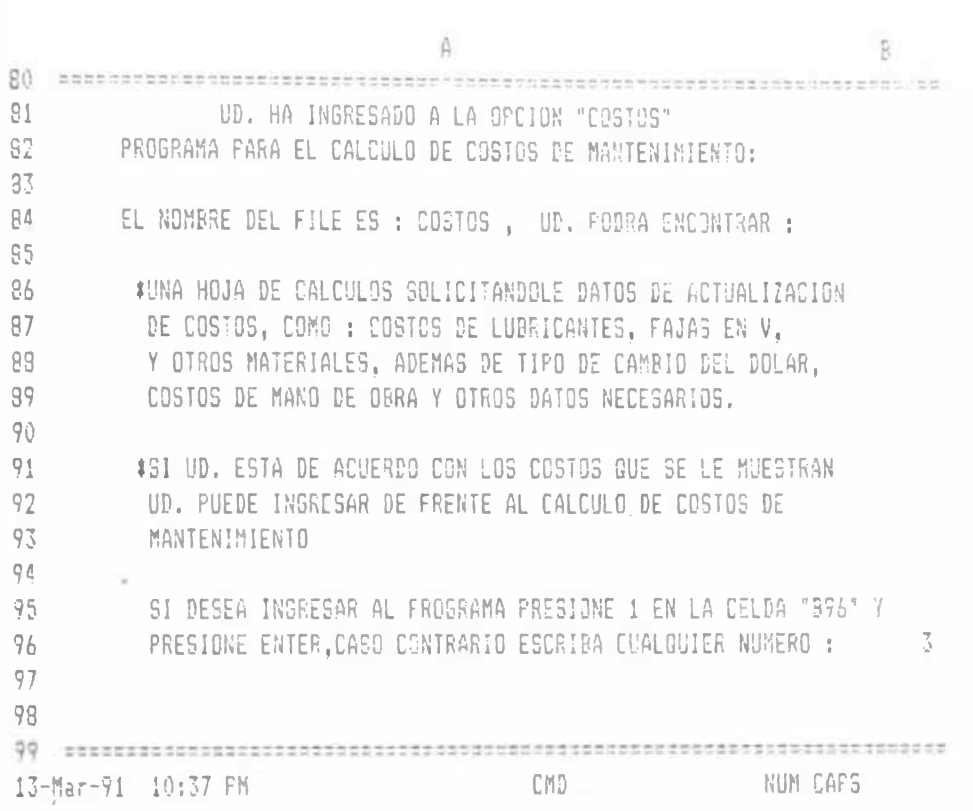

B197:3

READY

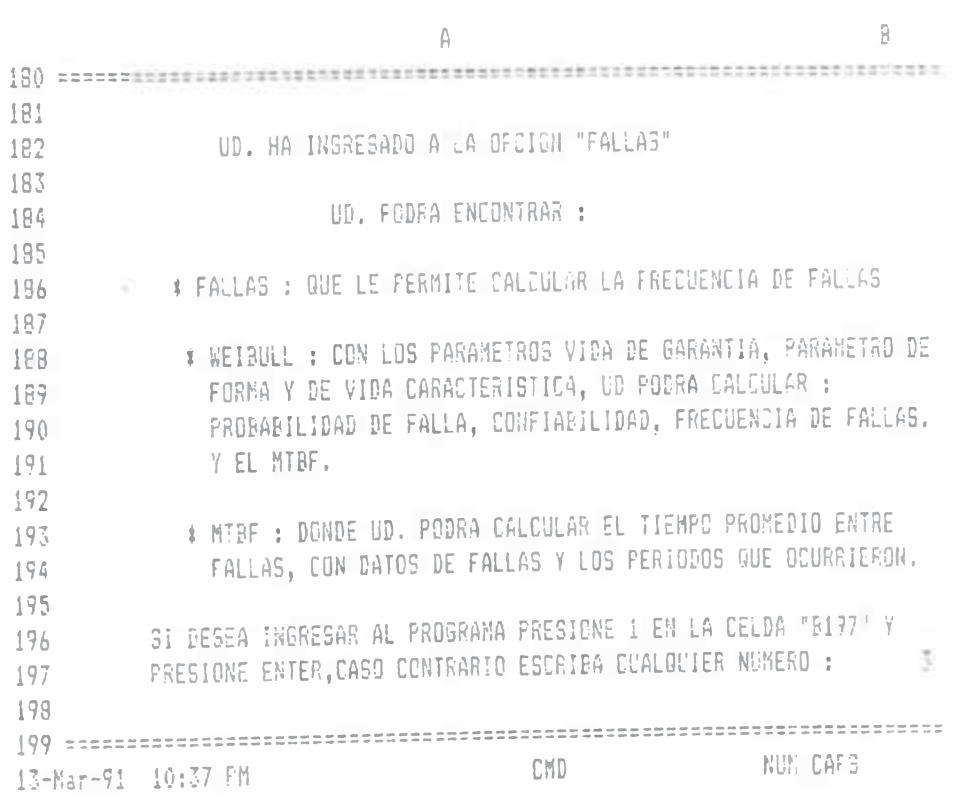

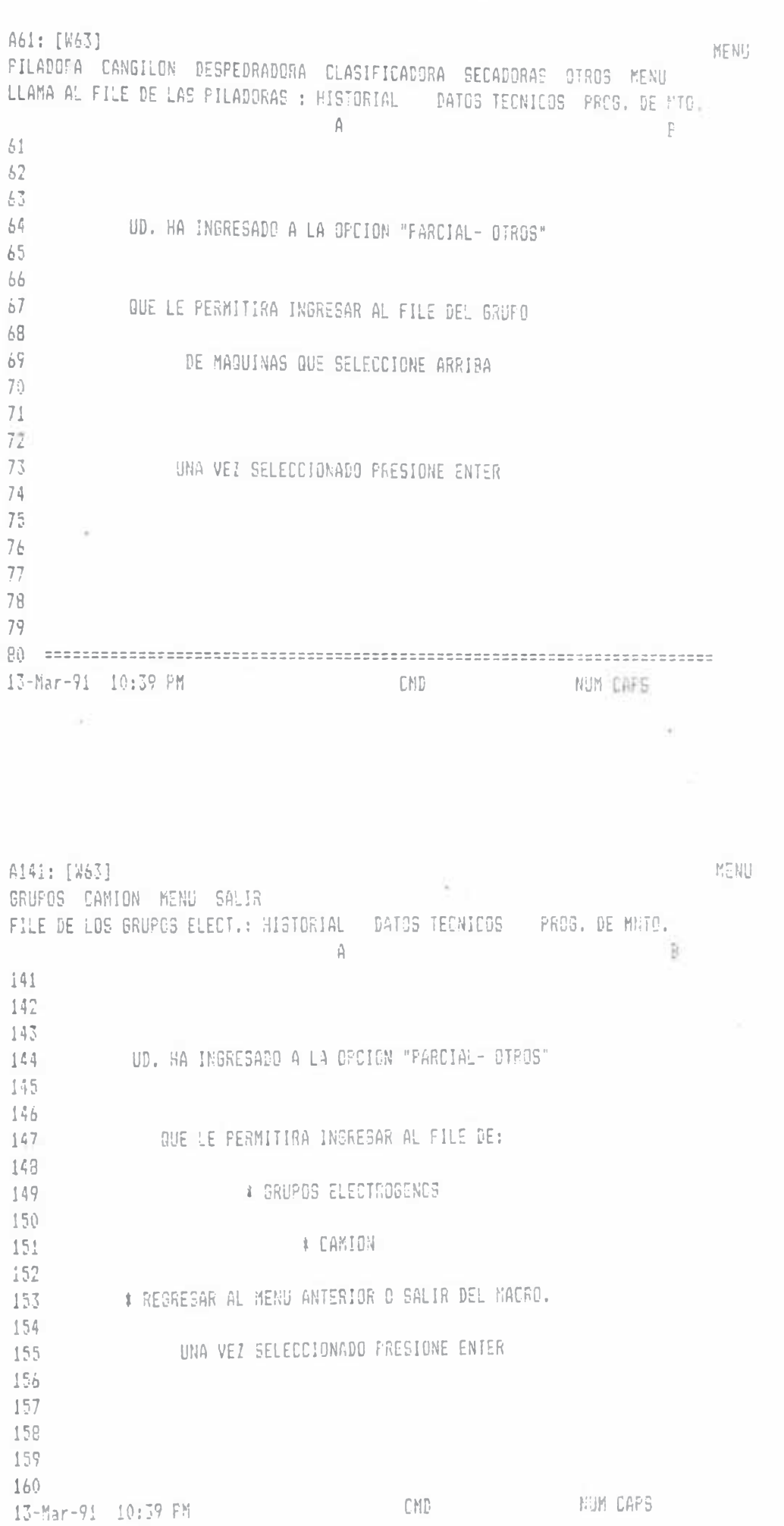

 $\label{eq:1} \mathcal{L} = \left\{ \begin{array}{ll} \mathcal{L}(\mathcal{L}_1, \mathcal{L}_2) & \mathcal{L}(\mathcal{L}_1, \mathcal{L}_2) \\ \mathcal{L}(\mathcal{L}_1, \mathcal{L}_2) & \mathcal{L}(\mathcal{L}_2) \end{array} \right.$ 

The Rendered

CA1: U [W63] \W MENU OT MATERIALES GRAVAR LLAMAR SALIR EMITE ORDENES DE TRABAJO EA. **CR** ž. PRESENTACION 4 \* UD HA INGRESADO AL FILE "FORMATO", QUE LE PERMITIRA : ÷.  $5 -$ LA ACUMULACION DE LAS FRECUENCIAS DE FALLAS VS. PERIODOS 6 7 + PARA LLAMAR A LOS COMANDOS DEBERA PRESIDNAR SINULTANEAMENTE  $8 -$ LAS TECLAS ALT-B Y LE APARECERA LOS COMANDOS :  $\mathcal{G}$ OT MATERIALES LLAMAR. GRAVAR SAL1R  $10 -$ 11 & CON "GT" UD. PUEDE ENITIR ORDENES DE TRABAJO.  $12$ 13 \* CON "MATERIALES" UD. EMITE PEDIDO DE MATERIALES.  $14 -$ 15 \* CEN "LLAMAR" UD. PODRA LLAMAR A CTROS ARCHIVOS.  $16$ 17 \* CON "SRAVAR" UD. SRAVA SU TRABAJO CON EL NOMBRE QUE DESEE.  $18$  $\left\lceil \frac{c}{i} \right\rceil$ 13-Mar-91. 10:18 PM CMD. NUM CAPS

÷

×

 $\sim 400$ 

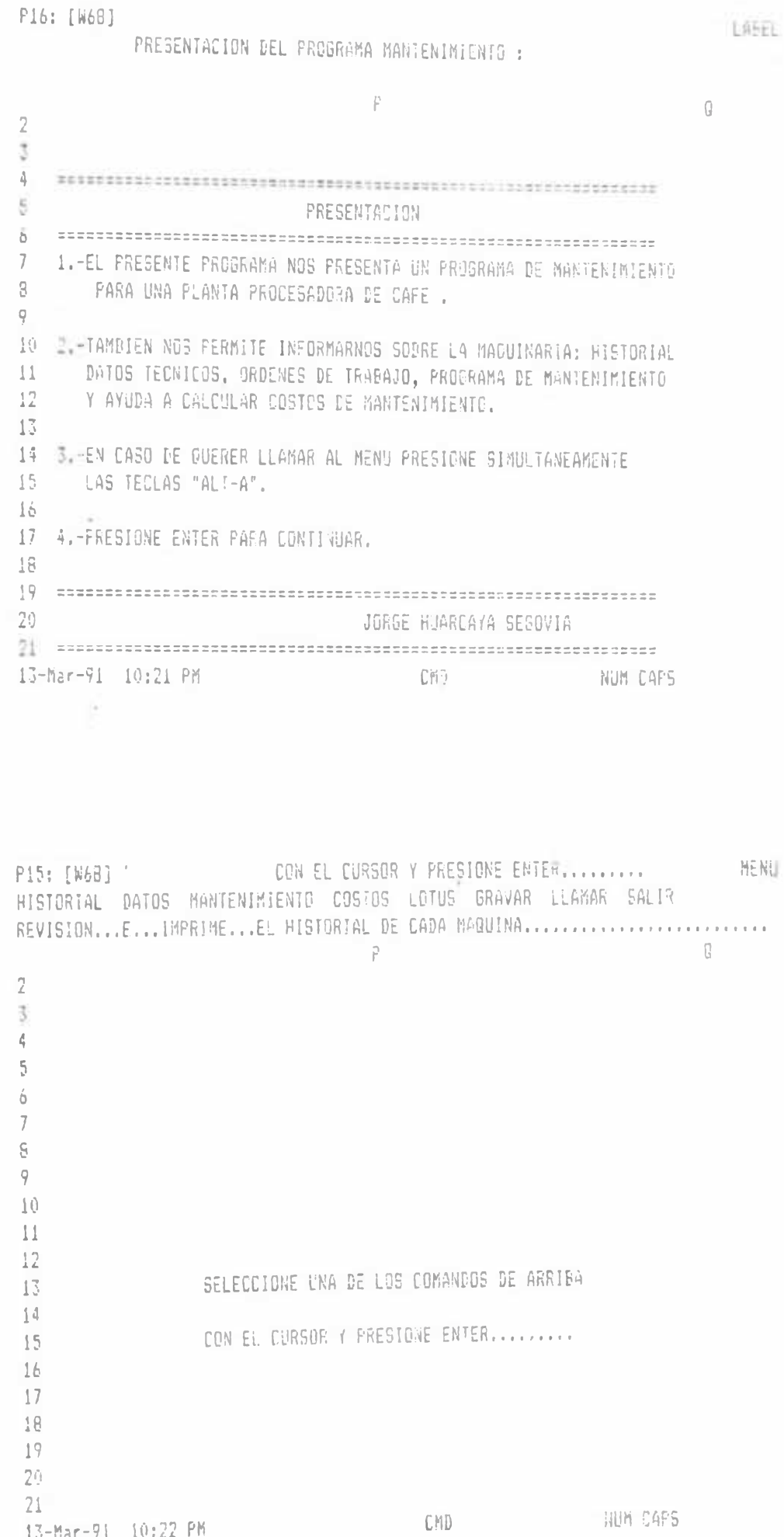

21<br>13-Mar-91 10:22 PM

 $\label{eq:1} \begin{array}{llll} \hat{\theta}_1(\theta_1)_{11} & \hat{\theta}_1(\theta_1)\\ \end{array}$ 

 $\mathcal{L}^{\mathcal{L}}$ 

 $\sim$  0.0

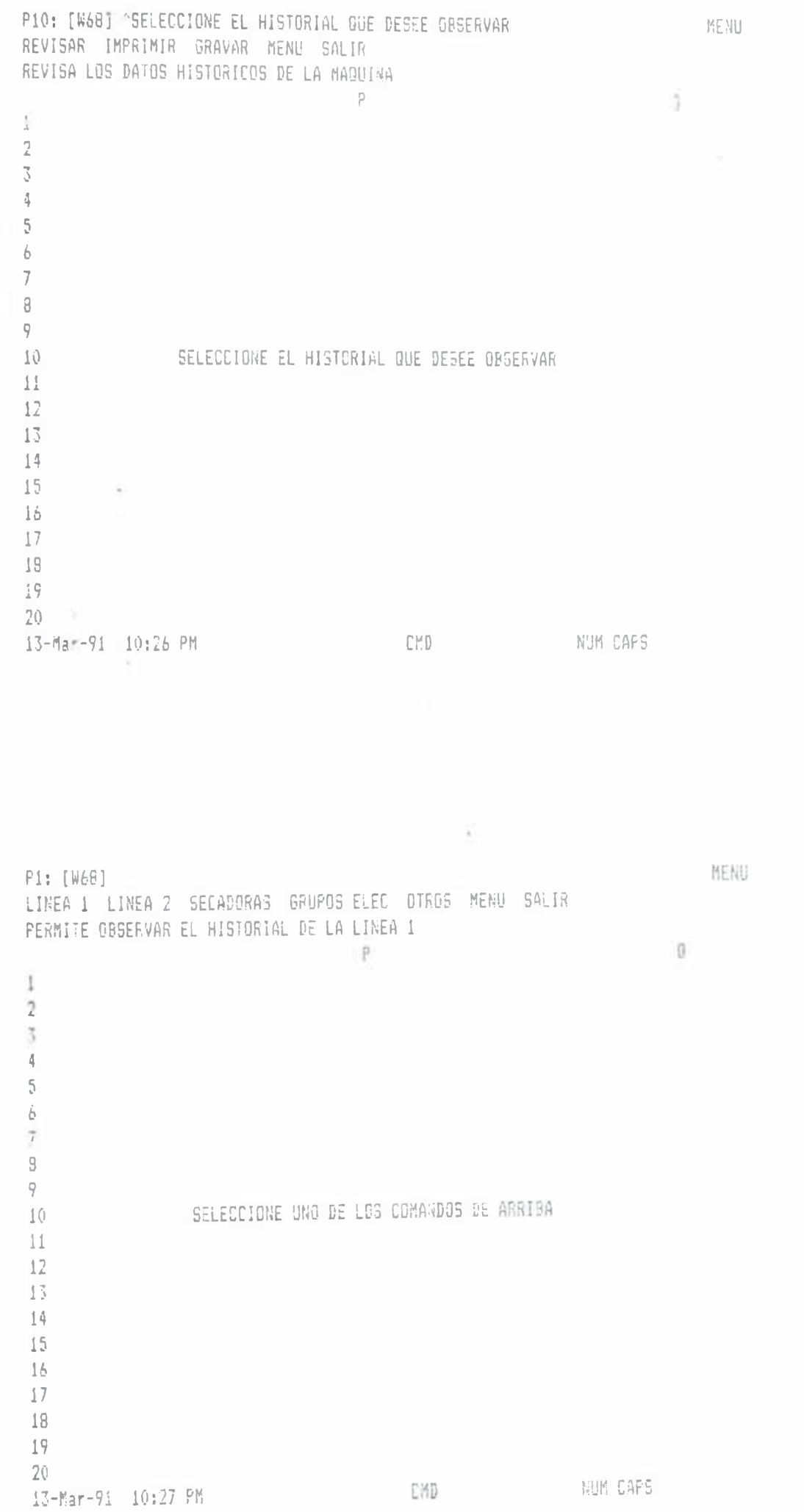

 $-147 -$ 

 $\mathcal{L} = 40\%$ 

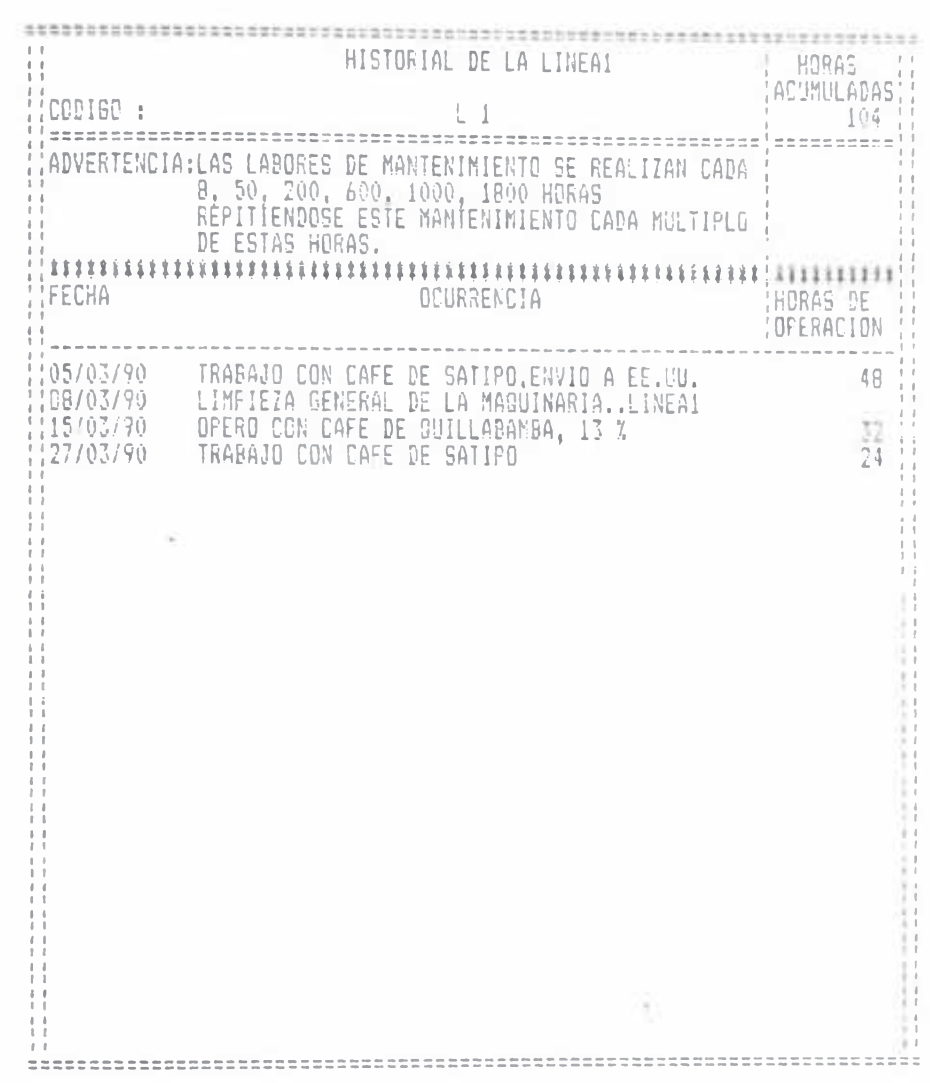

**Sacharana** 

 $\sim$ 

 $\mathcal{A}_1$ 

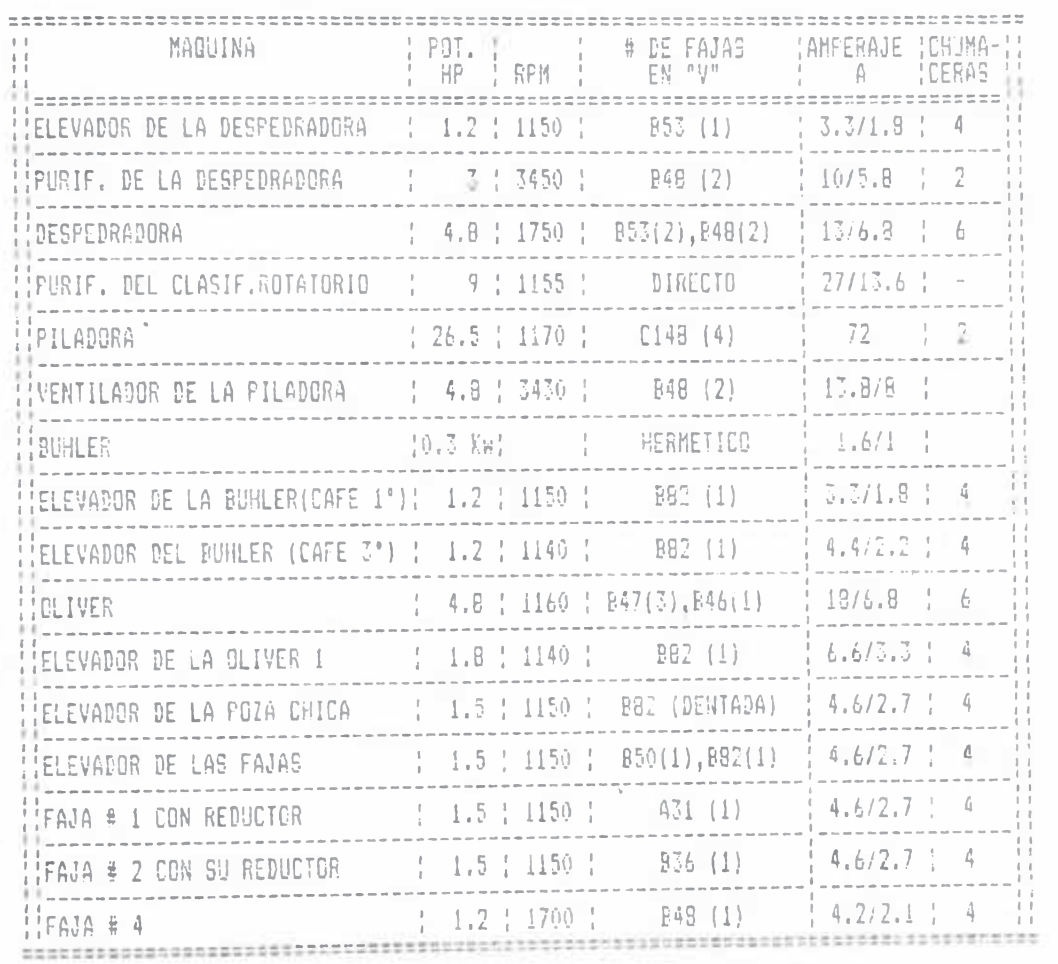

## RELACION DE MAGUINARIA EXISTENTE EN LA LINEA Nº1

 $\mathcal{A}^{(k)}$  .  $i$ 

D. spués <br />
demostrado 1as bondades <a>
ond<br />
D. spués <br />
<br />
demostrado 1as bondades <br />
d<br />
D. spués <br />
d<br />
demostrado 1as bondades <br />
d<br />
demostrado 1as bondades <br />
d<br />
demo pr. s. nte pr grama d. inan1. nim. ientro pr. v. ntivo,  $es$ necesario recalcar que el presente programa es el .inicio para poder implementar programas de man 1. nimiento por computadora para la industria con mayor cantidad de maquinaria.

es necesario pues, esperar a que No los progianadores nos realic.n programas de nos permite a los Ingenieros mantenimiento, si se Mecánicos acceder a este nuevo campo tecnológico y poder aplicar con frayor criterio rmestros requeriíni.ntos para el buen trabajo en la industria -

## **CONCLUSIONES**

**La aplicación de la computadora personal a las labores de rnanteniíiiien to , hace mas manejable la información de historial, datos técnicos de la maquinaria, permitiendo "ganar tiempo" y sobre todo nia n e j a r b a s t a 1i1e i n f o r maci ó n en "D i sík cites" -**

**El hecho que el presente programa nos emita reportes de mantenimiento en función a las horas de operación de la maquinaria, hace mas fácil el trabajo de la persona encargada del (nan tenimien Lo de 1a maquinaria.**

**Otra gran ventaja del presente programa es que nos permite evaluar costos de mantenimiento, dato tan necesario en las acciones de mantenimiento por que en base a ello se verifica la eficiencia de las acciones de mantenimiento. El hecho que el presente programa este realizado en Macros de Lotus, nos** permite cumplir con este objetivo.

**Naturalmente que este es un primer paso, para que** futuros Ingenieros Mecánicos puedan realizar sus **propios programas de acuerdo a sus requerimientos y poder dar de esta forma el "toque" de modernidad a nuestra profesión y por ende a la Industria Nacional »**

BIBLIOGRAFIA DE REFERENCIA

Los libros y calálogos que me han permiti.do olaborar ia presente tesis profesional es la que a continnación expongo:

 $^{\text{M}}$  MORRON  $^{\overline{\text{m}}}$ **Ø Manual de mantenimiento** - Manual del Ingeniero Mecánico ................ "MARKS" - Norma de Calidades ........ - "FEDERACION NACIONAL DE CAFETALEROS DE COLOMBIA"

EMPRESAS QUE SE DEDICAN A LA FABRICACION DE MAQUINARIA PARA EL PROCESAMIENTO DEL CAFE

**OLIVER** 

REPRESENTANTE EN EL PERU ; GROSS EOUIPMENT S. A TELF: 231200 ~231272

**JUBUS**  $\sim$   $\sim$ 

REPRESENTANTE EN EL PERU : BIJMINCÜ S. A, TELE: 727183

PINHALENSE :

C.G.G.N\*54.224.423/0001-14-INSCR.EST.N95 - '30.001.765 RUA HONORITÜ SOARES 80 13.990-ESPIRITO SANTO DO PINHAL-BP-DRAGIL PONE (0196)31-1079

TELEX N° (19) 2482MQPIBR

 $-168$ 

**GRACIANO** 

Av. CONDE: FRANCISCO MATARAZZG " 50? PARQUE INDUSTRIAL CEP 15800-CATANDLJVA ESTADO DE SAO PAULO BRASIL

**ANDREA** 

AV. SOUZA QUEIROZ "267 Cm.POSTAL 455 CEP-13480-LIME IRA-SP

CGC. 51.466.290/0001-02 INSC.4.1.7.007.201